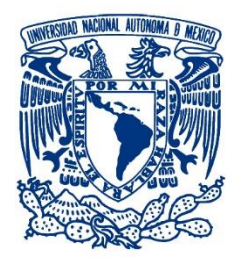

## **UNIVERSIDAD NACIONAL AUTÓNOMA DE MÉXICO**

PROGRAMA DE MAESTRÍA Y DOCTORADO EN INGENIERÍA INGENIERÍA CIVIL - GEOTECNIA

#### ASENTAMIENTOS INDUCIDOS POR TUNELEO EN LA CATEDRAL DE GUADALAJARA

#### **TESIS** QUE PARA OPTAR POR EL GRADO DE: MAESTRO EN INGENIERÍA

#### PRESENTA: MIGUEL ÁNGEL DÍAZ GUZMÁN

TUTOR PRINCIPAL: DR. EFRAÍN OVANDO SHELLEY INSTITUTO DE INGENIERÍA

CIUDAD DE MÉXICO, ENERO DEL 2018

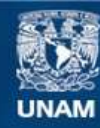

Universidad Nacional Autónoma de México

**UNAM – Dirección General de Bibliotecas Tesis Digitales Restricciones de uso**

#### **DERECHOS RESERVADOS © PROHIBIDA SU REPRODUCCIÓN TOTAL O PARCIAL**

Todo el material contenido en esta tesis esta protegido por la Ley Federal del Derecho de Autor (LFDA) de los Estados Unidos Mexicanos (México).

**Biblioteca Central** 

Dirección General de Bibliotecas de la UNAM

El uso de imágenes, fragmentos de videos, y demás material que sea objeto de protección de los derechos de autor, será exclusivamente para fines educativos e informativos y deberá citar la fuente donde la obtuvo mencionando el autor o autores. Cualquier uso distinto como el lucro, reproducción, edición o modificación, será perseguido y sancionado por el respectivo titular de los Derechos de Autor.

#### **JURADO ASIGNADO:**

Presidente: M.I. Agustín Deméneghi Colina Secretario: Dr. Eduardo Botero Jaramillo 1er. Vocal: Dr. Efraín Ovando Shelley 2do. Vocal: Dr. Luis Osorio Flores 3er. Vocal: Dr. Sergio Antonio Martínez Galván

Lugar donde se realizó la tesis: **INSTITUTO DE INGENIERÍA, UNAM.**

#### **TUTOR DE TESIS:**

Dr. Efraín Ovando Shelley

**FIRMA** 

\_\_\_\_\_\_\_\_\_\_\_\_\_\_\_\_\_\_\_\_\_\_\_\_\_\_\_\_\_\_

## **DEDICATORIA**

A mis padres y hermana, cuyo apoyo es la base de todos mis logros.

A mi primo Salvador Cárdenas Guzman y a mis tíos José Elías Estrada y Salvador Cárdenas Real, cuyo apoyo y motivación seguirán impulsando mi camino.

## **AGRADECIMIENTOS**

A mi familia por ser mi mayor motivación, y a quienes me han guiado hasta este punto de mi vida.

Al CONACYT por el apoyo económico proporcionado para la realización de mis estudios de maestría.

A la UNAM y al Instituto de Ingeniería por la oportunidad de tener un espacio de crecimiento académico, profesional y personal.

Al Dr. Efraín Ovando Shelley por el interés y apoyo en mi crecimiento, tanto académico como profesional.

Al Dr. Luis Osorio Flores por las continuas asesorías proporcionadas.

Al Dr. Eduardo Botero, el Dr. Sergio Martínez y al M.I. Agustín Deméneghi por la lectura y revisión de esta tesis.

A mis amigos y compañeros que formaron parte de mi vida durante la elaboración de esta tesis. A los cuales agradezco su apoyo que me ha ayudado a mi crecimiento profesional y personal.

## **RESUMEN**

El principal objetivo del presente trabajo fue generar una secuencia de modelado para el avance de excavaciones en las que se emplea una TBM, la cual aplicó al sitio de interés de la Catedral de Guadalajara para la construcción del túnel de la Línea 3 del Sistema de Tren Eléctrico Urbano. La modelación se planteó considerando los principales factores físicos que influyen en los asentamientos inducidos por el avance del frente de corte.

Como apoyo al lector se presentó de forma resumida el mecanismo teórico de deformación del suelo que se traduce en asentamientos en superficie durante la excavación de túneles. Así mismo se hace una recopilación de características de las estructuras involucradas en el sitio de interés.

El modelo numérico fue implementado en el software FLAC3D, el cual emplea una solución explicita de diferencias finitas para analizar el problema. Se hizo una modelación partiendo de un estado de esfuerzos inicial previo a la presencia de cualquier estructura, colocando las estructuras involucradas en etapas posteriores. La secuencia de modelado para el avance de la excavación fue evaluada comparando los asentamientos medidos en obra con los obtenidos por el modelo numérico.

De las conclusiones del análisis de resultados destaco la influencia de la geometría de la excavación en los asentamientos inducidos. La sobre excavación debida a la diferencia de diámetros entre el frente de corte y el sistema de sostenimiento induce asentamientos de mayor magnitud. Al comparar una modelación considerando la sobre excavación pero estabilizada con grout y una realizando una etapa doble donde se modelo el avance considerando una sobre excavación no estabilizada, se observó que al no considerar la posibilidad de desplazamiento libre radial del suelo hacia el túnel, subestima la magnitud de los asentamientos inducidos por la excavación.

## **ABSTRACT**

The main objective of this work was to generate a modeling sequence for the advance of excavatios in wich a TBM is used, this sequience was applied to the site of interest of the Cathedral of Guadalajara for the construction of the tunnel for the Line 3 of Urban Electric Train. The modeling considered the main physical factors that influence the induced settlements by the advance of the tunnel face.

As a help to the reader, the theoretical mechanism of soil deformation that translate into surface settlements during the excavation of tunnels was summerized. Likewisem a compilation of the characteristics of the structures involved in the site of interest was made.

The numerical model was implemented in FLAC3D software, which uses an explicit solution of finite differences to analyze the problema. The modeling was made starting from a initial stresses state prior the presence of any structure, placing the structures involved in later stages. The modeling sequence the modeling sequence for the advance of the excavation was evaluated by comparing the settlements measured on site with those obtanied by the numerical model.

From the conclusions of the analysis of results the influence of the excavation geometry in the induced settlements of the numerical model highlight, the overexcavation due to the difference in diameters between the cutterhead and the support system induces radial losses leading to settlements of greater magnitude. When comparing a modeling considering the overexcavation but stabilized with a grount inyection and a modeling done in a double stage where the advance was considering an unstabilized overexcavation, it was observed that by not considering the possibility of free radial displacement of the soil towards the tunnel, the magnitude of the settlements it underestimates the magnitude of the settlements induced by the excavation.

# **CONTENIDO**

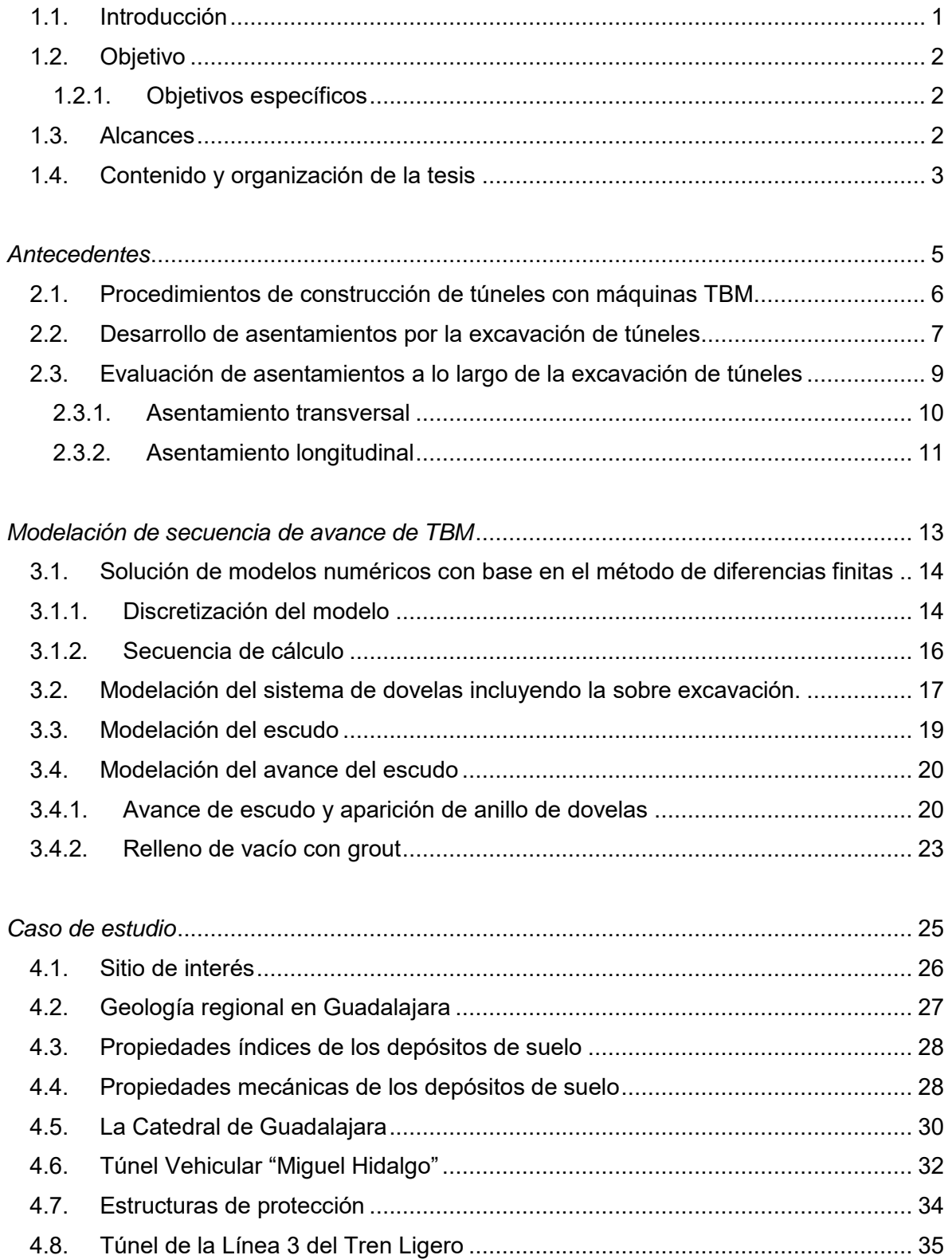

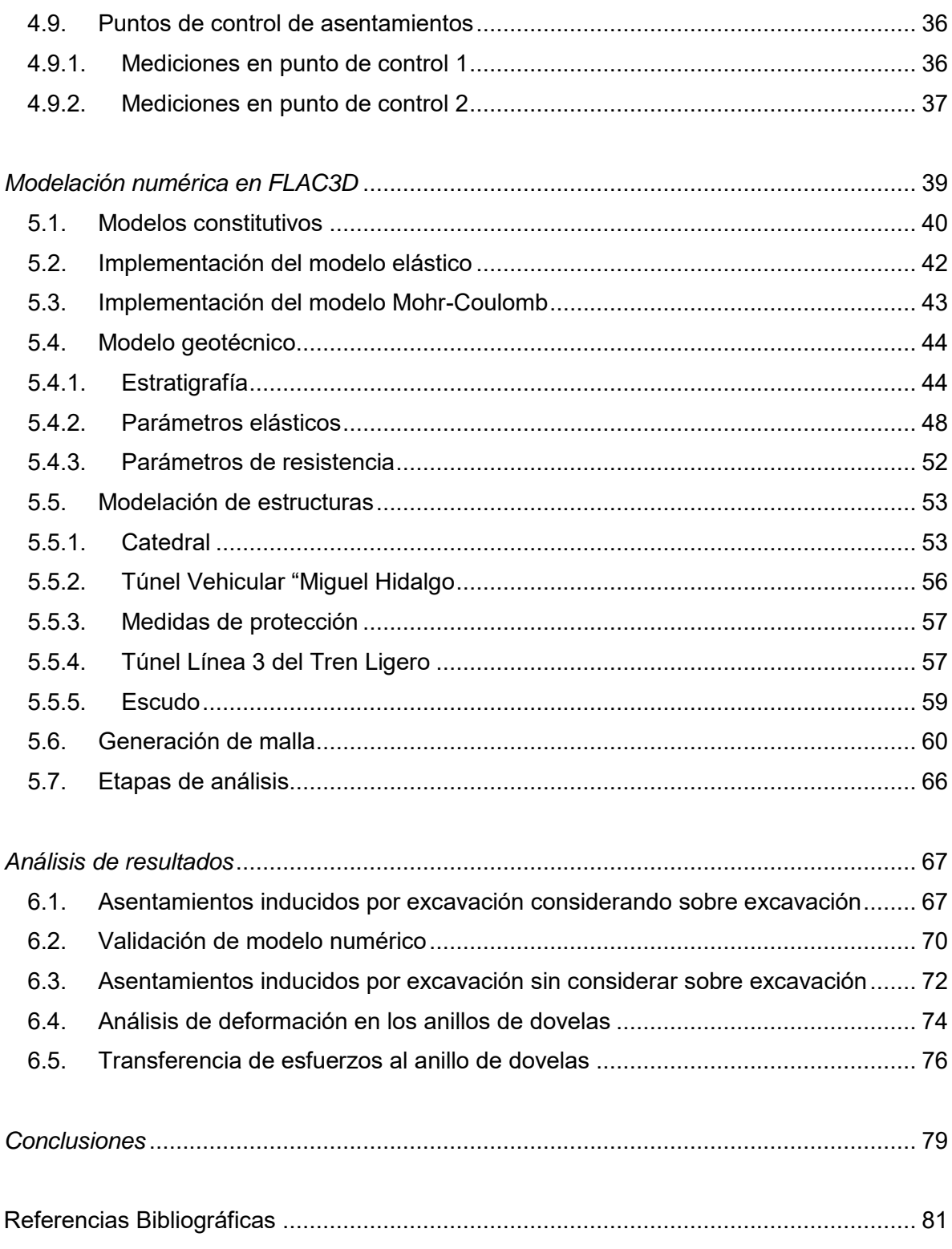

# **ÍNDICE DE FIGURAS**

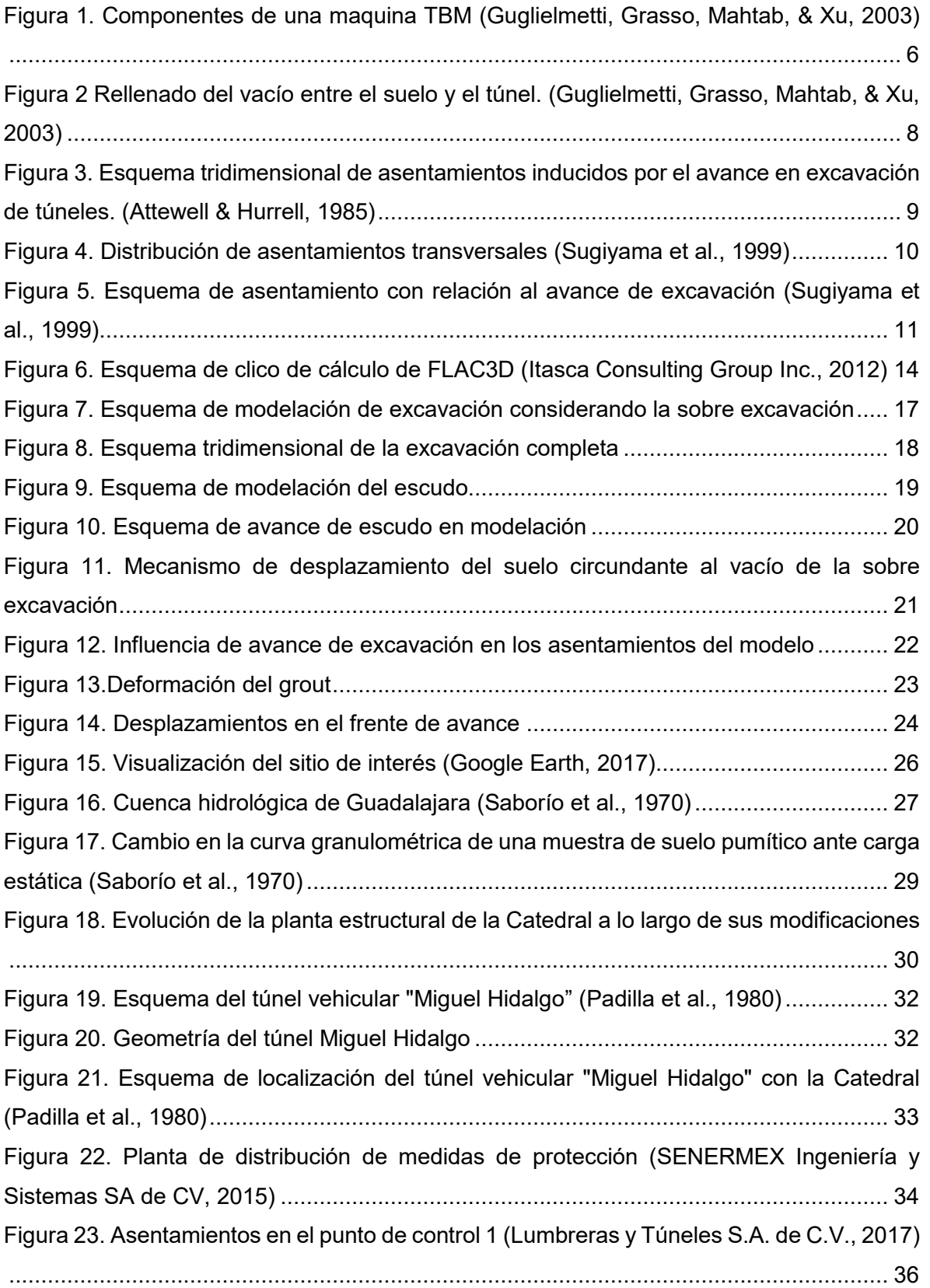

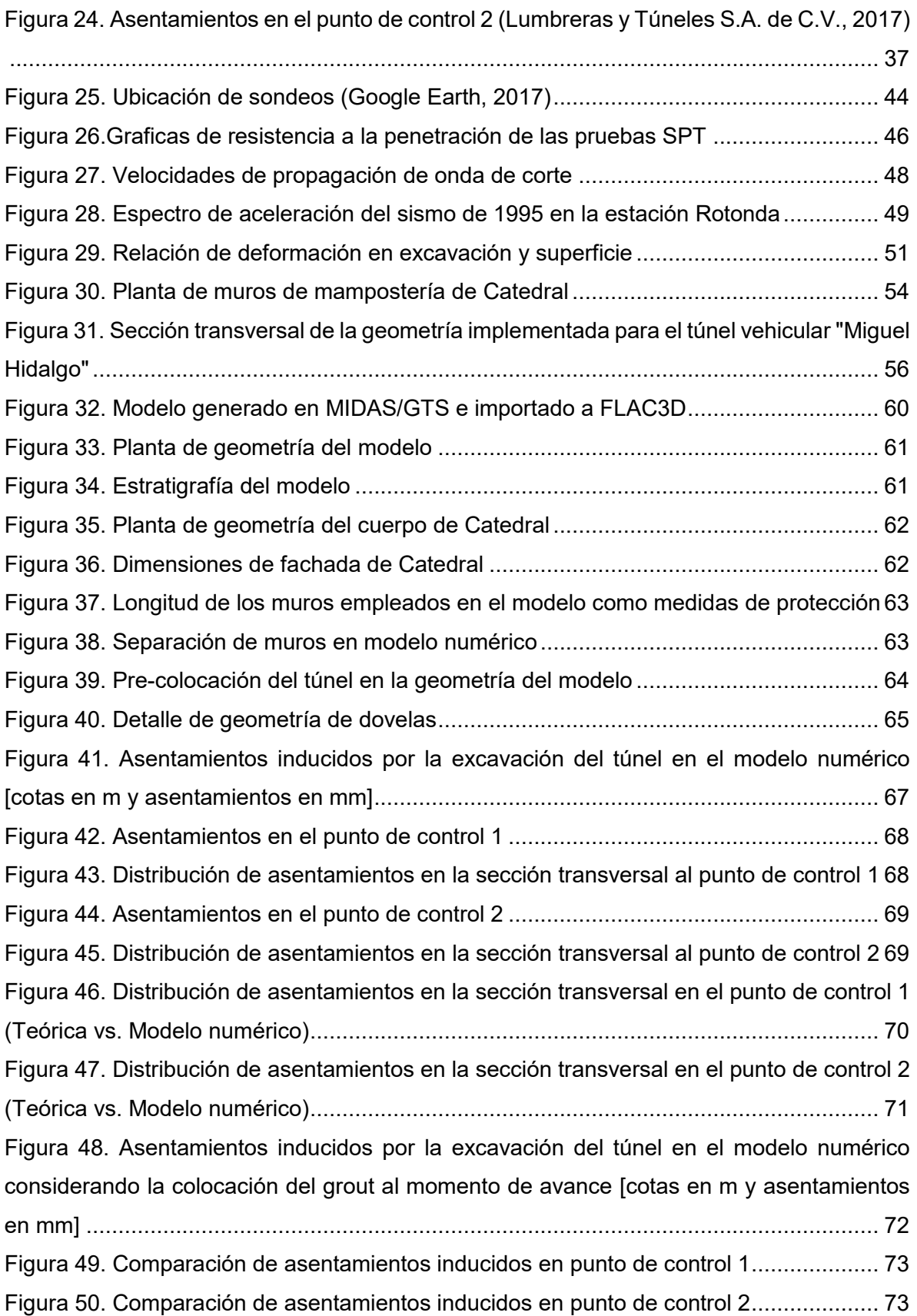

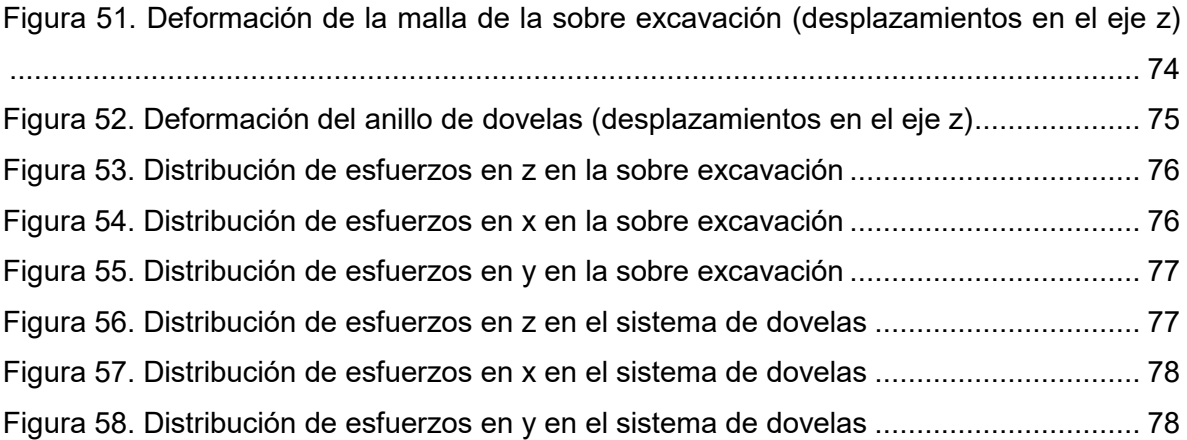

# **ÍNDICE DE TABLAS**

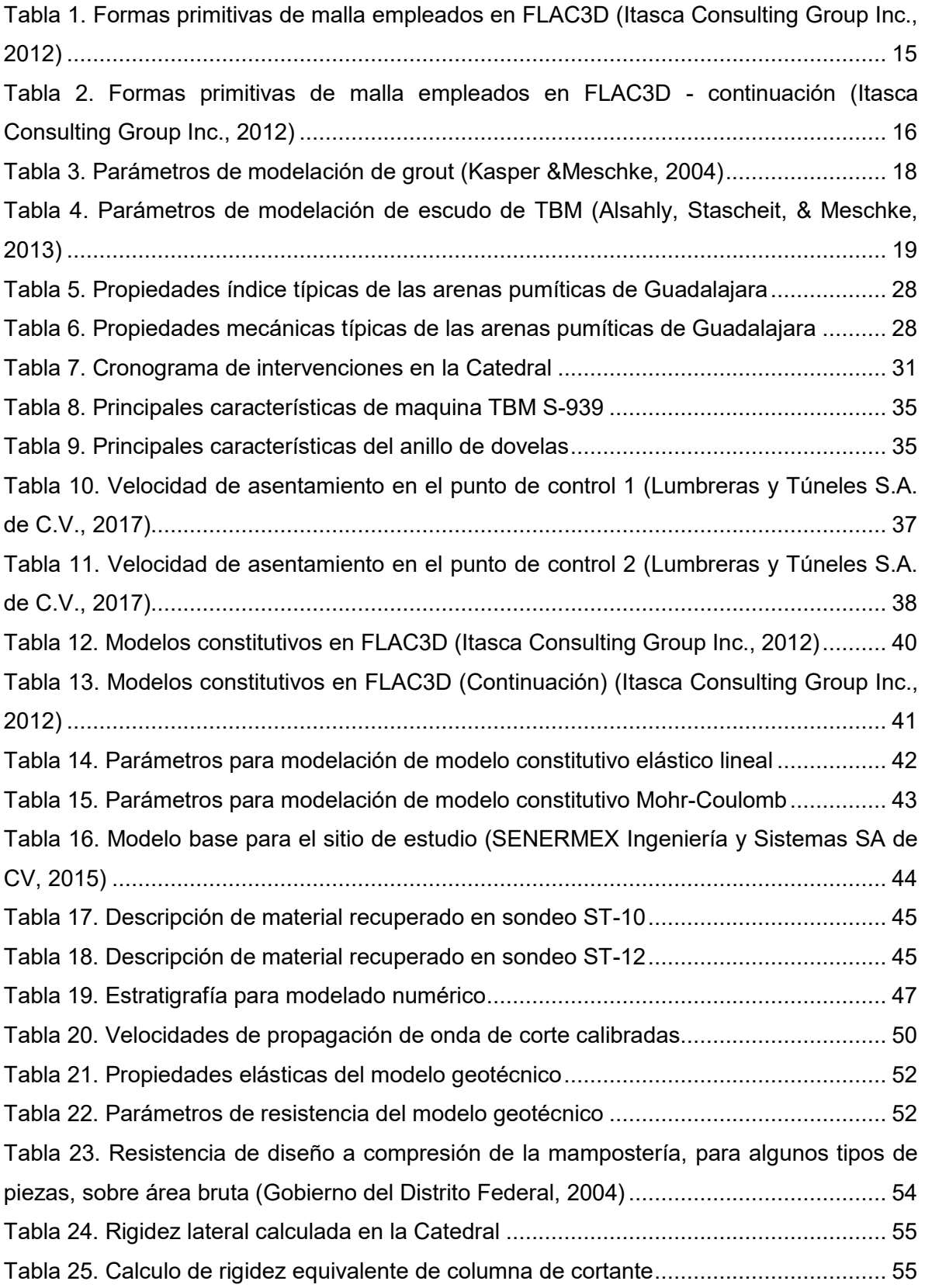

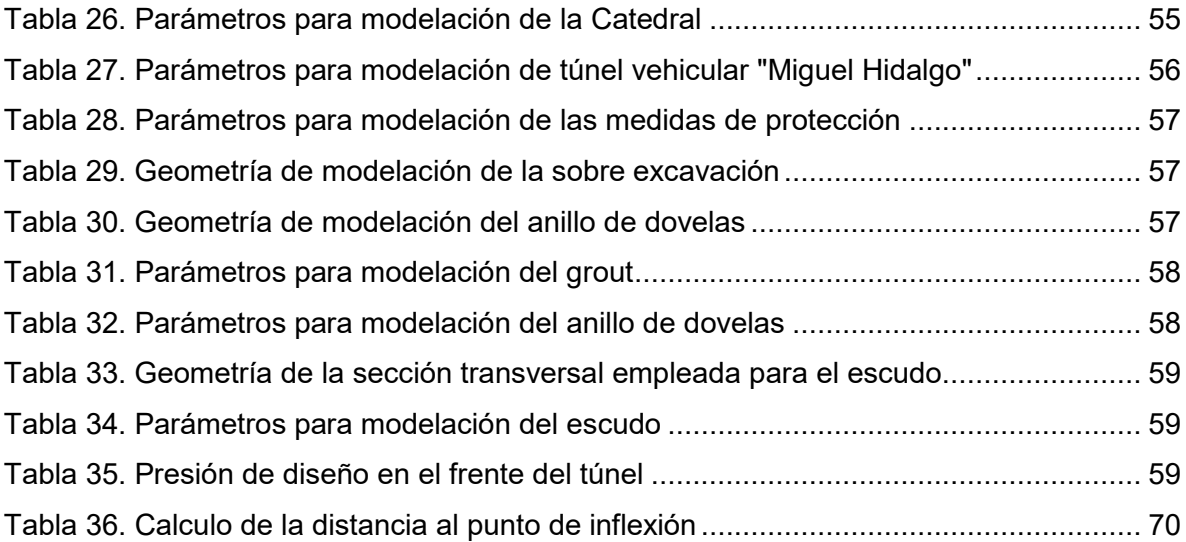

# **Capítulo 1.**

### <span id="page-21-0"></span>**1.1. Introducción**

 Las necesidades de infraestructura de las ciudades ha aumentado la generación de proyectos de excavación de túneles, en áreas urbanas. La interacción entre la excavación del túnel y las estructuras colindantes requiere de la evaluación de los posibles asentamientos en superficie que puedan comprometer las estructuras ya existentes lo cual constituye un factor de gran interés en el diseño de túneles en medios urbanos.

Anteriormente la evaluación de asentamientos se realizaba mediante procedimientos semiempíricas que requerían conocer los asentamientos medidos en algún punto del avance de la excavación, para estimar los asentamientos en puntos posteriores. Esta técnica ha dado paso a la evaluación de asentamientos mediante la aplicación de modelos numéricos los cuales tienen la capacidad de introducir más factores en la solución del problema.

En el presente trabajo se busca plantear una secuencia de modelado para la excavación de un túnel con una TBM, la cual será aplicada al sitio de la Catedral de Guadalajara, donde se buscara poder reproducir los asentamientos medidos en campo por el paso de la TBM durante la construcción del túnel de la Línea 3 del Sistema de Tren Eléctrico Urbano.

#### <span id="page-22-0"></span>**1.2. Objetivo**

El presente trabajo tiene como objetivo la generación de un de modelo numérico, bajo código del software FLAC3D, capaz de reproducir los asentamientos generados durante la excavación de un túnel. La secuencia de modelación se verifica con un modelo numérico de la Línea 3 del sistema de Tren Ligero de Guadalajara, Jalisco en su tramo frente a la Catedral.

#### **1.2.1. Objetivos específicos**

<span id="page-22-1"></span>Para lograr cumplir el objetivo principal del presente trabajo se plantean objetivos específicos a cumplir:

- Revisión y estudio de los principales mecanismos de deformación del suelo durante un proceso de excavación de túneles.
- Planteamiento de una secuencia de modelación capaz de representar los principales mecanismos de deformación del suelo durante la excavación de un túnel.
- Generación de un modelo numérico en FLAC3D que represente el proceso constructivo del túnel de la Línea 3 del Tren Ligero
- Verificar la capacidad del modelo, reproduciendo los asentamientos obtenidos del monitoreo durante la construcción con los obtenidos del modelo numérico.

### <span id="page-22-2"></span>**1.3. Alcances**

El presente trabajo conjunta la realización de diversas actividades las cuales se limitan en los siguientes aspectos:

- Revisión de los trabajos previos relacionados con el sitio de interés.
- Revisión de los mecanismos de deformación del suelo durante la excavación de un túnel.
- Planteamiento de un modelo numérico en FLAC3D capaz de reproducir los asentamientos generados durante la excavación del túnel.
- El empleo del modelo numérico en la reproducción de los asentamientos medidos en el sitio cercano a Catedral durante el proceso constructivo del túnel de la Línea 3.

### <span id="page-23-0"></span>**1.4. Contenido y organización de la tesis**

El trabajo presenta la siguiente distribución de contenido:

**Capítulo 2.** Se describe de manera general las características del proceso de excavación maquinas tuneladoras, así como los mecanismos de deformación del suelo por este proceso.

**Capítulo 3.** Se plantea la secuencia de modelación propuesta, se describen las características principales del modelo, así como características a emplear para la sobre excavación, las dovelas y el escudo.

**Capítulo 4.** Se describe el sitio que se usara de caso de estudio para implementar la secuencia de avance descrita en el capítulo 3, se analiza el proyecto de la construcción del túnel, incluyendo el túnel propio como las estructuras existentes en el sitio que puedan influir en el desarrollo de la excavación del túnel. Se documenta conocimiento de los depósitos de suelo existentes en la región.

**Capítulo 5.** Se hace una introducción al software FLAC3D, se presenta la formulación del modelo geotécnico del sitio. Se describen las características de la modelación de la excavación de un túnel, del escudo, y la secuencia de modelado para el avance del escudo. Se describe la manera empleada para modelar las estructuras existentes, así como los parámetros empleados en las modelación.

**Capítulo 6.** Se analizan los resultados obtenidos del modelo numérico, comparándolos resultados con las mediciones reales, se validan los asentamientos obtenidos con los calculados teóricamente. Se hace una comparación con una modelación sin considerar la influencia de la sobre excavación. Por último se evalúa la interacción de la sobre excavación con la trasferencia de esfuerzos y deformaciones al anillo de dovelas.

## **Capítulo 2.**

### <span id="page-25-0"></span>*Antecedentes*

En la actualidad las necesidades de infraestructura han generado un aumento en la construcción de túneles; mismos que se construyen con procedimientos constructivos que hacen más eficientes estos proyectos en diferentes aspectos.

La construcción mecanizada de túneles se basa en el uso maquinas tuneladoras, las cuales en un proceso continuo excavan y colocan el revestimiento del túnel. Este procedimiento induce cambios en los estados de esfuerzos del suelo circundante que se traducen en deformaciones del suelo y del mismo túnel. El mecanismo de interacción entre el túnel y el material circundante es complejo y depende de varios factores.

En el presenta capitulo se presenta un resumen de los principales factores que influyen en la interacción del túnel con el suelo circundante, así como la descripción del desarrollo de los asentamientos inducidos por túneles en el suelo, que pueden llegar a representar un factor de gran importancia en la planeación y ejecución de túneles en zonas urbanas.

#### <span id="page-26-0"></span>**2.1. Procedimientos de construcción de túneles con máquinas TBM**

El empleo de máquinas excavadoras de túneles (TBM por sus siglas en inglés Tunnel Boring Machine) ha ido en aumento por ser un método menos invasivo en la excavación, además de que reduce los tiempos de construcción. Esto último en virtud de que las maquinas son capaces de excavar a sección completa, al mismo tiempo que da sostenimiento a la excavación y permite colocar el revestimiento definitivo de manera simultánea.

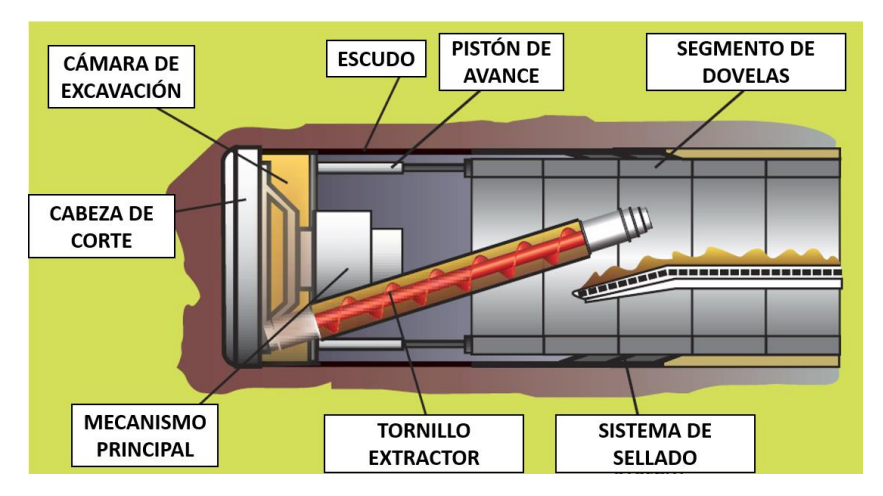

*Figura 1. Componentes de una maquina TBM (Guglielmetti, Grasso, Mahtab, & Xu, 2003)* 

<span id="page-26-1"></span>En la figura 1 se presenta un esquema de una TBM, el procedimiento de trabajo de estas máquinas radica en tres puntos principales:

- **Excavación.** La cabeza de corte es un dispositivo rotatorio que remueve el material mientras que el escudo sirve de sostenimiento provisional a la excavación. El material excavado es retirado mediante el tornillo de extracción y un sistema de bandas. En el frente de corte la cámara de presión aplica una presión que contrarreste el alivio de esfuerzos que induce la excavación. El avance de la maquina está dado por el empuje de unos pistones que se apoyan al anillo de dovelas, de esta manera la maquina avanza mientras da sostenimiento a los anillos de dovelas en lo que la inyección mortero se realiza.
- **Colocación de dovelado.** Conforme la excavación va avanzando, se realiza el montaje de una estructura de sostenimiento del túnel, este se hace con dovelas prefabricadas de concreto reforzado, las cuales se montan y fijan dentro del mismo escudo. Las dovelas conforman un anillo que servirá de revestimiento del túnel y de apoyo de los pistones par el avance del escudo.
- **Relleno de sobre-excavación.** Los diámetros exteriores de la cabeza de corte y anillo de dovelas no es igual, existe una holgura o sobre-excavación, el espacio vacío que se genera entre el anillo de dovelas y el suelo se rellena con una inyección de mortero fluido, este mortero tiene la función de ayudar en la estabilidad del túnel e impermeabilización. En medios urbanos donde se requiere mantener los asentamientos al mínimo, la inyección debe de ser colocada en el menor tiempo

posible ya que en caso contrario el suelo que circunda la excavación se deformaría cerrando esta holgura.

#### <span id="page-27-0"></span>**2.2. Desarrollo de asentamientos por la excavación de túneles**

La excavación de un túnel tiene una interacción con el suelo que lo rodea que produce desplazamientos que terminan en asentamientos al nivel de superficie. Esta interacción es imposible de evitar dado que no se puede generar el vacío en la masa de suelo y colocar un sistema de sostenimiento, que sea una rigidez suficiente, que retenga perfectamente el vacío generado de forma instantánea. Es por esto, que se presentara cierta deformación a la profundidad del túnel, esto produce desplazamientos que influyen hasta el nivel de superficie en forma de asentamientos.

Estos asentamientos se pueden clasificar en tres tipos:

- **A corto plazo o inmediatos.** Estos se ocasionan durante la excavación del túnel, y la magnitud estarán en función de diversos factores como la estabilidad del frente, la tasa de avance, el tiempo de colocación de dovelas y principalmente el tiempo necesario para rellenar el vacío que representa la sobre excavación. El mecanismo de deformación comienza a cierta distancia por delante del frente de corte y concluye cuando la inyección de grout, empleada para rellenar la sobre excavación, adquiere la dureza necesaria para contener cualquier desplazamiento radial.
- **A mediano plazo.** Estos se originan por la deformación que sufre el anillo de dovelas, al ser un anillo compuesto por secciones de dovelas con una rigidez finita. La magnitud de la deformación del anillo estará en función de su diámetro, y esta se puede controlar desde la etapa de diseño del mismo.
- **A largo plazo.** Estos se suelen presentar solo en suelos compresibles o cohesivos, donde la excavación del túnel produce un aumento de esfuerzos que inducirá consolidación a la masa de suelo, aumentando la carga sobre los anillos de dovelas.

Los asentamientos durante el proceso de excavación son que presentan la mayor magnitud. Para el caso de interés de este trabajo, los factores individuales que contribuyen a los asentamientos en superficie son:

- **La descompresión en el frete de corte.** Con forme va avanzando el escudo la cabeza de corte va removiendo material en su frente de forma continua. Dado que la presión ejercida en el frente no contrarresta el desconfinamiento por la remoción de material, el material se desplaza hacia el frente de corte, a este proceso se le llama perdida de frente y tiene influencia por delante del frente de corte.
- **Sobre excavación entre el frente de corte y el escudo.** La excavación se hace ligeramente mayor que el diámetro del escudo, para facilitar el avance y evitar atascamientos de la maquinaria, lo cual produce un pequeño espacio vacío entre el suelo y el escudo, el cual puede aumentar cuando el trazo del túnel tiene curvas o se hacen cambios de dirección en el avance para realinear la TBM.
- **Sobre excavación entre el escudo y el anillo de dovelas.** El diámetro del anillo de dovelas es menor, en una dimensión no despreciable, que el escudo por lo que cuando avanza el escudo y los anillos de dovelas emergen se presenta un vacío entre las dovelas y el suelo, este vacío se rellena con la inyección de grout. El relleno

del espacio vacío no se produce de manera inmediata, por lo que se induce un desplazamiento del suelo hacia el anillo de dovelas, y este desplazamiento se detiene hasta que se rellena el vacío y el grout adquiere la dureza necesaria.

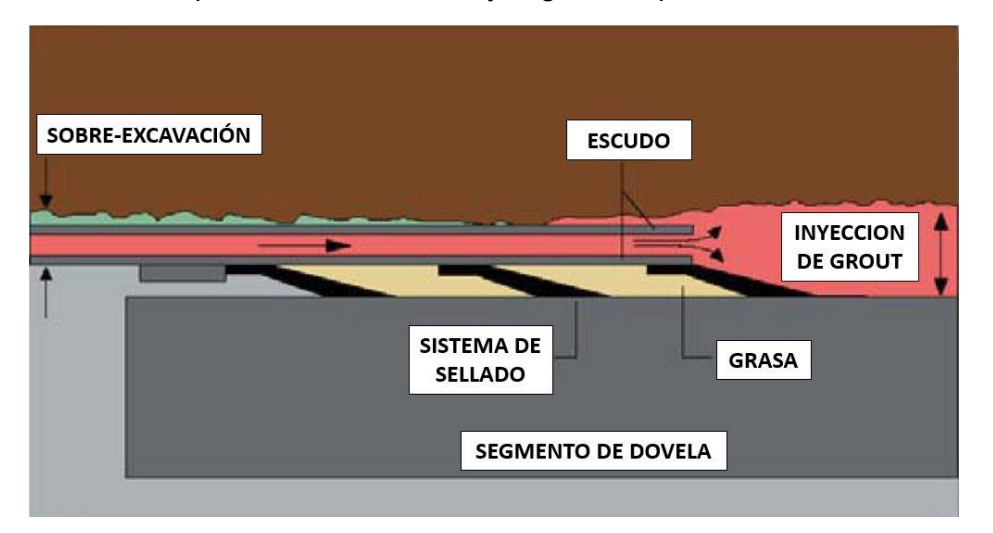

<span id="page-28-0"></span>*Figura 2 Rellenado del vacío entre el suelo y el túnel. (Guglielmetti, Grasso, Mahtab, & Xu, 2003)* 

En la figura 2 se muestra un esquema de la generación de espacios vacíos entre el suelo y el túnel. La suma de las dos componentes de desplazamiento en estos vacías se le llama perdida radial. Al sumar la pérdida de frente con la perdida radial se puede obtener el volumen total (V<sub>L</sub>) de pérdida resultante de la excavación del túnel.

En la práctica se busca reducir tanto la pérdida de volumen mediante un control del procedimiento constructivo, la pérdida de frente se puede controlar en gran medida mediante la presurización del frente, lo que reduce los asentamientos a valores despreciables, la perdida radial es la que presenta mayor dificultad de control, esta se busca reducir mediante el diseño del grout y el mantenimiento de las líneas de alimentación para evitar taponamientos, aun así las perdidas radiales son las que representan el mayor aporte en los asentamientos.

Como se mencionó con anterioridad la perdida de volumen al nivel de la excavación se transforma en asentamientos a nivel de superficie, teóricamente el volumen neto de la zanja generada en superficie  $(V<sub>S</sub>)$  durante la construcción es equivalente al volumen de perdida  $(V<sub>L</sub>)$ . si el análisis se efectúa considerando deformaciones a volumen constante esta relación es exacta, pero en casos como suelos granulares con condiciones de drenado se presentan dos situaciones idealizadas:

- **Arenas densas.** En este caso el volumen de los asentamientos será menor que el volumen de perdida al nivel de la excavación por efectos de la dilatación del material, y se puede estimar de forma aproximada como  $V_s=0.7V_L$ .
- **Arenas sueltas.** En estos casos el volumen de asentamientos será mayor que el volumen de perdidas, dado el comportamiento contractivo del material y la presencia de colapsos al nivel de excavación.

### <span id="page-29-0"></span>**2.3. Evaluación de asentamientos a lo largo de la excavación de túneles**

La excavación de túneles mediante el empleo de máquinas TBM moviliza la masa de suelo circundante al túnel lo que a su vez se transmite a la superficie en forma de asentamientos. La evaluación de estos asentamientos se ha simplificado, para estudios analíticos, mediante el análisis del asentamiento en dos componentes una transversal donde el asentamiento máximo  $(S_{max})$  se presenta bajo el eje del túnel, y la componente longitudinal la cual se puede analizar mediante las mediciones de asentamiento máximo para diversas secciones transversales a lo largo de la construcción del túnel. La superposición de estos dos análisis da como resultado el efecto tridimensional de asentamiento en superficie debido a la excavación del túnel como se muestra en la figura 3.

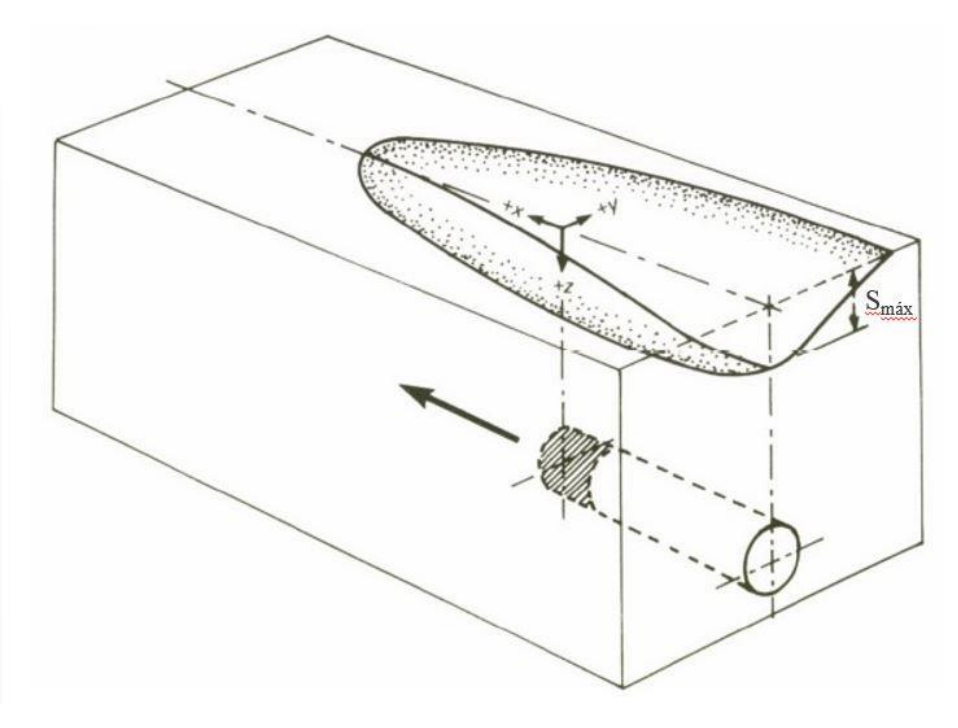

<span id="page-29-1"></span>*Figura 3. Esquema tridimensional de asentamientos inducidos por el avance en excavación de túneles. (Attewell & Hurrell, 1985)* 

#### **2.3.1. Asentamiento transversal**

<span id="page-30-0"></span>Derivado de diversos análisis de casos registrados se ha demostrado que la distribución de asentamientos trasversales a cada lado del eje del túnel se puede determinar mediante una función gaussiana como la mostrada en la figura 4.

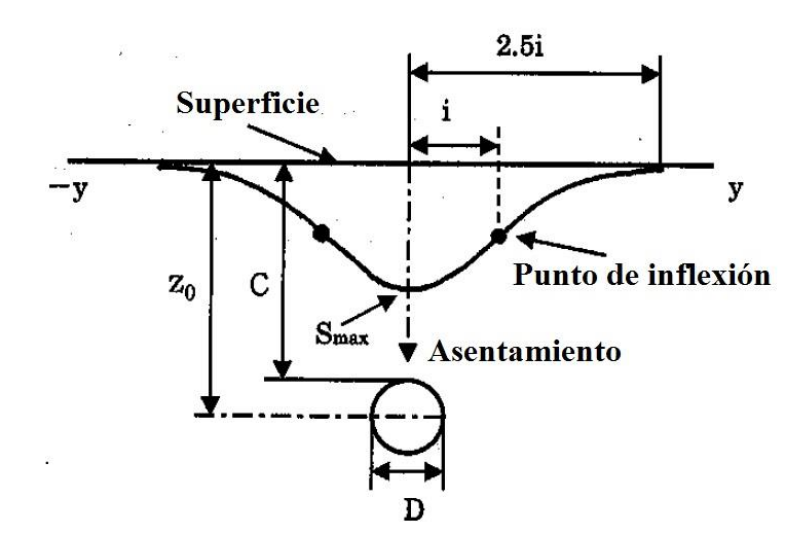

*Figura 4. Distribución de asentamientos transversales (Sugiyama et al., 1999)* 

<span id="page-30-1"></span>La distribución de asentamientos se puede determinar de forma semi-empírica mediante la siguiente expresión:

$$
S_{(y)} = S_{m\acute{a}x}e^{\left(\frac{-y^2}{2l^2}\right)}
$$

Donde:

 $S_{(v)}$  = Asentamiento para el punto y de la distribución gaussiana

 $S_{\text{max}}$  = Asentamiento máximo al centro del túnel

 $y =$  Distancia horizontal del centro del túnel

 $i =$  Distancia horizontal del centro de túnel al punto de inflexión de la curva de asentamiento

Para casos en que el túnel no se encuentre a gran profundidad la distancia del punto de inflexión será independiente del procedimiento constructivo y se verá influenciado por la profundidad del túnel  $(Z_0)$ , en estos casos el valor del punto de inflexión puede aproximarse mediante la siguiente expresión.

$$
i=KZ_0
$$

Donde el valor de K será de 0.5 para túneles excavados en arcilla y de 0.25 a 0.35 para túneles en arenas y gravas.

Así mismo, el volumen de perdida se puede aproximar, con relación al diámetro de la excavación con la siguiente expresión:

$$
V_L = V_S \left(\frac{4}{\pi D^2}\right)
$$

#### **2.3.2. Asentamiento longitudinal**

<span id="page-31-0"></span>Longitudinalmente se presentan 5 etapas de aumento en los asentamientos durante el avance de la excavación, los cuales inician desde la aproximación del escudo, estas etapas se muestran en la figura 5.

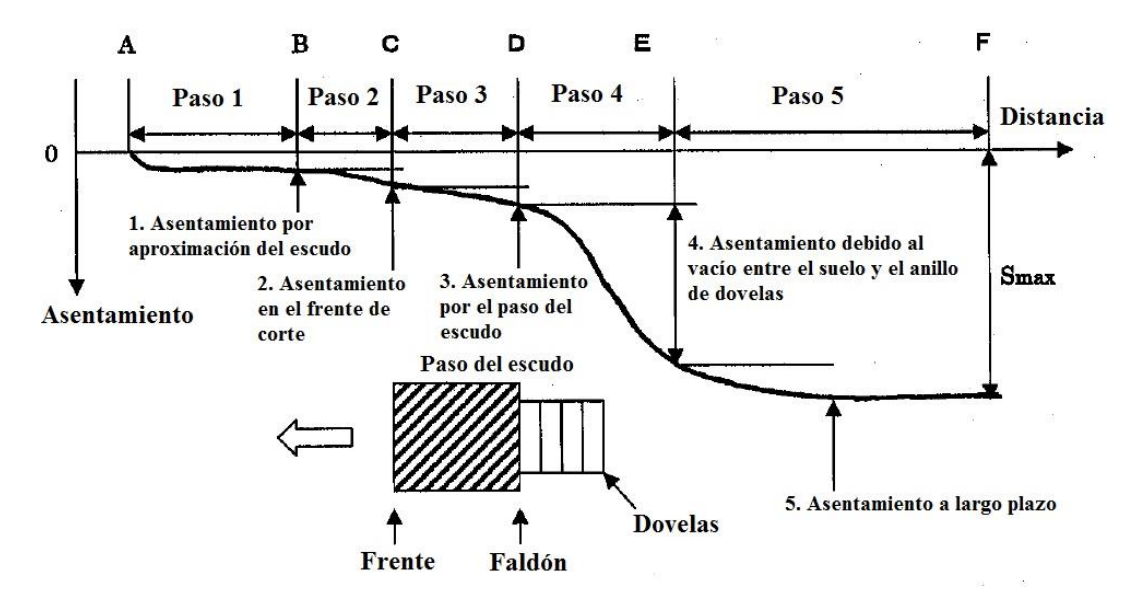

<span id="page-31-1"></span>*Figura 5. Esquema de asentamiento con relación al avance de excavación (Sugiyama et al., 1999)* 

La secuencia de este progreso del asentamiento es:

- B. Por aproximación del escudo, este se suele presentar varios días antes del paso del frente de corte en el punto, hasta por 90 m por delante.
- C. Asentamiento en el frente de corte, este se presenta una distancia más corta al frente de corte, hasta 10 m, y se deben principalmente al desbalance de la presurización, mediante un control de la presión en el frente de corte este asentamiento se puede minimizar hasta valores despreciables.
- D. Por el paso del escudo, este se debe a la sobre excavación que existe para facilitar el avance del escudo, y este se presenta de forma casi instantánea.
- E. Asentamiento debido al vacío en la cola, este se produce cuando el escudo avanza y los anillos de dovelas se exponen, el suelo sin confinamiento se desplaza en el espacio existente hasta que se rellena el mismo.
- F. A largo plazo, estos no suelen presentar gran importancia en suelos no compresibles, pero en suelos compresibles como arcillas la alteración en el estado de esfuerzos genera consolidación de la masa de suelo que generan asentamientos a largo plazo y aumento en las fuerzas aplicadas sobre las dovelas

## **Capítulo 3**

## <span id="page-33-0"></span>*Modelación de secuencia de avance de TBM*

FLAC3D es un software que trabaja modelos en 3 dimensiones mediante una solución con diferencias finitas. La solución de los modelos en este software está definida por el comportamiento de los elementos que conforman la malla para una ley de respuesta esfuerzo, o deformación, para una carga aplicada y por las condiciones de frontera. Este software presenta la versatilidad de poder trabajar bajo comportamiento lineal y no lineal de los materiales, así como poder trabajar bajo condiciones a grandes deformaciones.

En el presente capitulo se presentan las características propuestas para la modelación del avance del escudo de una TBM. Con la finalidad de determinar los asentamientos máximos en superficie posibles por la excavación y colocación de dovelas. Esta modelación busca representar los asentamientos producidos por las pérdidas de frente y radiales planteadas en el capítulo previo.

### <span id="page-34-0"></span>**3.1. Solución de modelos numéricos con base en el método de diferencias finitas**

En el presente trabajo se trabajara en la plataforma del software FLAC3D el cual este se basa en la solución de un modelo numérico, discretizado en un número finito de elementos, con base en el método de diferencias para el cálculo del sistema de ecuaciones diferenciales que representa el comportamiento del modelo numérico. La solución del modelo numérico se hace reemplazando las ecuaciones diferenciales por una expresión algebraica en puntos discretos de cada elemento, cabe mencionar que esta solución se hace de forma explícita y de manera cíclica. En la figura 6 se muestra un esquema de los ciclos de cálculo.

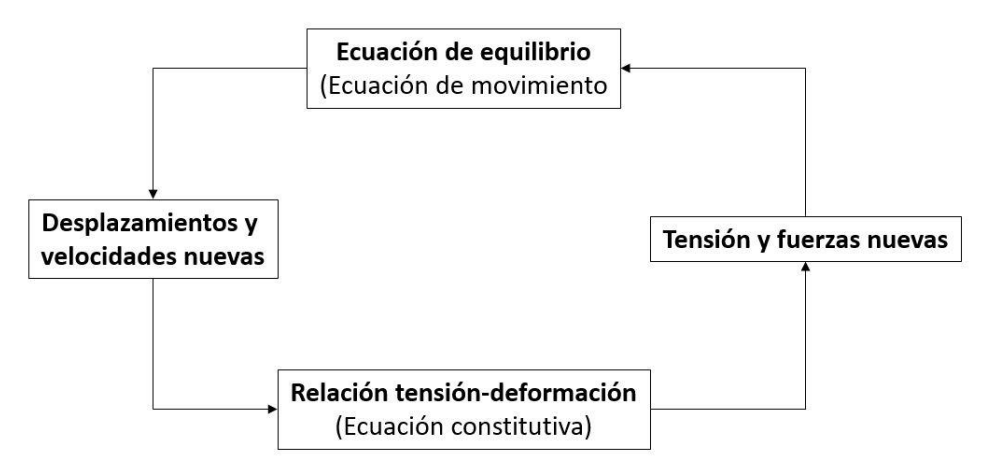

*Figura 6. Esquema de clico de cálculo de FLAC3D (Itasca Consulting Group Inc., 2012)*

<span id="page-34-2"></span>El ciclo de cálculo se repite hasta un límite, el cual define el usuario para determinar la convergencia del cálculo del modelo.

## **3.1.1. Discretización del modelo**

<span id="page-34-1"></span>Como ya se mencionó con anterioridad el modelo numérico será conformado por grupos de elementos. Los tipos de elementos empleados para generar las geometrías necesarias en los análisis deberán de ser de figuras rectangulares, principalmente cuadriláteros. El programa de forma interna divide estos elementos en figuras triangulares. La solución numérica se hace aplicando el método de Wilkins. Al emplear este método da la posibilidad de usar elementos de cualquier forma, por lo que el usuario puede emplear diferentes geometrías para dividir los elementos a analizar, para esto se cuenta con el catálogo de figuras primitivas presentadas en las tablas 1 y 2.

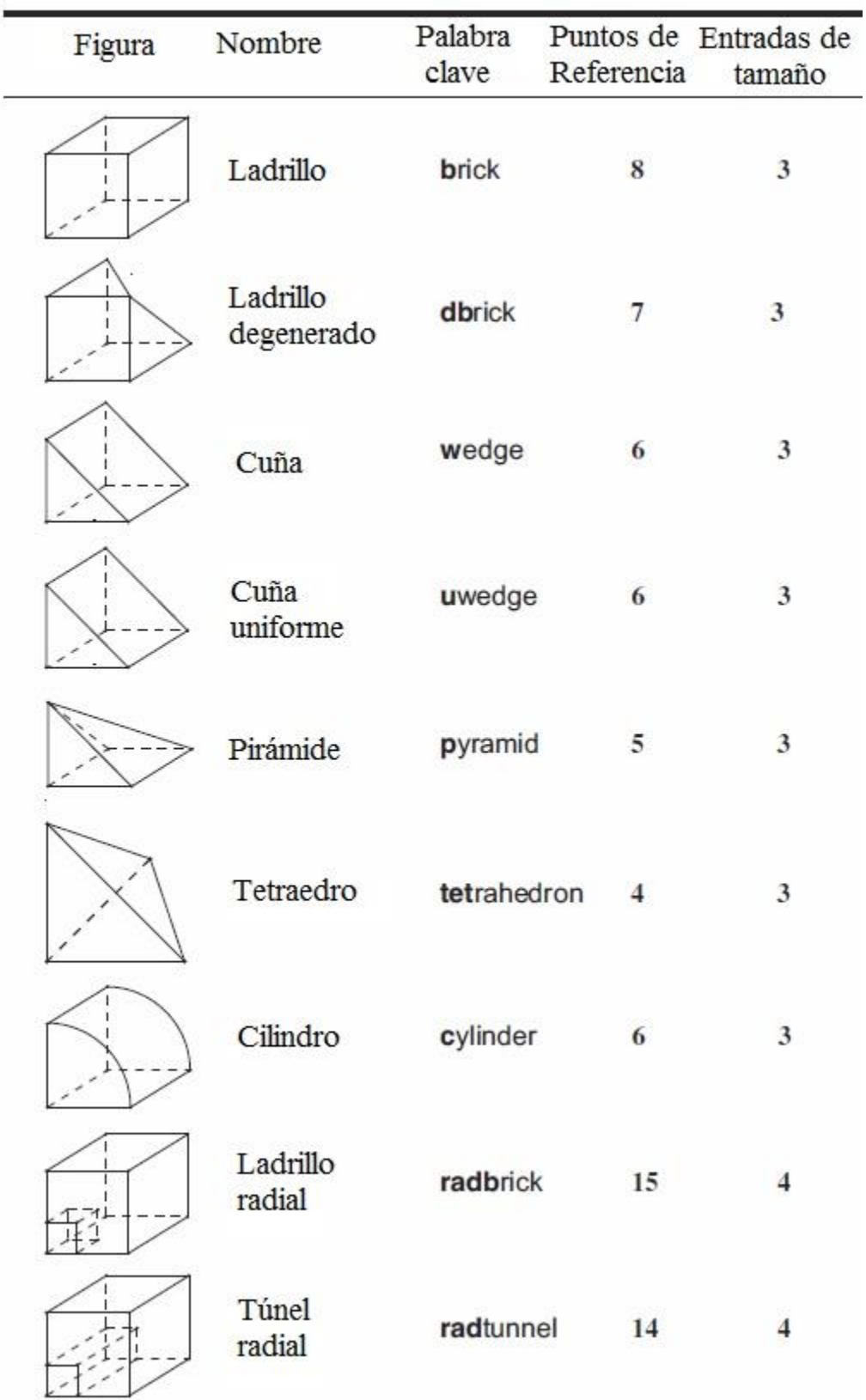

<span id="page-35-0"></span>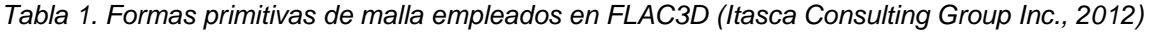
| Figura | Nombre                     | Palabra<br>clave | referencia | Puntos de Entradas de<br>tamaño |
|--------|----------------------------|------------------|------------|---------------------------------|
|        | Cilindro<br>radial         | radcylinder      | 12         | 4                               |
|        | Anillo<br>cilíndrico       | cshell           | 10         |                                 |
|        | Intersección<br>cilíndrica | cylint           | 14         | 5                               |
|        | Intersección<br>de túnel   | tunint           | 17         | 5                               |

*Tabla 2. Formas primitivas de malla empleados en FLAC3D - continuación (Itasca Consulting Group Inc., 2012)* 

Estas figuras primitivas sirven para generar los volúmenes tridimensionales que conforman el modelo. FLAC3D emplea la discretización mixta de Marti & Cundall para manejar los elementos que conforman un sólido continuo, esto para considerar de forma separada la parte isotrópica y desviadora de los tensiones de deformación y tensión. Así los elementos podrán tener deformación volumétrica mientras las deformaciones desviadoras se mantienen constantes.

#### **3.1.2. Secuencia de cálculo**

La secuencia de cálculo del modelo, conforme al esquema presentado en la figura 6, es la siguiente:

- Al modelo se le aplican fuerzas o cambios que conllevan a una aplicación de nuevas fuerzas de tensión.
- Dado el equilibro del sistema, se calculan las deformaciones a partir de las tensiones, esto usando una ley constitutiva que relaciona tensiones con deformaciones.

Cabe mencionar que dado el esquema explícito de FLAC3D, las leyes constitutivas que definen el comportamiento de los sólidos solo es aplicada una vez por elemento y para cada paso de cálculo, así no se almacena ninguna matriz de rigidez.

## **3.2. Modelación del sistema de dovelas incluyendo la sobre excavación.**

En diversos modelos la excavación de un túnel se plantea considerando que la excavación será del diámetro externo del anillo de dovelas. En estos casos para determinar los asentamientos inducidos por la sobre excavación se generan mediante reducciones en la rigidez del anillo, así como mediante otros elementos como contracción de los elementos. Estos modelos pueden no llegar a representar de forma adecuada la capacidad de deformación del suelo. Como se mencionó en el capítulo anterior existe una sobre excavación por cuestiones de facilidad de avance del escudo y por geometría del escudo, y que esta sobre excavación es el mayor aporte en los asentamientos inducidos por desplazamiento el suelo, que pierde su confinamiento, que circunda la excavación.

Para el caso de modelaciones donde el interés sea la evaluación de los asentamientos inducidos se plantea que la geometría de la excavación deberá de ser la correspondiente a la geometría del frente de corte, así la diferencia entre el diámetro de la cabeza de corte y el anillo de dovelas será el volumen de sobre excavación. Al hacer esto en el modelo la excavación será representada mediante dos anillos, uno para el anillo de dovelas y otro para la sobre excavación originada por el escudo, como se muestra en las figuras 7 y 8.

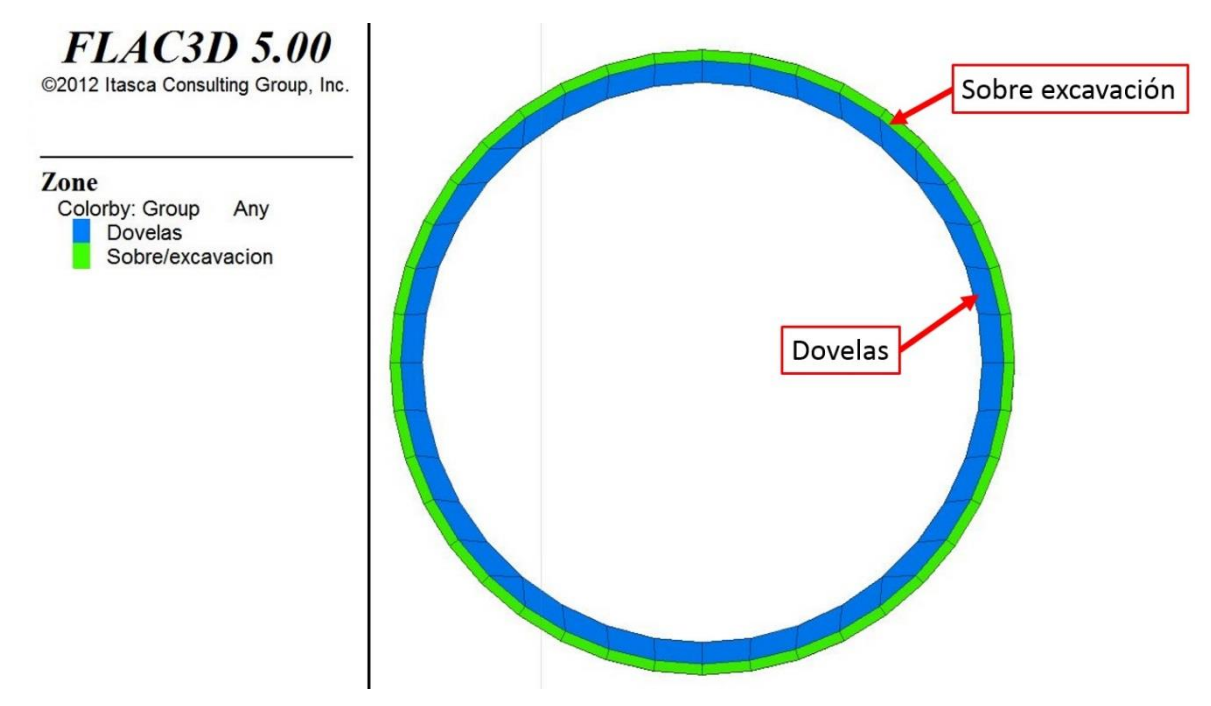

*Figura 7. Esquema de modelación de excavación considerando la sobre excavación* 

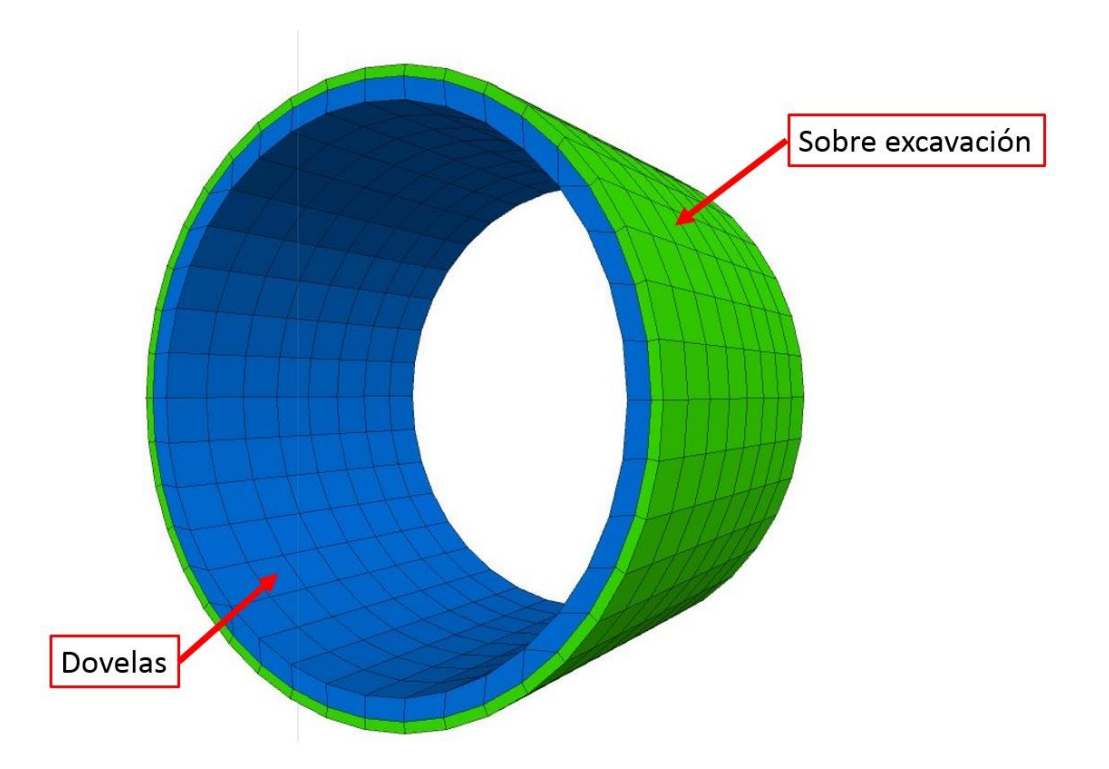

*Figura 8. Esquema tridimensional de la excavación completa* 

Al modelar la excavación considerando la sobre excavación como un volumen existente en la secuencia de cálculo se podrá manipular de forma separada el anillo de dovelas de la sobre excavación, lo cual permitirá asignar las propiedades propias del anillo de dovelas y del grout empleado para rellenar el vacío existente entre el suelo y las dovelas.

Cuando se cuente con las propiedades del grout empleado en la excavación se podrá usar los parámetros específicos del material, en caso contrario se podrán usar las propiedades generalizadas propuestas por Kasper & Meschke (2004), por lo que el grout se modelara como un sólido con comportamiento elástico lineal con las propiedades presentes en la tabla 3.

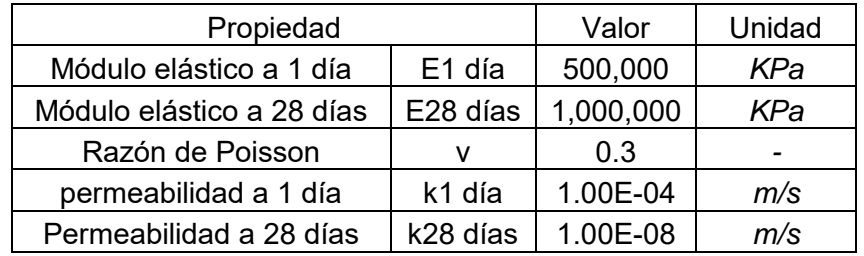

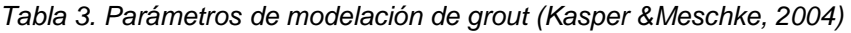

# **3.3. Modelación del escudo**

Otra de las adiciones que se plantea es modelar el frente de corte mediante la adición del escudo a la secuencia de avance. Dependiendo de las características del suelo, principalmente el peso volumétrico el paso del escudo puede representar un incremento de esfuerzos (para suelos de bajo peso) o una disminución de esfuerzos (para suelos con peso volumétrico alto).

Para modelar el escudo se plantea el usar la geometría conjunta del anillo de dovelas y la sobre excavación (ver figura 9) planteada en el punto anterior, de esta forma se podrá representar dos situaciones:

- El cambio de peso de los elementos dado el reemplazo del suelo por el escudo.
- Al ser un anillo el frente del escudo estará abierto, lo cual podrá representar las pérdidas de frente dado el desbalance de fuerzas en el frente de corte.

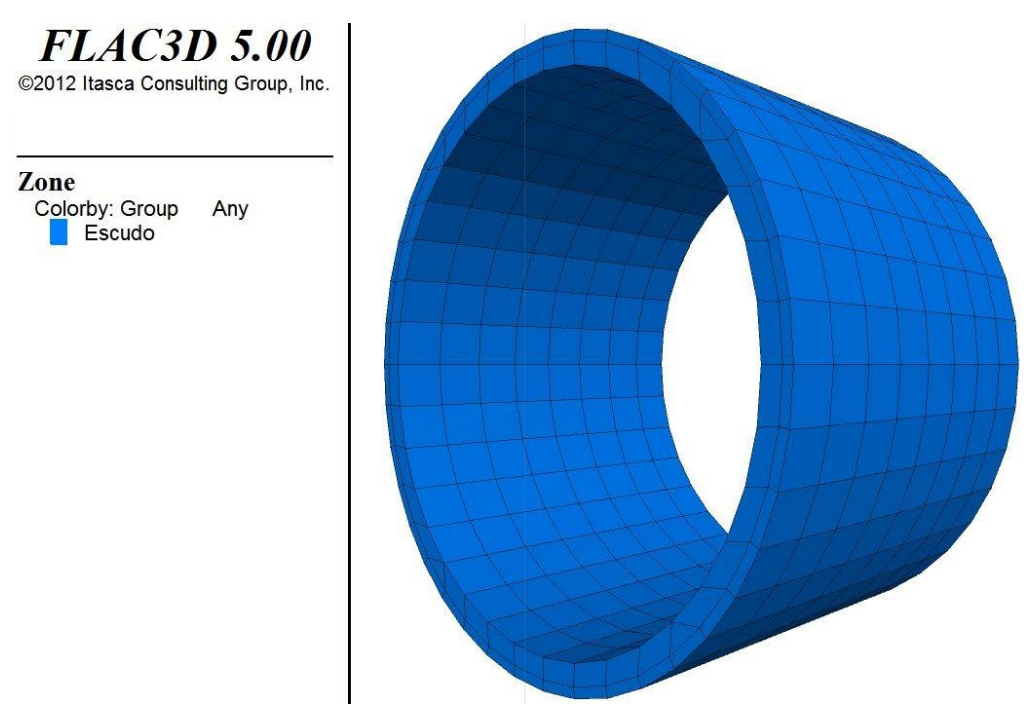

*Figura 9. Esquema de modelación del escudo* 

Como el escudo físicamente es un anillo con un mecanismo interno, este no presenta deformaciones significativas durante su avance, por lo cual en la modelación al conjunto que conforme el escudo se le deberán asignar propiedades de rigidez que hagan que este no presente deformaciones. Para esto se pueden emplear las propiedades para modelación de escudos propuestos por Alsahly, Stascheit & Meschke (2013), donde modelan el escudo como un sólido bajo una ley constitutiva elástica lineal con las propiedades presentadas en la tabla 4.

*Tabla 4. Parámetros de modelación de escudo de TBM (Alsahly, Stascheit, & Meschke, 2013)* 

| Propiedad        | Valor | Unidad |     |
|------------------|-------|--------|-----|
| Módulo elástico  |       | 210000 | MPa |
| Razón de Poisson |       | በ 27   | -   |

# **3.4. Modelación del avance del escudo**

Para modelación numérica, se plantea una secuencia de avance que represente, en lo más cercano a la realidad, el avance real del escudo. Por lo que en cada etapa se deberá aplicar un avance al escudo y la liberación del número de anillos de dovelas que represente el avance del escudo.

Para detallar la modelación con la finalidad de poder representar de manera más realista las pérdidas de frente y las radiales la secuencia de avance se realizara considerando dos etapas. Estas etapas difieren en la manera de considerar el espacio vacío que genera entre el suelo y el anillo de dovelas. En la primera etapa este espacio se contemplara como un vacío que permite el desplazamiento del suelo circundante hacia el túnel. En la etapa posterior este espacio se rellenara con grout el cual deberá balancear las fuerzas que originan el desplazamiento. A continuación se describe con mayor detalle la secuencia empleada.

### **3.4.1. Avance de escudo y aparición de anillo de dovelas**

Como se mencionó con anterioridad el avance de del escudo se deberá establecer de acuerdo con el avance medio en obra del escudo, con esto se obtendrá la distancia de avance de cada etapa. Como el escudo se modela como un cilindro rígido, su frente da libertad de desplazamiento al suelo frente al escudo, para controlar estos desplazamientos se deberá aplicar la presión de frente usada en obra, con esto se podrá simular las pérdidas de frente. La implementación se hace mediante un esfuerzo en la dirección del avance proporcional a la presión de frente.

Al producirse el avance del escudo, la distancia de avance será la distancia de las secciones de dovelas que serán liberadas en la cola del escudo, en esta etapa al aparecer el anillo de dovelas el espacio existente entre el anillo de dovelas y el suelo circundante a la excavación se maneja como un sólido nulo, como se muestra en la figura 10.

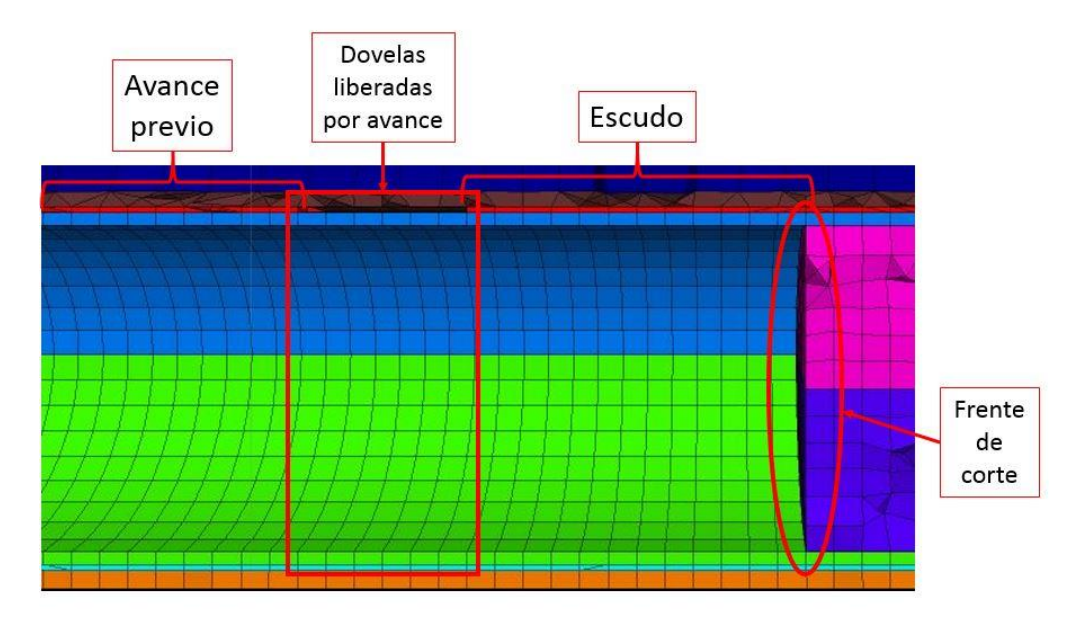

*Figura 10. Esquema de avance de escudo en modelación* 

Dado que circúndate a la excavación existe un espacio vacío el suelo sufre un alivio de confinamiento que permitirá su desplazamiento hacia el centro del túnel, cerrando el espacio vacío. Esta movilización del suelo se transfiere a la superficie en forma de asentamientos. Tal como se muestra en la figura 11

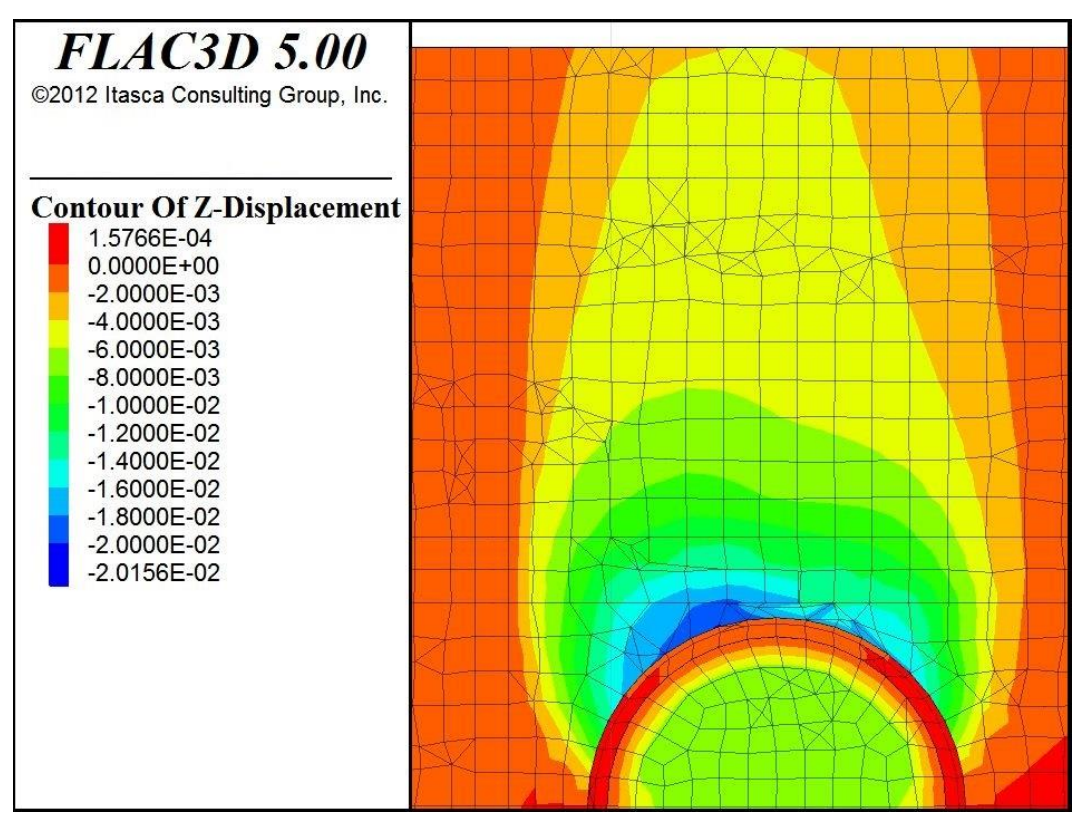

*Figura 11. Mecanismo de desplazamiento del suelo circundante al vacío de la sobre excavación* 

Para esta etapa se utilizara como límite el número de pasos de cálculo definido por el usuario desde el inicio de la etapa. De esta manera será posible calibrar la magnitud de los desplazamientos cambiando el número de pasos de cálculo. A mayor número de pasos de cálculo mayor será la movilización que sufrirá el suelo, aumentando la magnitud de los asentamientos. La limitante en esta etapa será la capacidad de deformación de la malla, ya que se puede presentar que un elemento se deforme a tal magnitud que genere errores de cálculo para etapas posteriores.

Cabe mencionar que la influencia de este desplazamiento será tridimensional, influyendo en los sólidos que se localizan sobre el espacio vacío y hasta cierta distancia por delante y por detrás. Esta influencia dependerá en gran medida de las propiedades del suelo para los análisis específicos y de número de pasos de cálculo establecidos para representar el avance, esta influencia se vuelve de suma importancia para el caso de reproducir asentamientos en puntos de control, ya que no será una etapa especifica sino todas aquellas etapas que tengan influencia sobre el punto. Se tendrá que tomar en cuenta que existe una influencia de las pérdidas de frente y las radiales, como se muestra en la figura 12.

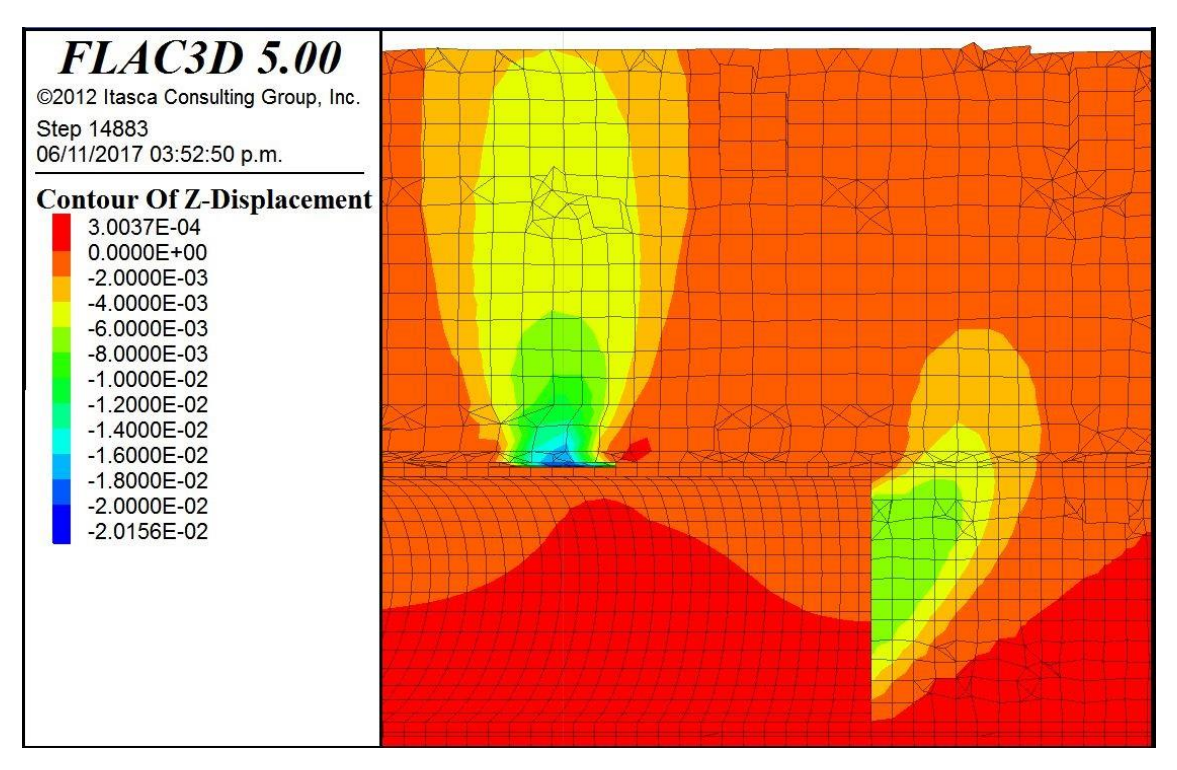

*Figura 12. Influencia de avance de excavación en los asentamientos del modelo* 

Mediante la etapa de análisis propuesta se plantea representar el momento en el que el escudo genera un avance y el anillo de dovelas, previamente instalado dentro del escudo, emerge y el espacio vacío debido a la sobre excavación comienza a llenarse con grout, en ese momento el suelo comienza a desplazarse hasta que la cavidad se llena y el grout adquiere la dureza necesaria. En la etapa posterior se realizara la adición del grout para finalizar el desplazamiento de esta etapa.

# **3.4.2. Relleno de vacío con grout**

En el complemento de la etapa anterior se hace la consideración de la aparición del grout como un volumen solido entre el suelo y el anillo de dovelas, se toma en consideración las propiedades del grout (tabla 3) para un periodo de fraguado de 1 día, en esta etapa el grout llenara el espacio y equilibrara las fuerzas que provocan el desplazamiento de material hacia el túnel, por lo cual detendrá las deformaciones en superficie sin necesidad de aplicar aumentos de carga al anillo de dovelas como se muestra en la figura 13.

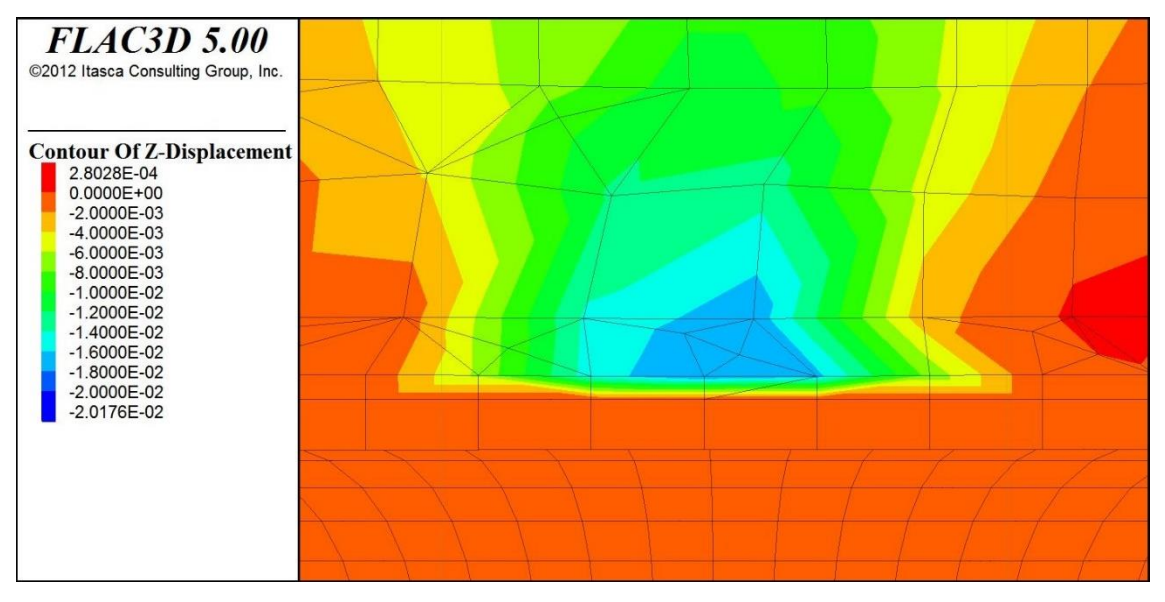

*Figura 13.Deformación del grout* 

En el frente del escudo se mantiene la presión pero si esta no equilibra el alivio de esfuerzos del suelo este continuara desplazándose hacia el interior del escudo como se puede observar en la figura 14. Estos deberán de controlarse para no sean excesivos que puedan comprometer la estabilidad de la geometría de los elementos del modelo.

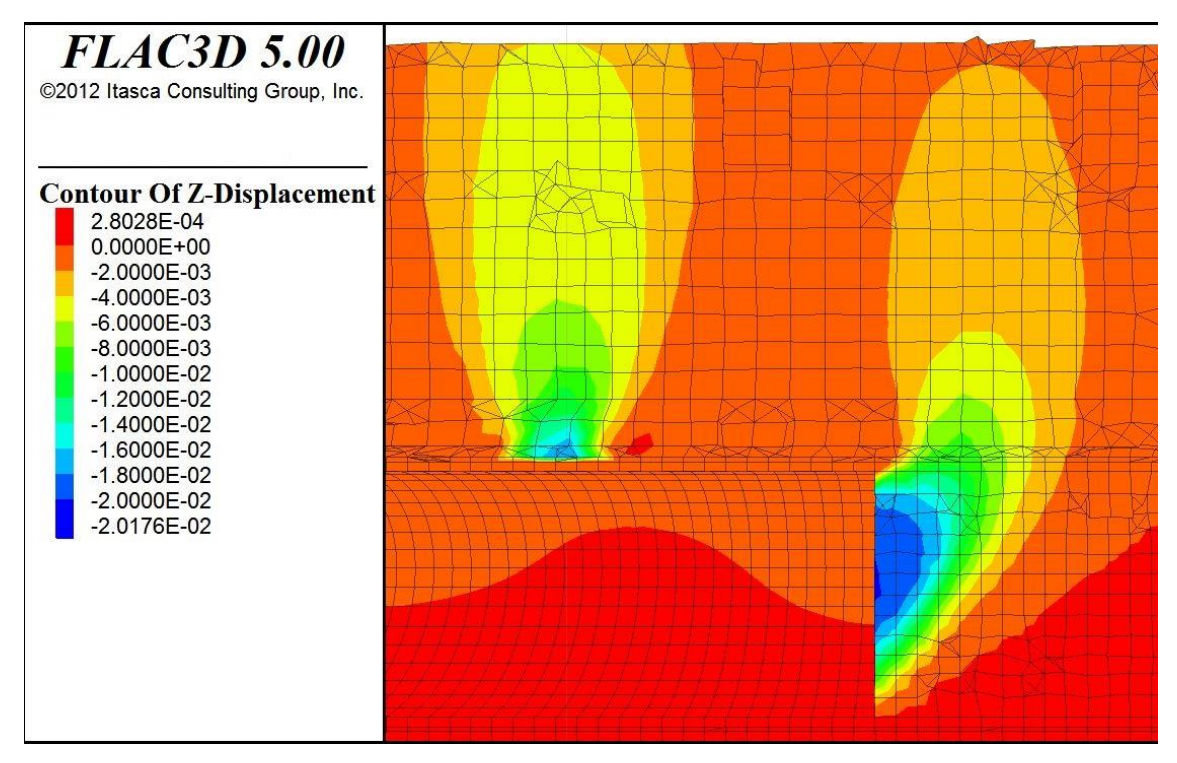

*Figura 14. Desplazamientos en el frente de avance* 

En esta etapa, a diferencia de la anterior, el número de pasos para calibrar el modelo se debe buscar que sean los menos posibles, dado que el frente de corte seguirá desplazando material hacia el interior, a mayor número de pasos este desplazamiento aumentara de magnitud aunque las fuerzas y desplazamientos en la zona del grout se encuentren estabilizados.

Mediante este par de etapas, y complementando con una secuencia que abarque el avance en el modelo de interés, se podrán modelar la influencia de la excavación del túnel en el desarrollo de asentamientos, lo cual implica un sistema fácil de calibrar, aunque dependiendo del tamaño del modelo podrá implicar tiempos largos de cálculo.

# **Capítulo 4**

# *Caso de estudio*

Como caso de estudio se selección el túnel construido para la Línea 3 del sistema de tren ligero de Guadalajara, Jalisco. El proyecto se conforma de una línea de tren eléctrico que comunicara los municipios de Zapopan, Guadalajara y Tlaquepaque, esta línea correrá a lo largo de 22 Km por dos tramos elevados y uno subterráneo. Ha sido de sumo interés el estudio de los asentamientos inducidos por la construcción del tramo subterráneo de 5.5 Km que corre por el centro de Guadalajara, dada la colindancia del proyecto con estructuras históricas de gran valor.

Para la ejecución de este tramo subterráneo se ha implementado un proceso constructivo mecanizado mediante el empleo de una maquina TBM (por las siglas en ingles de Tunnel Boring Machine). El trazo de este túnel colindara con algunas estructuras históricas de gran valor, siendo la de interés para el presente trabajo la Catedral de Guadalajara; para proteger la catedral durante la construcción se construyeron unas protecciones con base en muros tipo Milán para controlar los asentamientos inducidos por el túnel, dado que en los análisis estos demostraron ser la medida más eficiente para proteger la catedral ( (San Róman I., 2016).

Así este proyecto se volvió el más viable para la determinación de un mecanismo de análisis de asentamientos por contar con un catálogo de mediciones de asentamientos a lo largo del trazo del túnel.

#### **4.1. Sitio de interés**

Para el caso del presente trabajo el caso de estudio es el sitio que se localiza en la intersección entre la Av. Hidalgo y la Av. Fray Antonio Alcalde, también llamada como Av. 16 de Septiembre (Ver figura 15). La importancia de esta zona radica en la presencia de la Catedral de Guadalajara, de una de las estructuras históricas más emblemáticas de la ciudad, y la densidad de estructuras embebidas que existirán al concluir la construcción de la Línea 3 del Tren Ligero.

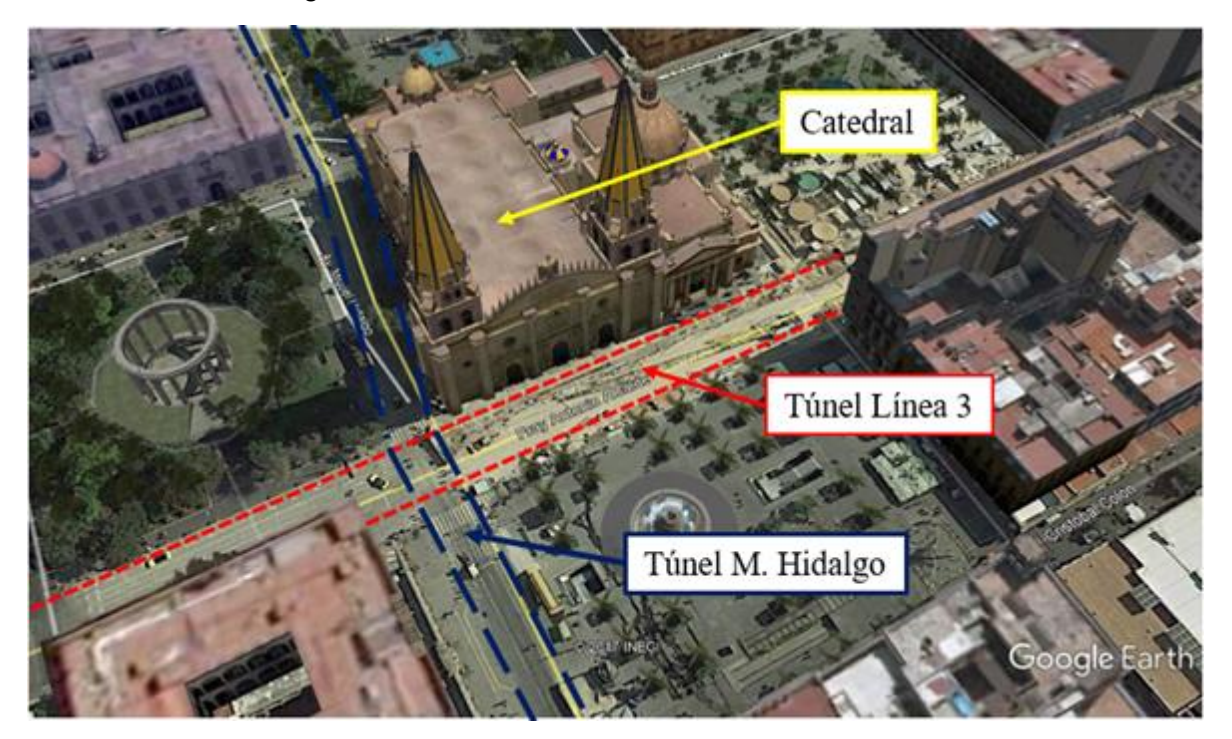

*Figura 15. Visualización del sitio de interés (Google Earth, 2017)* 

Las estructuras embebidas en la zona, de interés para los análisis realizados en este trabajo fueron:

- El túnel vehicular "Miguel Hidalgo" que corre bajo la Av. Hidalgo.
- El túnel para la Línea 3 del Tren Ligero que corre bajo la Av. Fray Antonio Alcalde.
- Los tableros de protección construidos para el control de asentamientos debidos a la construcción del túnel para la Línea 3.

En los siguientes subcapítulos se harán descripciones de las geometrías y características de estas estructuras, así como de la Catedral Guadalajara, con base en la información documental disponible.

# **4.2. Geología regional en Guadalajara**

El municipio de Guadalajara se localiza dentro de la cuenca del Valle de Atemajac (Figura 16), dentro del Eje Neo-Volcánico de México, en la parte occidente de la república Mexicana. El Valle de Atemajac se encuentra delimitado por una seria de elevaciones, a excepción de su lado Noreste donde se encuentra la Barranca de Huentitán. Los materiales que se localizan dentro del valle fueron originados por la actividad volcánica del sistema que lo delimita, siendo el último periodo de actividad volcánica hace aproximadamente 65,000 años (Lazcano Díaz del Castillo, 2004).

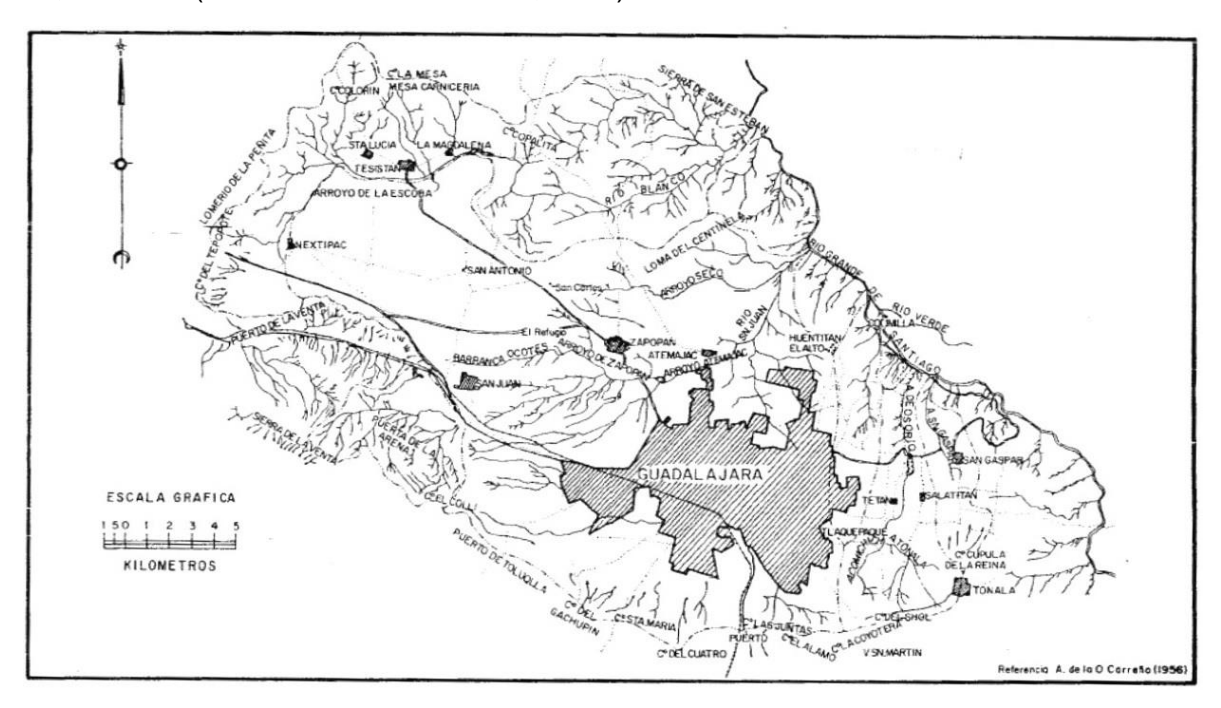

*Figura 16. Cuenca hidrológica de Guadalajara (Saborío et al., 1970)* 

Las Características topográficas y climatológicas del Valle de Atemajac han hecho que en prácticamente toda la extensión de la Zona Metropolitana de Guadalajara predomine una estratigrafía típica, que se puede resumir a estratos de arena pumítica (Caracterizadas localmente como arenas limosas, o arenas jalosas) de espesor variable, la compacidad de estas arenas suele aumentar con la profundidad. Subyacente a los estratos de arena predomina la presencia de un macizo rocoso de basalto.

## **4.3. Propiedades índices de los depósitos de suelo**

El mecanismo de depositación e intemperización de los materiales procedentes de la actividad volcánica de la zona han provisto a los depósitos de suelo de características típicas que en algunas características no se pueden considerar como las típicas de las arenas, algunos experiencias de trabajo con materiales típicos de la región han provisto de los rangos de variación de las propiedades índice de las arenas pumíticas típicas (Tabla 5).

|                                      | J. Saborío et al.<br>(1970) | E. Padilla et al.<br>(1980) | E. Padilla<br>(1988) |
|--------------------------------------|-----------------------------|-----------------------------|----------------------|
| Peso volumétrico [t/m <sup>3</sup> ] | $0.75 - 1.28$               | $0.9 - 1.5$                 | $0.9 - 1.5$          |
| Contenido natural de agua [%]        | 20-65                       | 40-60                       | 20-60                |
| Relación de vacíos                   | $0.84 - 1.62$               | $0.9 - 1.87$                | $0.84 - 1.87$        |
| Limite liquido [%]                   | 25-40                       |                             |                      |
| Limite plástico [%]                  | 15-36                       |                             |                      |

*Tabla 5. Propiedades índice típicas de las arenas pumíticas de Guadalajara* 

Así mismo, estos es autores han documentado una característica muy típica de estas arenas pumíticas, la cual es su alta porosidad de sus granos, a lo cual se atribuye su bajo peso volumétrico, destacando el hecho de que en etapas de saturación de pruebas de laboratorio una fracción de las partículas tienden a flotar hasta que la saturación propia de partículas hace que su peso supere al del agua.

#### **4.4. Propiedades mecánicas de los depósitos de suelo**

Como ya se estableció con anterioridad los depósitos de suelo que predominan en Guadalajara son de arenas pumíticas cuya ley de resistencia queda bien representada bajo el criterio establecido por la teoría de Mohr-Coulomb, los parámetros de resistencia quedan delimitados a una fuerza de cohesión de la masa de suelo [c] y un ángulo de fricción interna de las partículas (φ). En la tabla 6 se muestran los valores obtenidos de los parámetros de resistencia para los depósitos característicos de Guadalajara, presentados en investigaciones previas.

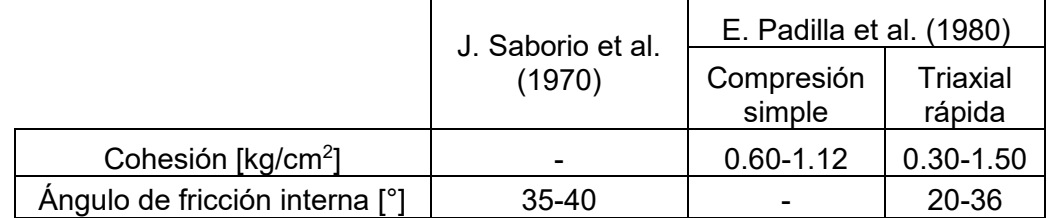

*Tabla 6. Propiedades mecánicas típicas de las arenas pumíticas de Guadalajara* 

Otra de las propiedades mecánicas de interés desde el punto de vista ingenieril ha sido el coeficiente de permeabilidad (k), el cual suele variar entre  $1x10^{-3}$  a  $1x10^{-5}$  [cm/s]

También se ha documentado que las arenas pumíticas típicas en Guadalajara presentan una baja compresibilidad, pero suelen presentar una alta degradación de su curva granulométrica ante presiones verticales superiores a 10 kg/cm<sup>2</sup> (Fernández & Mayoral, 1995). Esta degradación se atribuye a la fragilidad de los granos dada su alta porosidad. El grado de degradación se relaciona con el tamaño de partículas, ya que esta es mayor para las partículas de gran diámetro. En la Figura 17 se muestra el cambio en la curva granulométrica por degradación para una muestra de arena pumítica sometida a una carga estática de 140 kg/cm<sup>2</sup> (Saborio et al., 1970)

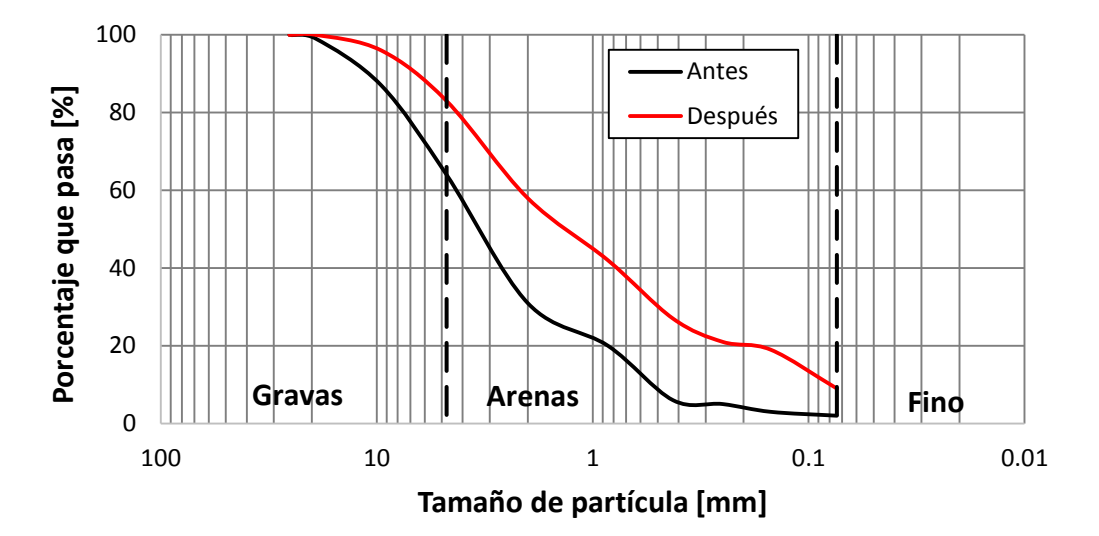

*Figura 17. Cambio en la curva granulométrica de una muestra de suelo pumítico ante carga estática (Saborío et al., 1970)* 

Del cambio en las curvas granulométricas se puede observar que existe una gran degradación de la fracción de gravas, aumentando principalmente la fracción de arenas. Aunque se debe considerar que este efecto solo se ha establecido para presiones verticales de gran magnitud.

#### **4.5. La Catedral de Guadalajara**

La Catedral Basílica de la Asunción de María Santísima de Guadalajara, también llamada como la Catedral de Guadalajara, es una de las estructuras religiosas más importantes y emblemáticas en la Zona Metropolitana de Guadalajara, y actualmente es la sede de la arquidiócesis de Guadalajara. A lo largo de su historia ha presentado diversas remodelaciones y modificaciones a su estructura por cuestiones estéticas, funcionales y de reconstrucción. En la figura 18 se muestran esquemas de la evolución de la planta estructural a lo largo de su historia, hasta llegar a la estructura actual.

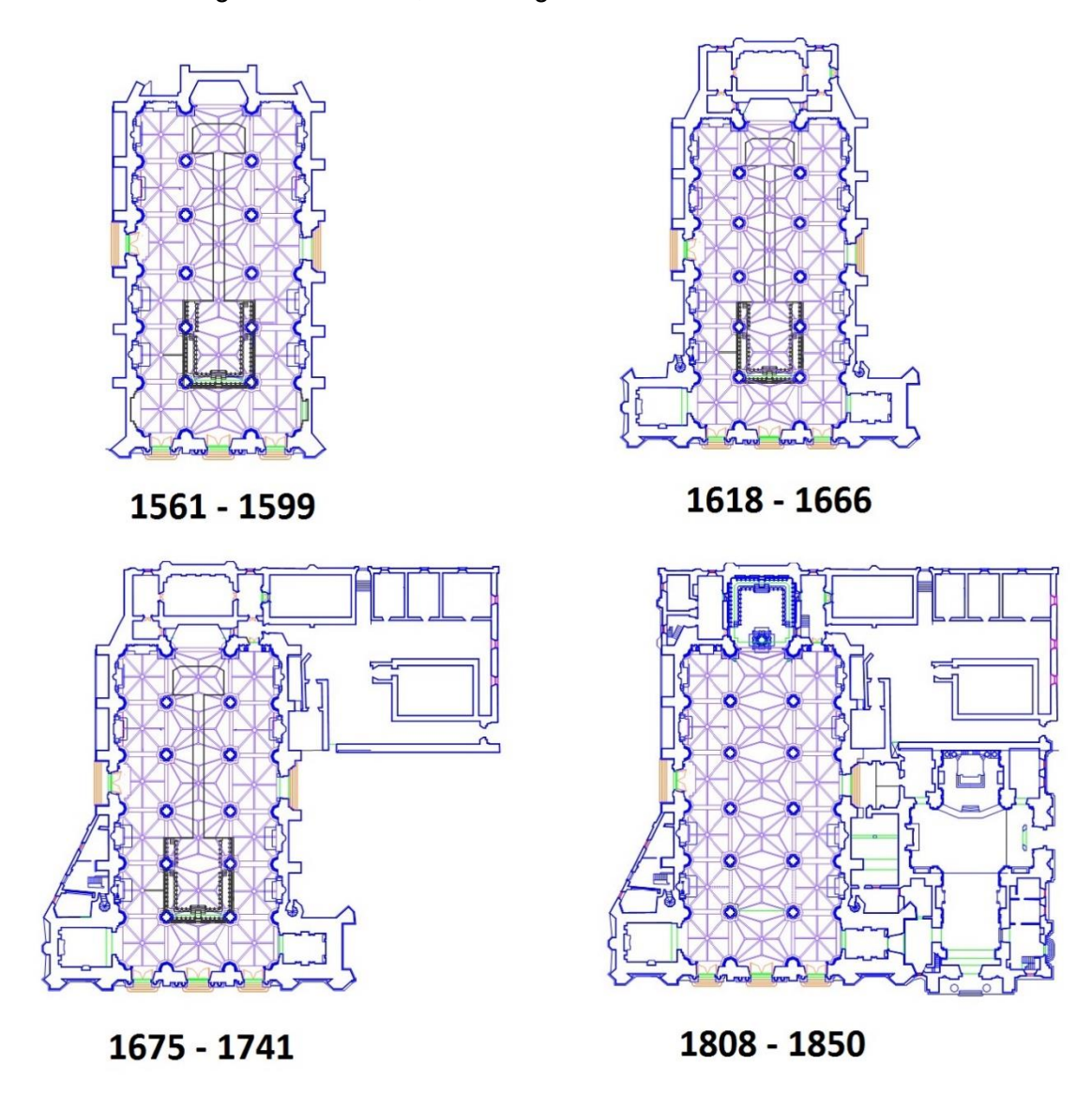

*Figura 18. Evolución de la planta estructural de la Catedral a lo largo de sus modificaciones* 

Las modificaciones en la estructura de la Catedral se realizaron a lo largo de un periodo de 290 años aproximadamente. Algunas de las principales modificaciones se vieron impulsadas por la reconstrucción de partes de la Catedral dañadas o colapsadas ante eventos sísmicos que afectaron a Guadalajara. En la tabla 7 se presenta un cronograma de las principales intervenciones que ha sufrido la estructura.

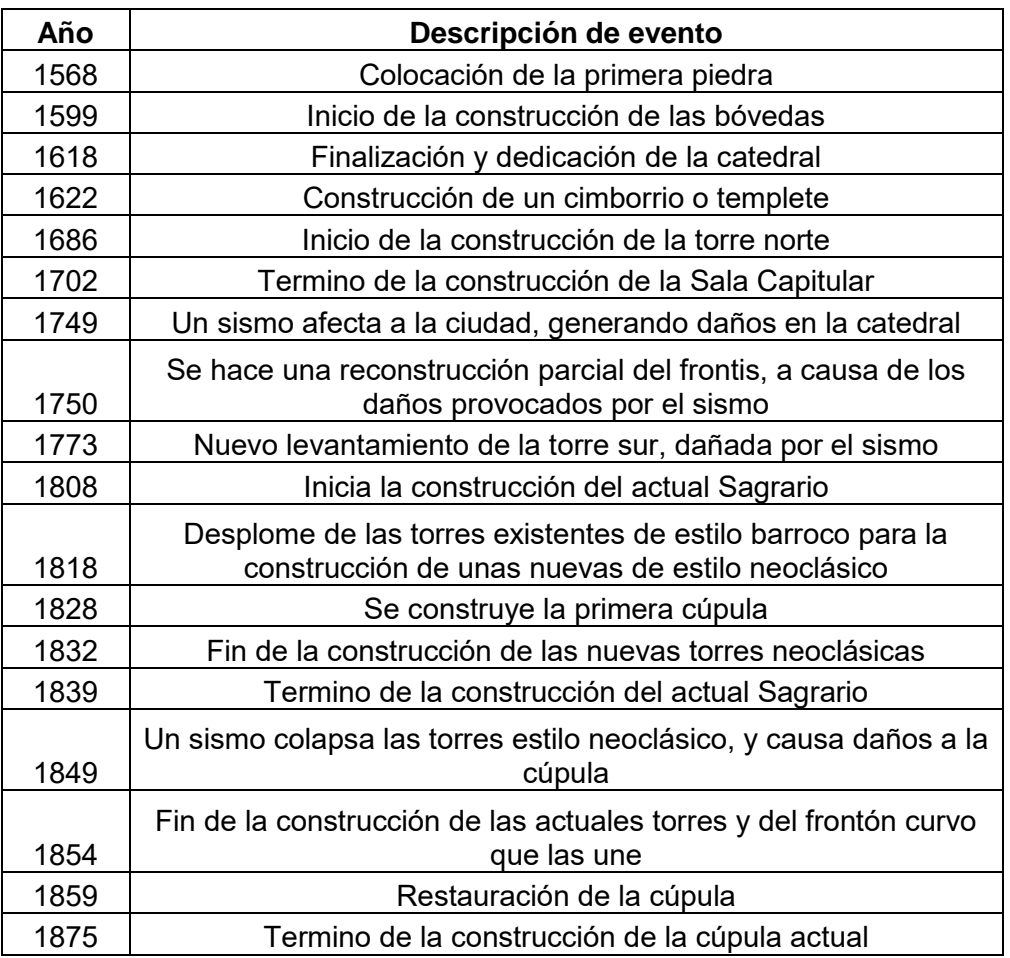

*Tabla 7. Cronograma de intervenciones en la Catedral* 

Actualmente la estructura de la Catedral cuenta con dimensiones aproximadas de 80 m en su fachada frontal, 74 m en su lateral y 72 m en su parte posterior. Para cuestiones de este trabajo se consideró a la catedral como un conjunto de cuatro cuerpos: las dos torres, el sagrario y el cuerpo de la catedral. La altura del cuerpo de la catedral es de aproximadamente 20 m, las torres cuentan con alturas de

Todo el conjunto de la Catedral cuenta con una cimentación con base en una losa de mampostería, misma que de desplanta a una profundidad de 4 m por debajo del nivel de piso actual, esto último de acuerdo con lo reportado durante la construcción del túnel vehicular "Miguel Hidalgo" (Padilla et al., 1980).

### **4.6. Túnel Vehicular "Miguel Hidalgo"**

El túnel vehicular "Miguel Hidalgo" fue construido los año 70 como estructura complementaria para el proyecto de movilidad que convirtió la Av. Hidalgo y la Av. Juárez como un par vial. El diseño del paso deprimido contemplo originalmente una longitud total de 770 m, siendo 170 m de las rampas de acceso y 600 m de túnel. En la actualidad está longitud fue ampliada dentro de los trabajos de construcción del nuevo mercado "Corona". En la figura 19 se muestra el esquema del trazo del túnel, así mismo se hace resaltar la zona de interés para el presente trabajo.

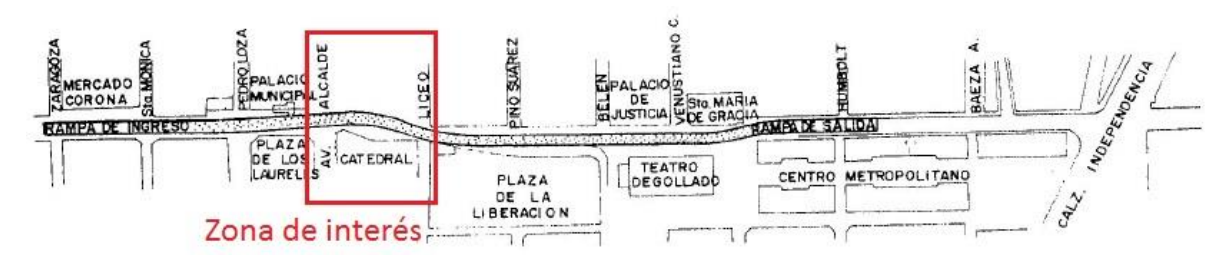

*Figura 19. Esquema del túnel vehicular "Miguel Hidalgo" (Padilla et al., 1980)*

El túnel es de geometría rectangular, misma que se muestra en la figura 20. Está conformado por muros laterales a base de pilas de concreto, una losa de cubierta y una losa de rodamiento. Las pilas son de 80 cm de diámetro y 9.15 m de longitud, mismas que se desplantan a una profundidad de 10.15 m por debajo del nivel de rodamiento de la Av. Hidalgo, cuentan con una separación entre centros de pila de 1 m, con un muros diafragma de 30 cm que unen las pilas, las losas de cubierta y rodamiento son de concreto reforzado de 50 cm de espesor.

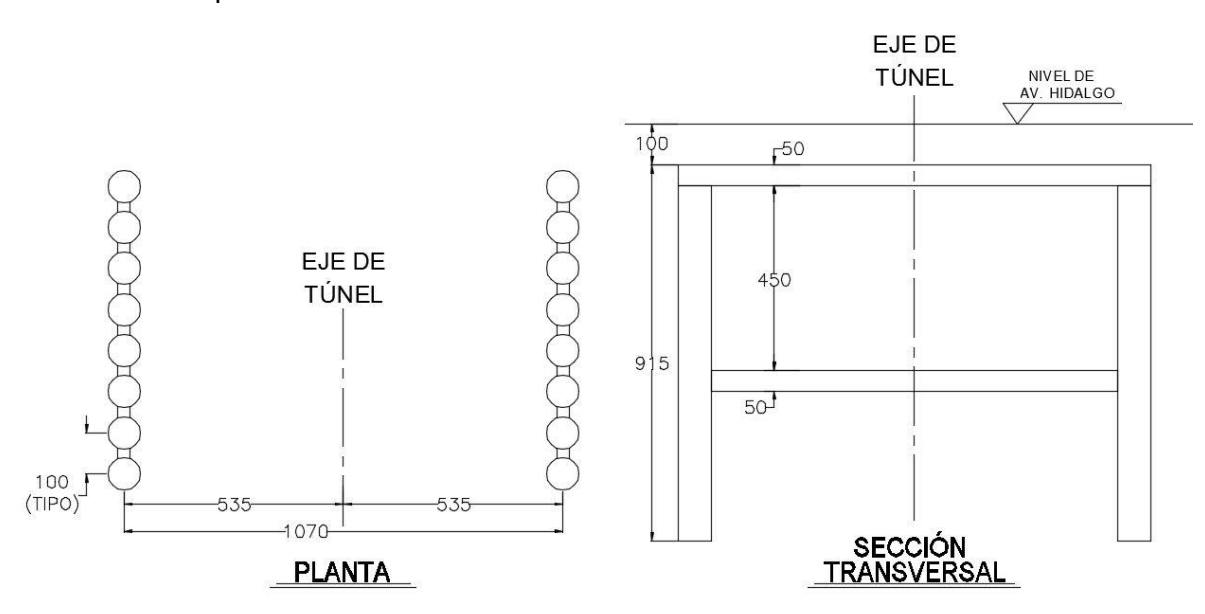

*Figura 20. Geometría del túnel Miguel Hidalgo* 

Las características específicas de los materiales empleados en la construcción de este túnel se tuvieron que establecer de acuerdo al conocimiento local de los materiales comunes en

la época de la construcción, esto dada la ausencia de memorias de cálculo o planos. Se estableció como parámetro una resistencia a la compresión del concreto (f'c) de 200 kg/cm<sup>2</sup>.

El proceso constructivo se realizó de la siguiente manera:

- 1. Se perforaron las pilas con el empleo una perforadora rotatoria, estabilizando la perforación con el empleo de lodo bentónico.
- 2. Posterior a la construcción de las pilas se realizó el colado de la losa de cubierta, aprovechando al mismo suelo como cimbra.
- 3. La excavación se realizó al terminarse de construir la losa de cubierta, misma que se realizó de forma convencional.
- 4. Por ultimo una vez terminada la excavación y nivelación se realizó el colado de la losa de fondo, misma que sirve de carpeta de rodamiento del túnel.

Durante el proceso constructivo se contó con la problemática de la cercanía de la Catedral de Guadalajara con el túnel, siendo 4.4 m la cota más corta con la torre norte (Figura 21).

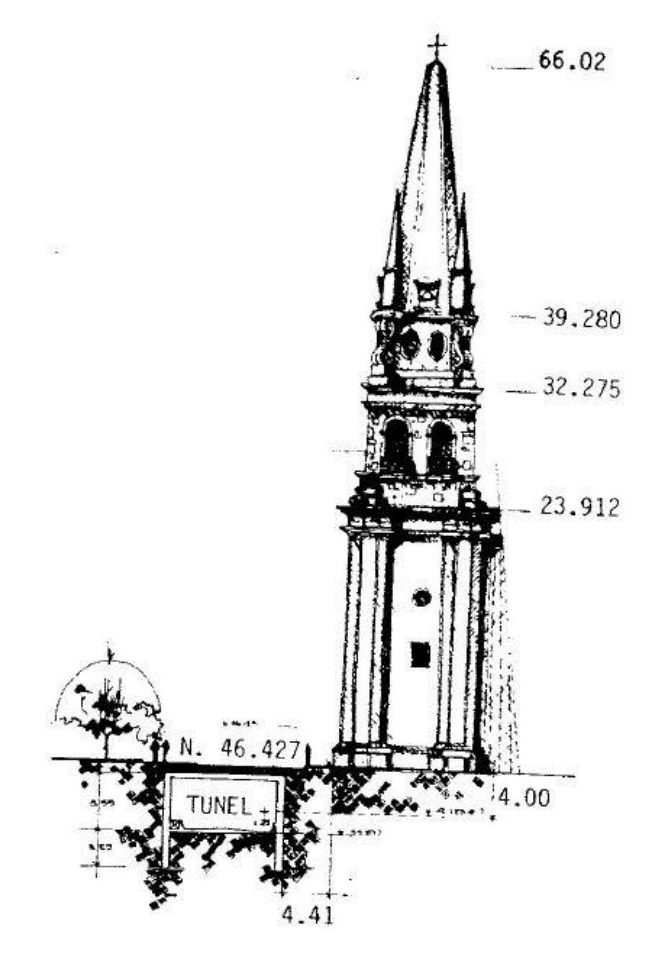

*Figura 21. Esquema de localización del túnel vehicular "Miguel Hidalgo" con la Catedral (Padilla et al., 1980)* 

Dada la cercanía de la Catedral y el túnel se tomaron medidas para el control de probables asentamientos inducidos a la catedral por la excavación, esto se hizo con base en hacer la excavación en dos etapas, la colocación de troqueles metálicos y el seguimiento de asentamientos y grietas con base en puntos de nivel y testigos de lámina, respectivamente.

## **4.7. Estructuras de protección**

Dentro de los trabajos realizados para proyecto de la Línea 3 del Tren Ligero de Guadalajara se construyeron estructuras de protección para estructuras históricas, esto con la finalidad de disminuir las subsidencias y asentamientos diferenciales que hubiera podido inducir el paso de la TBM para la construcción del túnel.

Para el caso de La Catedral de Guadalajara, se eligió el tipo estructura de protección de acuerdo a los resultados del análisis de diferentes configuraciones de elementos perforados o excavados y colados in situ (San Róman I., 2016), de estos análisis se obtuvo como resultado que la medida de protección más conveniente era la propuesta de construcción de muros de concreto reforzado los cuales cubren toda la longitud de la fachada de La Catedral, en la figura 22 se muestra la distribución en planta de los muros empleados como medidas de protección.

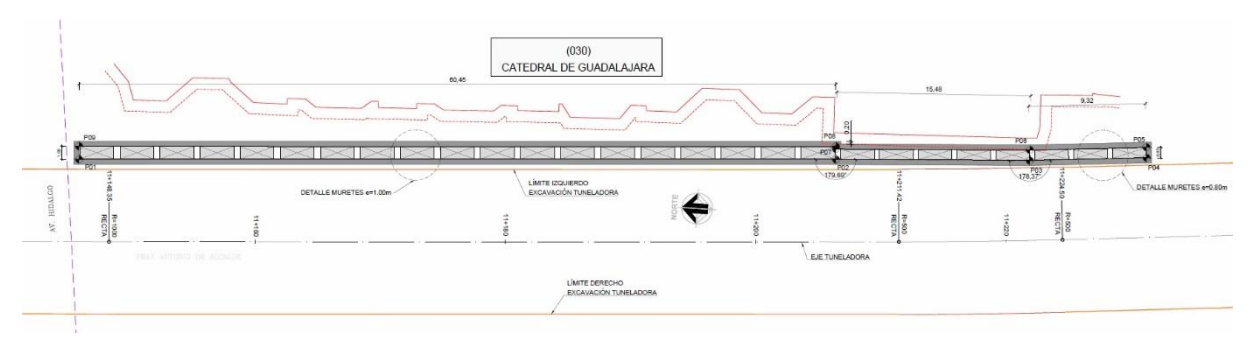

*Figura 22. Planta de distribución de medidas de protección (SENERMEX Ingeniería y Sistemas SA de CV, 2015)* 

Estos muros se construyeron con el empleo de una almeja que dio como ancho de muros de 2.7 m y 1 m de espesor, con un espaciado de 0.40 m entre cada muro, los muros se construyeron hasta la profundidad del macizo rocoso; el cual se reportó a 44 m de profundidad por debajo del nivel de rodamiento de la av.16 de septiembre.

La construcción se realizó excavando con la almeja y estabilizando la excavación con mezcla de lodo bentónico para evitar deformaciones de la excavación. Posteriormente se colocaba el acero de refuerzo del panel, previamente habilitado, y se procedía a realizar el colado del concreto del elemento. Las propiedades de los materiales de los muros de protección fueron un esfuerzo de fluencia del acero de refuerzo (fy) de 4200 kg/cm<sup>2</sup> y el concreto empleado fue de una resistencia a la compresión (f'c) de 150 kg/cm<sup>2</sup>.

# **4.8. Túnel de la Línea 3 del Tren Ligero**

El tramo subterráneo del proyecto de la Línea 3 del Tren Ligero se ejecutará mediante el empleo de una maquina TBM, la cual iniciara su recorrido en la ubicación de la estación normal en el cadenamiento 9+500 km al norte del sitio de interés, el termino del tramo de excavación se hace en la estación Plaza de la Bandera a sur-oeste en el cadenamiento 13+400 km.

La excavación se realizó con una maquina TBM modelo S-939 del fabricante Herrenknecht AG, las características del frente de corte y el escudo se presentan en la tabla 8.

| Diámetro de la       |                       |       |     |
|----------------------|-----------------------|-------|-----|
| herramienta de corte | $\Phi$ <sub>FXC</sub> | 11.55 | т   |
| Peso (aproximado)    | $W_{EXC}$             | 190   | ton |
| Diámetro del escudo  | $\Phi_{\sf EPB}$      | 11.52 | т   |
| Longitud             | $-EPB$                | 12    | т   |
| Peso (aproximado)    | Wepr                  | 1400  |     |

*Tabla 8. Principales características de maquina TBM S-939*

Como sistema de sostenimiento se colocó un anillo de dovelas prefabricadas con las características presentadas en la tabla 9.

| Diámetro exterior               | $D_{\text{EXT}}$              | 11.16 | m                  |
|---------------------------------|-------------------------------|-------|--------------------|
| Diámetro interior               | $D_{INT}$                     | 10.4  | m                  |
| Ancho de dovelas                |                               | 0.38  | m                  |
| Longitud                        | Ldovela                       | 1.8   | m                  |
| Peso volumétrico                | $\mathsf{Y}_\mathsf{dovelas}$ | 2.5   | ton/ $m3$          |
| Resistencia a compresión simple | f'c                           | 350   | kg/cm <sup>2</sup> |

*Tabla 9. Principales características del anillo de dovelas* 

Dada la diferencia de diámetros entre la diámetros de la herramienta de corte y el anillo de dovelas se tendrá un espesor de sobre excavación entre el suelo y las dovelas de 19.5 cm. En el tramo de interés del presente trabajo el túnel se localiza a una profundidad de 27.4 m al eje del túnel.

#### **4.9. Puntos de control de asentamientos**

Dado que el tramo subterráneo del proyecto de la Línea 3 colinda con varias estructuras de sumo valor histórico del centro de Guadalajara, y como estándar de control de avance de obra, se determinaron puntos de control donde se colocaron hitos de nivelación, mediante la diferencia en las mediciones topográficas se pudo monitorear los asentamientos inducidos por el avance de la TBM.

Para el sitio de interés se colocaron dos hitos de nivelación, uno en el punto correspondiente al cadenamiento 11+160 km y otro en el cadenamiento 11+190 km, a estos puntos de control se les denominara en el presente informe como punto de control 1 y 2 respectivamente. El punto de control 1 se localiza frente a la torre norte y el punto de control 2 frente a la torre sur, la cercanía de estos dos puntos de control se debió al interés de la interacción de la excavación con la estructura de la Catedral.

Para fines del presente trabajo solo se consideraron los asentamientos registrados durante el paso del escudo frente a catedral, el cual se presentó entre los meses de enero y marzo del año 2017, los asentamientos posteriores se despreciaron por considerar como consecuencia de trabajos posteriores para la construcción de la estación Catedral y por posible fractura del suelo del estrato más superficial por paso de maquinaria, esto dada la fragilidad de granos (Sección 4.4).

#### **4.9.1. Mediciones en punto de control 1**

El asentamiento inducido por la excavación del túnel de la Línea 3 en el punto de control de 1 se estableció mediante la curva de asentamientos mostrada en la figura 23.

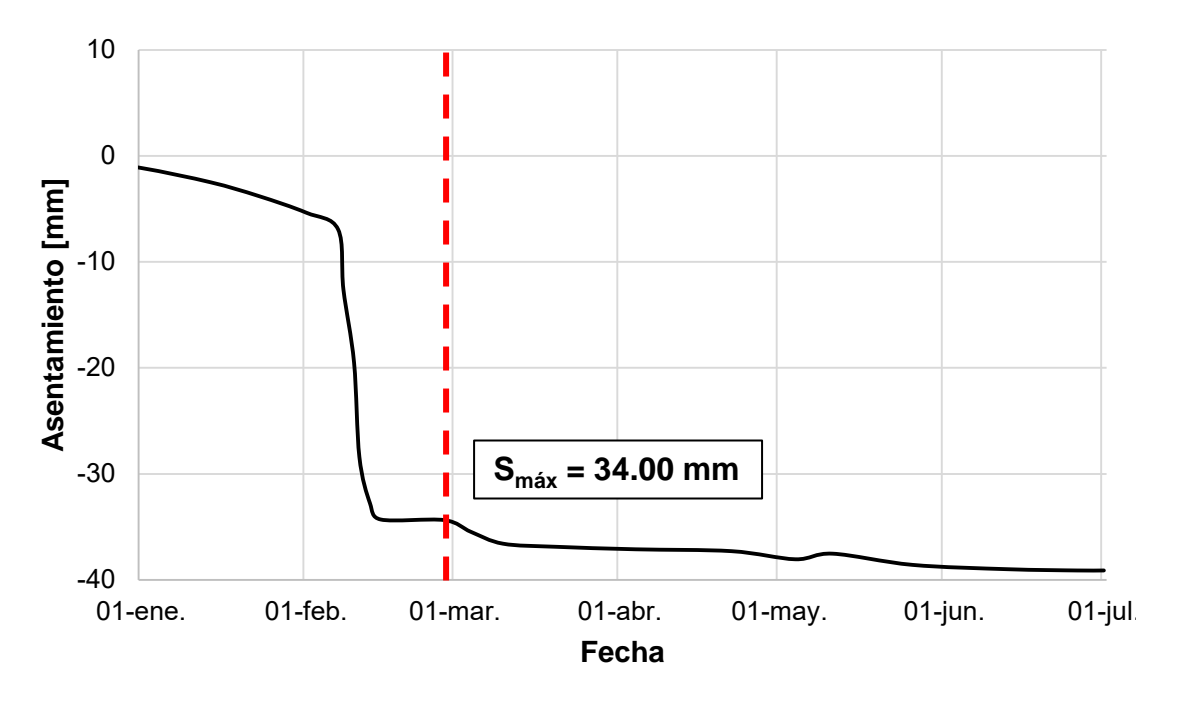

*Figura 23. Asentamientos en el punto de control 1 (Lumbreras y Túneles S.A. de C.V., 2017)* 

El asentamiento máximo durante el periodo de excavación (enero a marzo) fue de 34.00 mm. De la misma curva se puede observar que los asentamientos posteriores al paso de la TBM son mínimos lo cual nos puede indicar que los asentamientos a largo plazo serán de magnitud despreciable, esto se corrobora mediante la verificación de las velocidades de asentamiento de la tabla 10. Donde se observa que para periodos posteriores al paso de la TBM la velocidad se reduce a un valor mínimo.

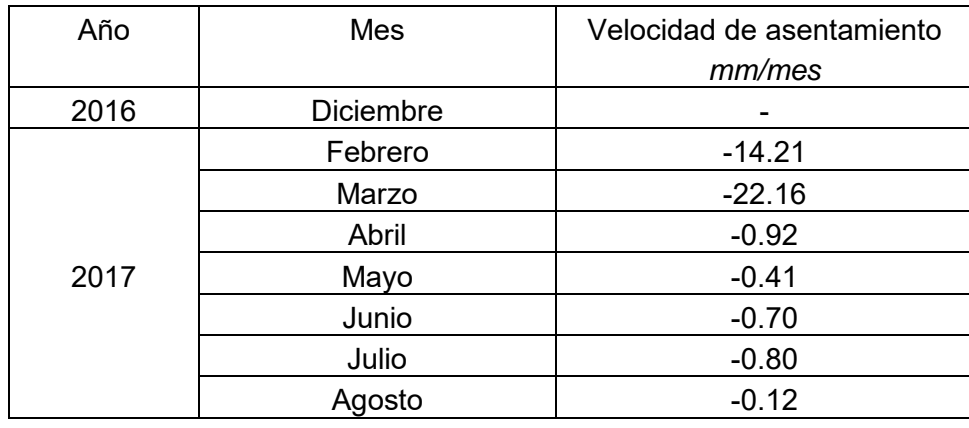

*Tabla 10. Velocidad de asentamiento en el punto de control 1 (Lumbreras y Túneles S.A. de C.V., 2017)*

#### **4.9.2. Mediciones en punto de control 2**

Al igual que para el punto de control 1, el asentamiento inducido durante la excavación del túnel de la Línea 3 se determinó a partir de la medición máxima al final del paso de la TBM por el punto de control 2. A partir de la curva de asentamientos (figura 24) se determinó que el asentamiento máximo durante la etapa de excavación fue de 24.40 mm.

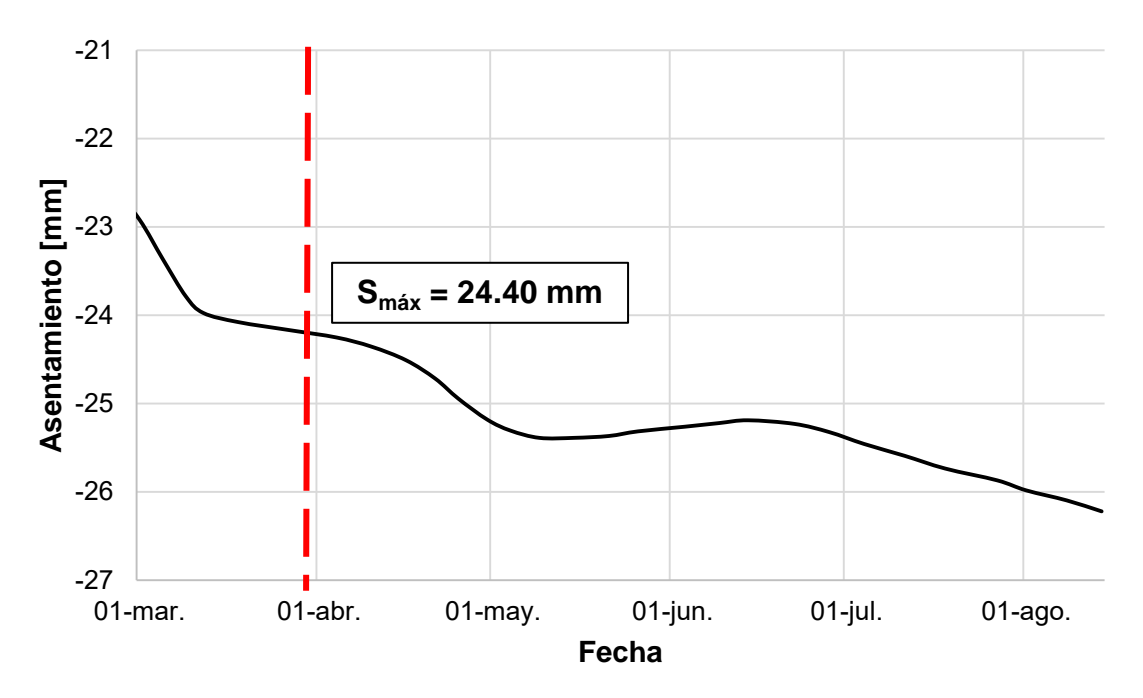

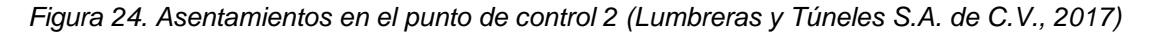

Así mismo, se verificaron las velocidades de asentamiento para corroborar el periodo de influencia de la excavación en el punto de control 2. En la tabla 11 se puede observar la misma reducción a valores despreciables después del paso de la TBM.

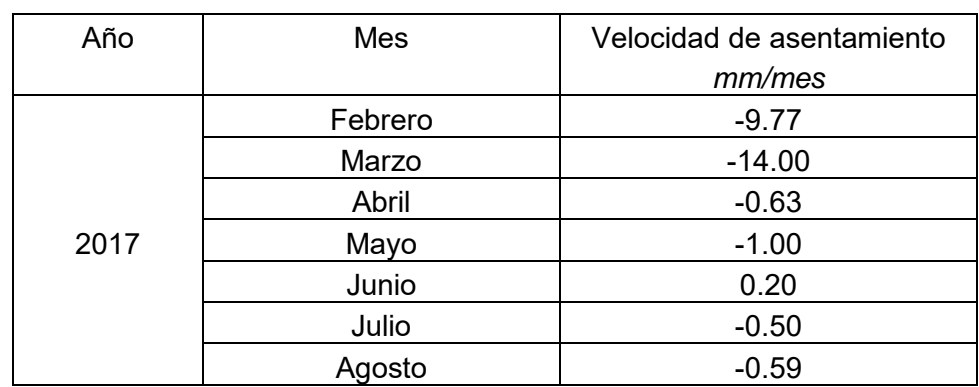

*Tabla 11. Velocidad de asentamiento en el punto de control 2 (Lumbreras y Túneles S.A. de C.V., 2017)*

# **Capítulo 5**

# *Modelación numérica en FLAC3D*

Para la modelación del problema se empleó un modelo numérico basado en una malla tridimensional analizada en el software FLAC3D. En el presente capitulo se presentan las características, tanto del modelo como de las etapas de análisis empleadas para modelar la construcción del túnel de la Línea 3 del tren ligero en el sitio de interés, implementando la información descrita en el capítulo 4 y modelando la secuencia de avance con apego a la metodología descrita en el capítulo 3.

### **5.1. Modelos constitutivos**

La selección de los modelos constitutivos a emplear en las modelaciones numéricos es uno de los puntos medulares de la respuesta a obtener al finalizar el análisis. En la actualidad se han desarrollado diversos modelos para representar diferentes características del comportamiento de los materiales. En la tablas 12 y 13 se presentan los modelos constitutivos aplicables en FLAC3D.

| Modelo                                                                                            | Material representativo                                                                            | Ejemplo de aplicación                                                                                                    |
|---------------------------------------------------------------------------------------------------|----------------------------------------------------------------------------------------------------|----------------------------------------------------------------------------------------------------|
| <b>Nulo</b>                                                                                       | Vacíos                                                                                             | Agujeros, excavaciones, zonas donde el<br>material se adicionara en etapas<br>posteriores                                               |
| Elástico                                                                                          | Homogéneos, continuo<br>isótropo; de<br>comportamiento esfuerzo-<br>deformación lineal             | Materiales manufacturados (acero,<br>concreto, etc) con cargas menores a su<br>resistencia limite; cálculos de factores de<br>seguridad |
| Elástico<br>ortotrópico                                                                           | Materiales con tres planos<br>de simetría elástica<br>perpendiculares entre si                     | Basalto cargado por debajo de su<br>resistencia limite                                                                                  |
| Elástico<br>transversalmente<br>isotrópico                                                        | Materiales de láminas<br>delgadas que exhiben<br>anisotropía elástica (e. g.,<br>pizarra)          | Materiales laminares cargados por debajo<br>de su resistencia limite                                                                    |
| Plasticidad<br>Drucker-Prager                                                                     | De aplicación limitada:<br>arcillas blandas con baja<br>fricción                                   | Modelo para comparación de resultados<br>con programas de elementos finitos                                                             |
| Plasticidad Mohr-<br>Coulomb                                                                      | Materiales granulares<br>sueltos o cementados;<br>suelo, roca, concreto, etc.                      | Aplicación general en mecánica de suelos<br>y roca (e. g., análisis de estabilidad de<br>taludes y excavaciones)                        |
| Endurecimiento<br>por deformación /<br>Ablandamiento<br>Mohr-Coulomb                              | Materiales granulares que<br>exhiben endurecimiento o<br>ablandamiento material no<br>lineal       | estudios de post-falla (e. g., colapso<br>progresivo)                                                                                   |
| Articulación<br>ubicua                                                                            | Materiales de láminas<br>delgadas que exhiben<br>anisotropía en su<br>resistencia (e. g., pizarra) | Excavaciones cercanas a base rocosa                                                                                                    |
| Endurecimiento<br>por deformación<br>bilineal /<br>Articulacion<br>ubicua con<br>reblandecimiento | Materiales laminares que<br>exhiben endurecimiento o<br>ablandamiento material no<br>lineal        | Estudios de post-falla en materiales<br>laminares                                                                                       |

*Tabla 12. Modelos constitutivos en FLAC3D (Itasca Consulting Group Inc., 2012)* 

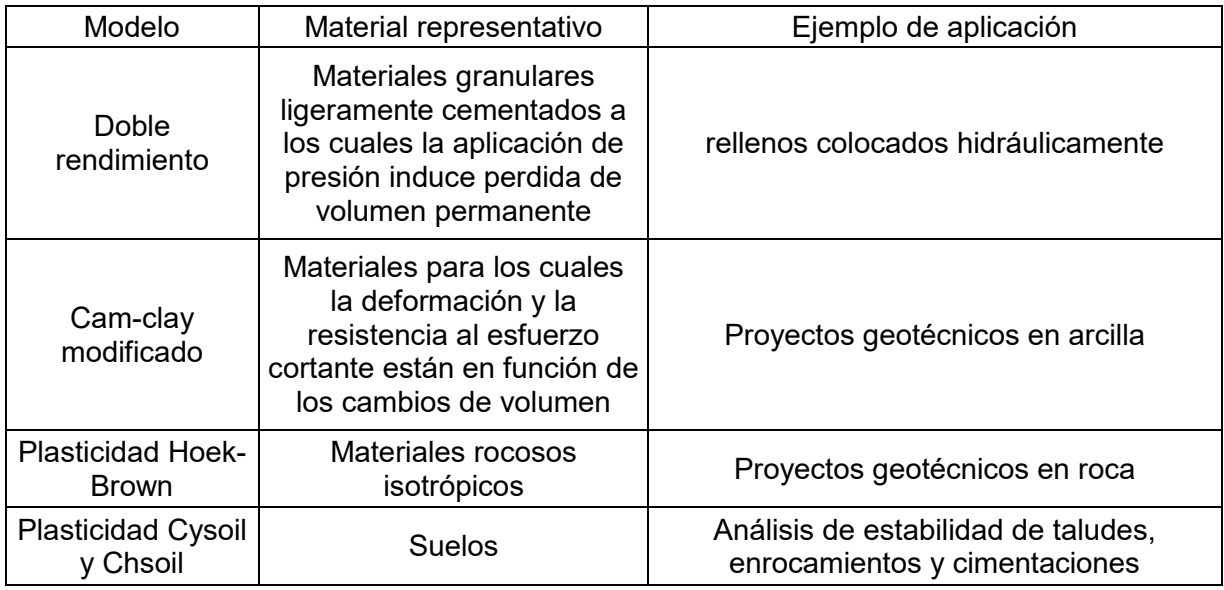

*Tabla 13. Modelos constitutivos en FLAC3D (Continuación) (Itasca Consulting Group Inc., 2012)* 

Estos modelos constitutivos se emplean para representar el comportamiento de materiales geológicos ante cambios en su estado de esfuerzos. Para la selección un modelo constitutivo se debe de tomar en cuenta las características conocidas de los materiales a modelar, y la intención del análisis, en vista de que modelos de comportamiento más complejos requieren de diversos parámetros obtenidos de pruebas específicas y que comportamiento representado por el modelo no se adecue a la intención del análisis.

Para la modelación de depósitos de suelo, el modelo tipo Mohr-Coulomb es el de aplicación general más común en análisis geotécnicos, los parámetros que describen la ley de resistencia de los suelos (cohesión y ángulo de fricción interna) son usualmente conocidos.

En el presente trabajo los depósitos de suelo se analizaron bajo un modelo constitutivo tipo Mohr-Coulomb y las estructuras y demás elementos construidos se analizaron mediante un modelo comportamiento elástico, este modelo se empleó dado que las todas las estructuras se idealizaron como elementos homogéneos y que la falla de estos materiales se presenta para cambios mayores en su estado de esfuerzos que los depósitos de suelo

#### **5.2. Implementación del modelo elástico**

Al emplear el modelo elástico los incrementos de deformación generan incrementos de esfuerzos de forma lineal cumpliendo la Ley de Hooke, en este caso los esfuerzos se vuelven reversibles.

Para que el modelo presente un comportamiento representativo del material real, dentro del rango elástico, el usuario requiere de la implementación de los parámetros mostrados en la tabla 14.

*Tabla 14. Parámetros para modelación de modelo constitutivo elástico lineal* 

| Descripción                        | Símbolo |
|------------------------------------|---------|
| Densidad de masa                   |         |
| Módulo elástico de compresibilidad |         |
| Módulo de rigidez                  |         |

FLAC3D emplea las constantes elásticas K y G en lugar del módulo de Young (E) y la razón de Poisson  $(v)$  porque se considera a las primeras como aspectos más fundamentales del comportamiento del material. Aun así existe una relación entre estas constantes elásticas que permiten calcular los parámetros K y G a partir de los valores de E y  $v$ , esto mediante las siguientes ecuaciones.

$$
K = \frac{E}{3(1 - 2v)}
$$

$$
G = \frac{E}{2(1 + v)}
$$

Al emplear las estas ecuaciones se hace la recomendación de tener cuidado en los casos donde la razón Poisson tiene un valor cercano o igual a 0.5, dado que puede resultar en valores del módulo de compresibilidad muy altos y poco realista que complica la convergencia de la solución del modelo.

#### **5.3. Implementación del modelo Mohr-Coulomb**

El uso del modelo Mohr-Coulomb emplea el uso de una envolvente de falla que corresponde al criterio de falla propuesto por Mohr, la ubicación de los puntos de esfuerzo en esta envolvente está controlada por una regla de flujo no asociado para la falla por cortante y una regla asociada para la falla por tensión. FLAC3D expresa el criterio de falla en términos de los esfuerzos principales.

Para este caso los incrementos con base en la ley de Hooke, los cuales están en términos de esfuerzos generalizados e incrementos de esfuerzos están dados por las siguientes expresiones.

$$
\Delta \sigma_1 = \alpha_1 \Delta \epsilon_1^e + \alpha_2 (\Delta \epsilon_2^e + \Delta \epsilon_3^e)
$$
  
\n
$$
\Delta \sigma_2 = \alpha_1 \Delta \epsilon_2^e + \alpha_2 (\Delta \epsilon_1^e + \Delta \epsilon_3^e)
$$
  
\n
$$
\Delta \sigma_3 = \alpha_1 \Delta \epsilon_3^e + \alpha_2 (\Delta \epsilon_1^e + \Delta \epsilon_2^e)
$$

En las ecuaciones anteriores  $\epsilon_1$ ,  $\epsilon_2$  y  $\epsilon_3$  son las componentes del vector generalizado de deformación; y  $\alpha_1$  y  $\alpha_2$  son constantes del material que se pueden definir a partir del módulo de rigidez (G) y el módulo de compresibilidad (K) con las siguientes expresiones.

$$
\alpha_1 = K + \frac{4}{3}G
$$
  

$$
\alpha_2 = K - \frac{2}{3}G
$$

Por otra parte, el criterio de falla en el plano ( $\sigma_1$ ,  $\sigma_3$ ) se define en FLAC3D mediante la siguiente expresión.

$$
f(\sigma_1, \sigma_3) = \sigma_1 - \sigma_3 N_\phi + 2C \sqrt{N_\phi}
$$

Donde  $\phi$  es el ángulo de fricción interna, C es la cohesión y  $N_{\phi}$  se calcula como.

$$
N_{\phi} = \frac{1 + \sin(\phi)}{1 - \sin(\phi)}
$$

Dada la descripción general presentada, para el empleo del modelo de comportamiento el usuario requiere determinar los parámetros presentados en la tabla 15.

*Tabla 15. Parámetros para modelación de modelo constitutivo Mohr-Coulomb* 

| Descripción                        | Símbolo |
|------------------------------------|---------|
| Densidad de masa                   |         |
| Módulo elástico de compresibilidad |         |
| Módulo de rigidez                  |         |
| Cohesión                           |         |
| Angulo de fricción interna         |         |

## **5.4. Modelo geotécnico**

El modelo geotécnico se definió tomando como base el modelo empleado por SENERMEX para los análisis previos al inicio de la construcción, este modelo fue refinado con base en la información y estudios adicionales que se realizaron en etapas posteriores al inicio de la construcción. El modelo base a los análisis previos se presenta en la tabla 16.

*Tabla 16. Modelo base para el sitio de estudio (SENERMEX Ingeniería y Sistemas SA de CV, 2015)*

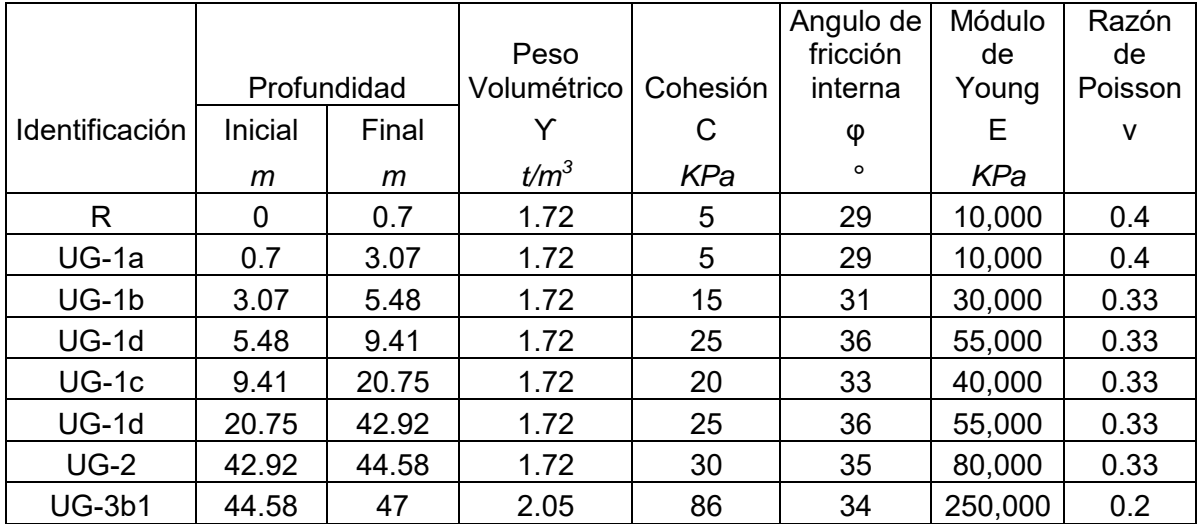

Este modelo geotécnico se refino con información obtenida de campañas de exploración de sitio y exploración geofísica.

# **5.4.1. Estratigrafía**

La estratigrafía del sitio fue revisada con base en la resistencia a la penetración obtenida de los sondeos realizados en la campaña de exploración; para el sitio de interés se compararon los sondeos ST-10 y ST-12 cuya se muestran la figura 25.

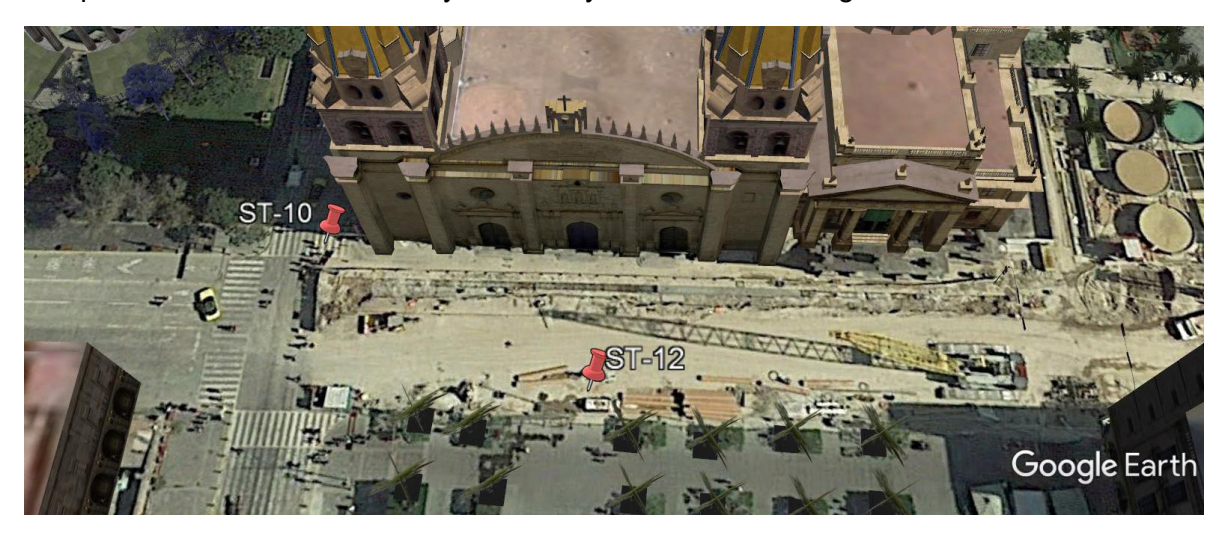

*Figura 25. Ubicación de sondeos (Google Earth, 2017)* 

Como primera evaluación se determinó la profundidad a la que se localiza el macizo rocoso que subyace el depósito de suelo en el sitio, para realizar esta determinación se analizó de la descripción del material recuperado durante el avance del penetrómetro, en las tablas 17 y 18 se muestran estas descripciones.

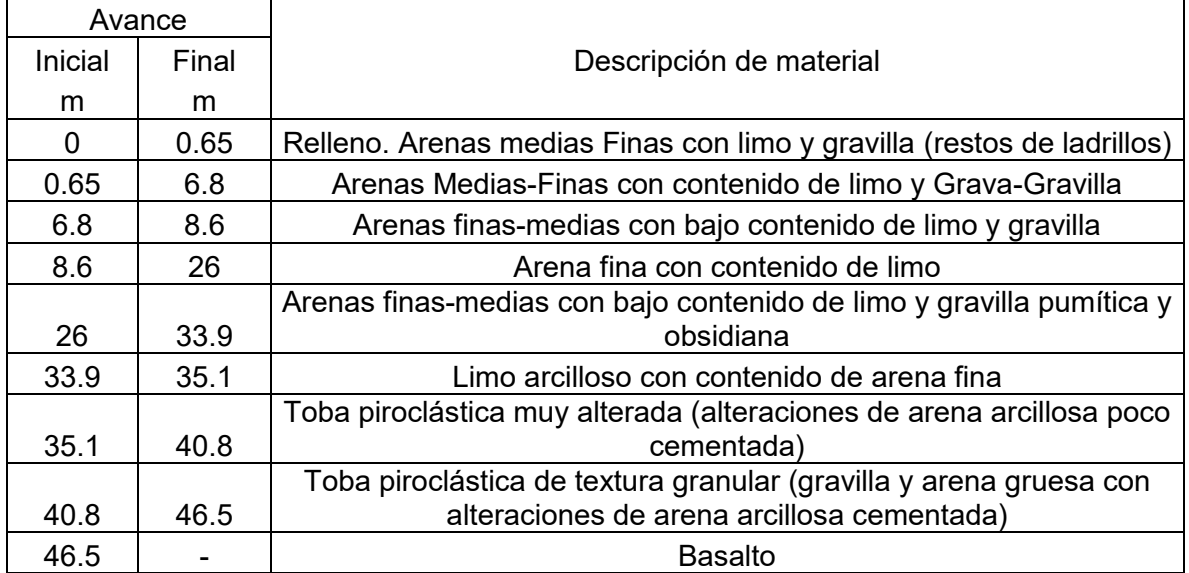

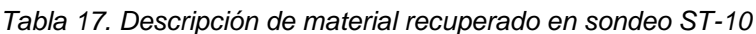

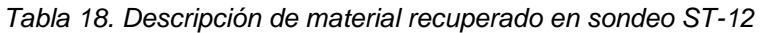

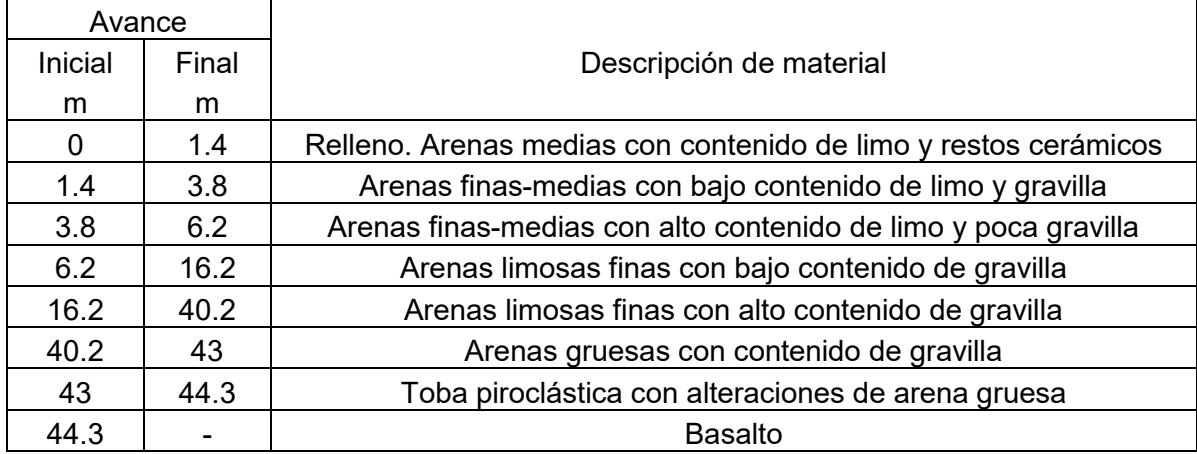

Con base en la información presentada en las tablas 17 y 18 se determinó que la profundidad al macizo rocoso en el sitio se localiza a 44 m por debajo del nivel de rodamiento actual.

Como segunda evaluación se determinó la estratigrafía del sitio, empleando como base el modelo geotécnico presentado en la tabla 16, y adicionando la información de la resistencia a la penetración de las pruebas de penetración estándar, la cual se muestra en las figura 26.

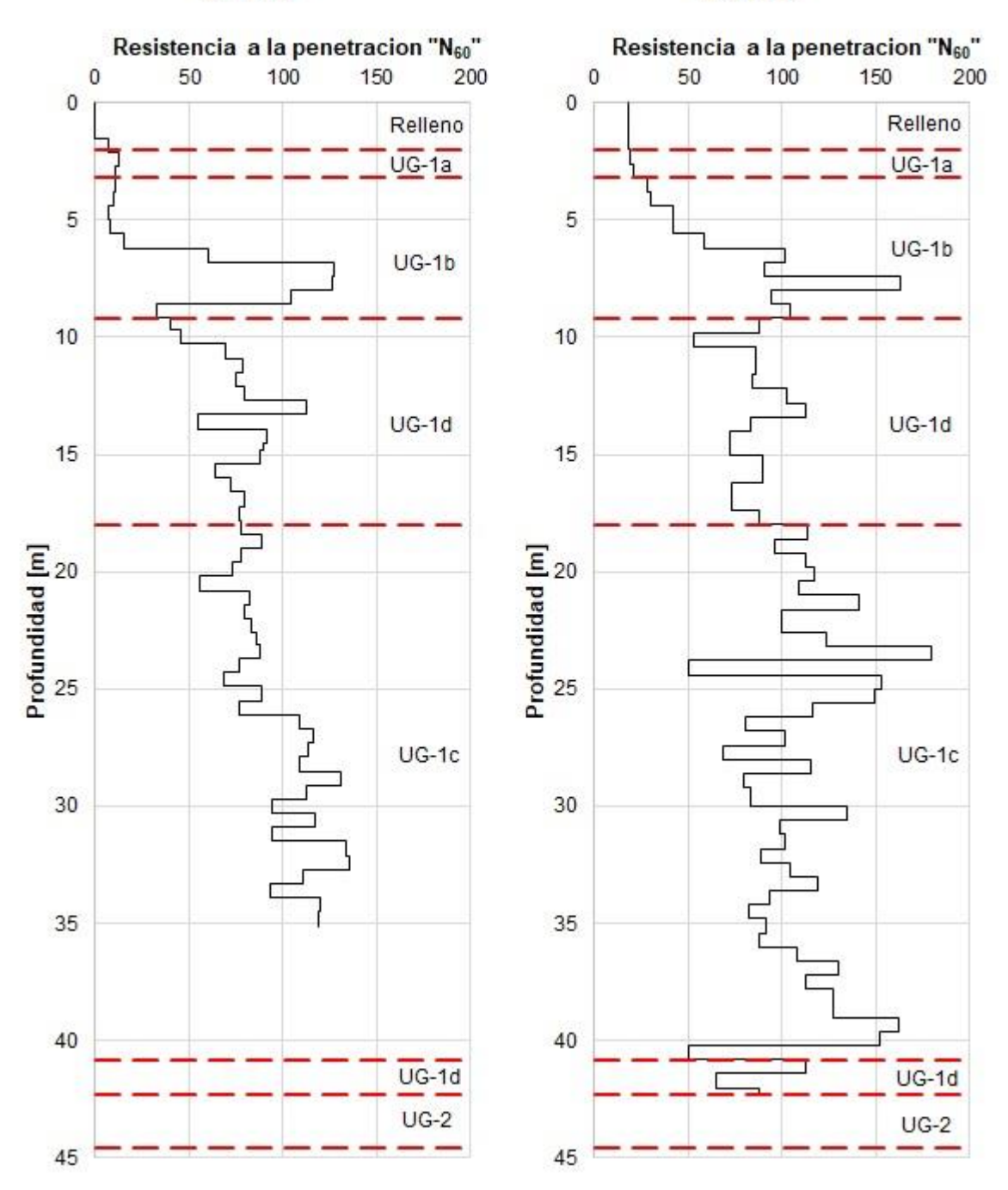

**ST-10** 

**ST-12** 

*Figura 26.Graficas de resistencia a la penetración de las pruebas SPT* 

Con esta información se propuso la estratigrafía de modelado del sitio, misma que se presenta en la tabla 19, la cual combina la información empleada en modelaciones previas y la información adicional obtenida en etapas posteriores del proyecto.

|               | Profundidad |       | Espesor        | Resistencia a la<br>penetración promedio |
|---------------|-------------|-------|----------------|------------------------------------------|
| Estrato       | De          | Hasta | d              | $N_{60}$                                 |
|               | m           | m     | m              |                                          |
| Est-1         | 0           | 2     | $\overline{2}$ | 20                                       |
| $Est-2$       | 2           | 4     | $\overline{2}$ | 22                                       |
| $Est-3$       | 4           | 9     | 5              | 80                                       |
| Est-4         | 9           | 15    | 6              | 84                                       |
| Est-5         | 15          | 17    | $\overline{2}$ | 84                                       |
| Est-6         | 17          | 23    | 6              | 105                                      |
| Est-7         | 23          | 34    | 11             | 104                                      |
| Est-8         | 34          | 36    | $\overline{2}$ | 89                                       |
| Est-9         | 36          | 38    | $\overline{2}$ | 120                                      |
| <b>Est-10</b> | 38          | 44    | 6              | 125                                      |
| Est-11        | 44          | 47    | 3              |                                          |

*Tabla 19. Estratigrafía para modelado numérico* 

De la estratigrafía el Est-11 corresponde a una capa basalto para representar la influencia de la base rocosa, por este motivo no se tomó como parámetro de consideración el número de golpes en pruebas SPT.

#### **5.4.2. Parámetros elásticos**

Como se describió en la sección 5.2. del presente trabajo, FLAC3D emplea como parámetros de deformación el módulo de rigidez (G) y el módulo de compresibilidad (K), los cuales se pueden determinar a partir del conocimiento del módulo de Young (E) y la razón de Poisson  $(v)$ . Para la caracterización de las propiedades elásticas de los estratos se emplearon mediciones de velocidades de propagación de ondas de corte (Vs) para determinar los módulos de rigidez, esto se realizó empleando la siguiente relación.

$$
G = \rho V s^2
$$

Donde  $\rho$  es la densidad del material y  $Vs$  es la velocidad de propagación de onda de corte del estrato. Las mediciones realizadas se presentan en la figura 27, estas fueron realizadas por el Instituto de Ingeniería de la UNAM.

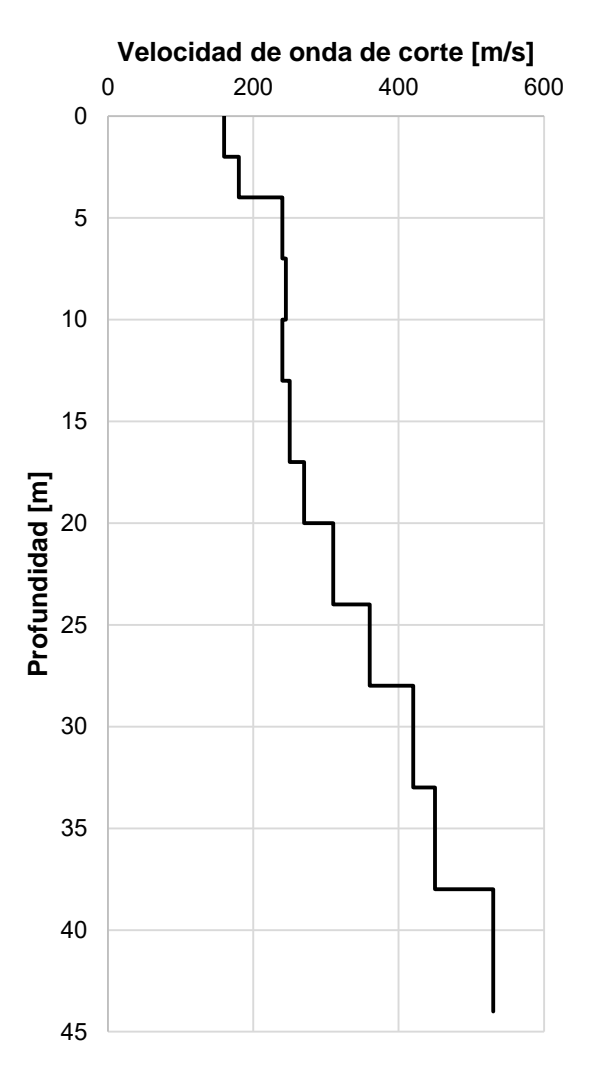

*Figura 27. Velocidades de propagación de onda de corte* 

Dado que las exploraciones geofísicas no representan mediciones puntuales, sino interpretaciones de mediciones de onda, estas pueden llegar a presentar un margen de error con relación a la velocidad de propagación real del depósito. Para calibrar las mediciones presentadas en la figura 27 se empleó el criterio propuesto por Zeevaert que establece que el tiempo que tarda la onda de cortante en desplazarse desde la base hasta la superficie de un depósito está dado por la expresión.

$$
t=\frac{d}{Vs}
$$

Donde  $d_i$  es el espesor del estrato y  $Vs$  la velocidad de propagación de onda de corte. Por otro lado, el tiempo que tarda la onda de corte en atravesar el depósito de suelo es aproximadamente ¼ del periodo fundamental de vibración del suelo (Ts). Por lo que el periodo fundamental de vibración de un depósito de n estratos se puede determinar con la siguiente expresión.

$$
Ts = 4\sum_{1}^{n} t_n = 4\sum_{1}^{n} \frac{d_n}{Vs_n}
$$

Por lo que conociendo el periodo fundamental de vibración del suelo y los espesores de los estratos es posible llegar a una estimación de la velocidad de propagación de onda de corte. Para la calibración de las mediciones se determinó el periodo fundamental del sitio de interés con base en el espectro de aceleración del registro del sismo de Manzanillo del año 1995 en la estación Rotonda, la cual colinda en el norte con la Catedral de Guadalajara; el espectro se presenta en la figura 28, y del mismo se puede establecer que el periodo fundamental es de 0.48 segundos.

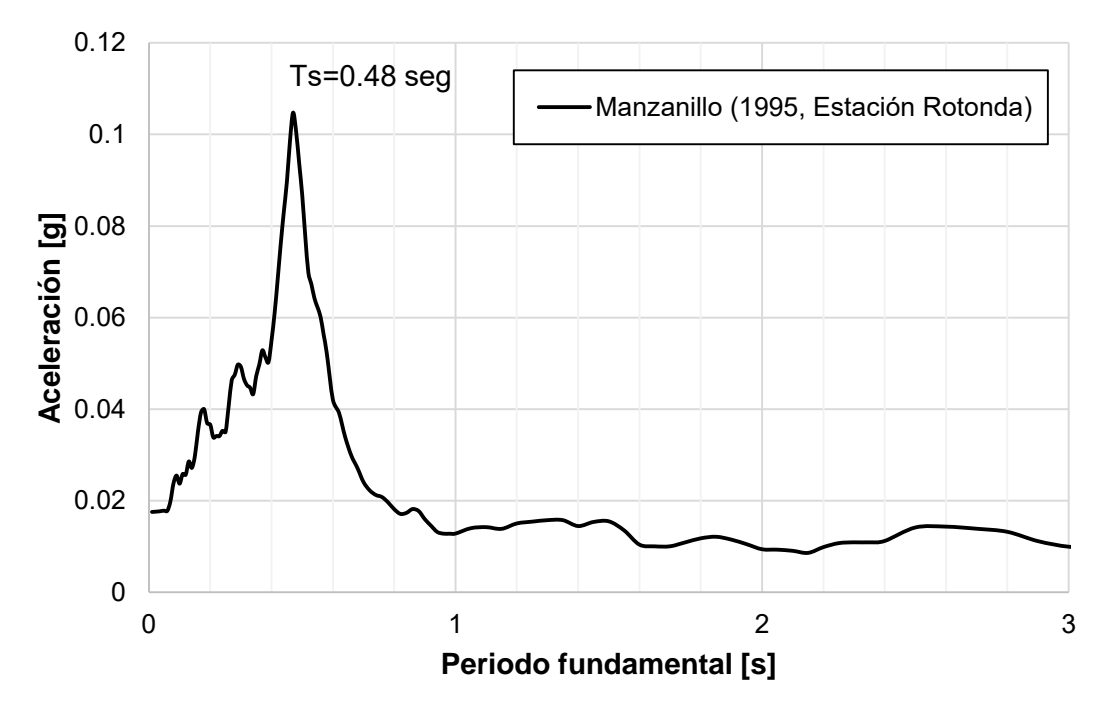

*Figura 28. Espectro de aceleración del sismo de 1995 en la estación Rotonda* 

Se consideró un cambio lineal en las mediciones de velocidad de propagación de ondas de corte de la figura 27 y se obtuvieron las mediciones que se adecuan al periodo fundamental del sitio, estas se presentan en la tabla 20.

|               | Profundidad    |       | Espesor        | Velocidad de<br>onda de corte |
|---------------|----------------|-------|----------------|-------------------------------|
| Estrato       | De             | Hasta | d              | Vs                            |
|               | m              | m     | m              | m/s                           |
| $Est-1$       | 0              | 2     | 2              | 180                           |
| Est-2         | $\overline{2}$ | 4     | $\overline{2}$ | 204                           |
| $Est-3$       | 4              | 9     | 5              | 300                           |
| Est-4         | 9              | 15    | 6              | 300                           |
| Est-5         | 15             | 17    | 2              | 300                           |
| Est-6         | 17             | 23    | 6              | 330                           |
| Est-7         | 23             | 34    | 11             | 450                           |
| Est-8         | 34             | 36    | $\overline{2}$ | 540                           |
| Est-9         | 36             | 38    | $\overline{2}$ | 540                           |
| <b>Est-10</b> | 38             | 44    | 6              | 636                           |

*Tabla 20. Velocidades de propagación de onda de corte calibradas* 

A partir de las velocidades de propagación de onda de corte se determinaron los módulos de rigidez, empleando la correlación que relaciona las velocidades de onda de corte y los módulos de rigidez, la cual expresa que al módulo de rigidez como.

$$
G = \rho V s^2
$$

Donde  $\rho$  es la densidad del estrato y  $Vs$  la velocidad de propagación de onda de corte. Por otra parte, al conocer el módulo de rigidez  $(G)$  y la razón de Poisson  $(v)$  del material se puede determinar el módulo de compresibilidad mediante la siguiente expresión.

$$
K = \frac{G(2(1+v))}{3(1-2v)}
$$

Para la modelación se emplearon los parámetros elásticos a partir de las pruebas dinámicas (pequeñas deformaciones) por la ausencia de pruebas estáticas (grandes deformaciones) para determinar estos parámetros elásticos. Tomando en consideración la diferencia de magnitud que existe entre ambos módulos y su influencia en el comportamiento del material. Aun así, se justifica el empleo de los módulos dinámicos por el hecho de que el balance del estado de esfuerzos se da hasta el punto en que se colocara el grout en la sobre excavación. De esta manera la influencia de la magnitud del módulo elástico se reflejara en el tiempo de cálculo, más no en los resultados.

Tomando como referencia la figura 29 y considerando un mismo número de pasos de cálculo para dos modelos con diferente modulo elástico, se pueden hacer las siguientes afirmaciones:

- Para el modelo con el módulo de Young mayor (E>), la magnitud de la deformación del suelo hacia la excavación ( $\delta_{\text{exc}}$ ) será menores, y por ende las deformaciones en superficie ( $δ$ <sub>SUP</sub>) serán pequeñas.
- Para el modelo con módulo de Young menor (E<), la magnitud de deformación del suelo hacia la excavación ( $\delta_{\text{EXC}}$ ) será mayor, generando mayores deformaciones en superficie ( $δ$ <sub>SUP</sub>).

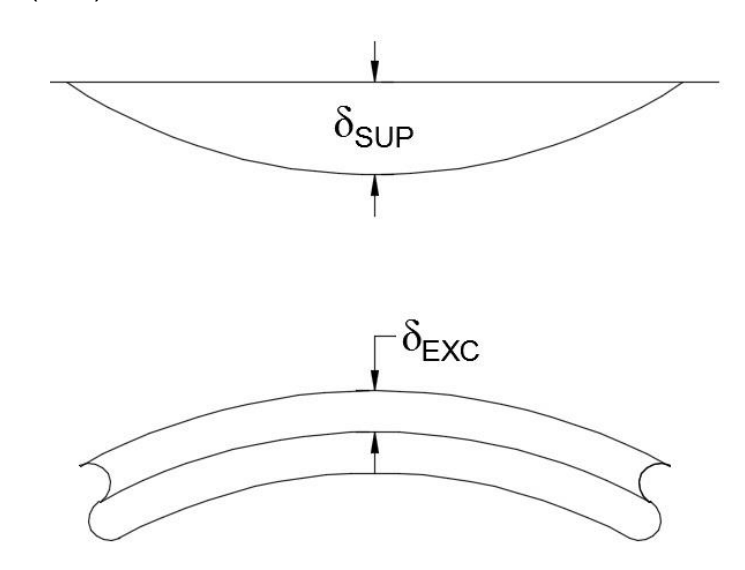

*Figura 29. Relación de deformación en excavación y superficie* 

Para la modelación el parámetro de calibración es el número de pasos que generan las deformaciones medidas en superficie. Para los dos modelos anteriores, el modelo con mayor módulo de Young se requerirá de un mayor número de pasos para generar el asentamiento deseado en superficie, que el modelo con modulo menor. Pero el cambio en el estado de esfuerzos en entre ambos modelos será proporcional
En la tabla 21 se presentan las propiedades elásticas calculadas para los estratos del modelo geotécnico del sitio.

|               |             |       |                | Peso             | Razón de   | Módulo de  | Módulo de       |
|---------------|-------------|-------|----------------|------------------|------------|------------|-----------------|
|               | Profundidad |       | <b>Espesor</b> | volumétrico      | Poisson    | rigidez    | compresibilidad |
| Estrato       | De          | Hasta | d              | $\gamma$         | $\upsilon$ | G          | K               |
|               | m           | m     | m              | t/m <sup>3</sup> |            | KPa        | KPa             |
| Est-1         | 0           | 2     | 2              | 1.53             | 0.4        | 49,572     | 231,336         |
| Est-2         | 2           | 4     | 2              | 1.88             | 0.4        | 78,030     | 364,140         |
| $Est-3$       | 4           | 9     | 5              | 1.67             | 0.33       | 150,120    | 391,489         |
| Est-4         | 9           | 15    | 6              | 1.89             | 0.33       | 170,100    | 443,594         |
| Est-5         | 15          | 17    | 2              | 2.00             | 0.33       | 180,000    | 469,412         |
| Est-6         | 17          | 23    | 6              | 1.92             | 0.33       | 209,415    | 546,121         |
| Est-7         | 23          | 34    | 11             | 1.86             | 0.33       | 377,258    | 983,828         |
| Est-8         | 34          | 36    | 2              | 1.85             | 0.33       | 539,460    | 1,406,827       |
| Est-9         | 36          | 38    | 2              | 2.08             | 0.33       | 606,528    | 1,581,730       |
| $Est-10$      | 38          | 44    | 6              | 2.08             | 0.33       | 841,352    | 2,194,113       |
| <b>Est-11</b> | 44          | 47    | 3              | 2.40             | 0.2        | 10,928,353 | 14,571,137      |

*Tabla 21. Propiedades elásticas del modelo geotécnico* 

Las propiedades del estrato 11 correspondiente a la base rocosa se establecieron con base en las propiedades propuestas por Seed & Idriss en 1991 para la modelación del semi espacio en análisis de respuesta de sitio.

#### **5.4.3. Parámetros de resistencia**

Los parámetros de resistencia empleados en la modelación corresponden a los reportados en la tabla 16 y se presentan en la tabla 22, con excepción la cual se consideró nula dada la fragilidad de la cementación de las arenas en presencia de agua.

|               | Ángulo de        |          |
|---------------|------------------|----------|
|               | fricción interna | Cohesión |
| Estrato       | Φ                | С        |
|               | $\circ$          | KPa      |
| Est-1         | 29               |          |
| Est-2         | 29               |          |
| $Est-3$       | 31               |          |
| Est-4         | 33               |          |
| Est-5         | 33               |          |
| Est-6         | 36               |          |
| Est-7         | 36               |          |
| Est-8         | 36               |          |
| Est-9         | 36               |          |
| <b>Est-10</b> | 35               |          |
| <b>Est-11</b> | 56               | 231      |

*Tabla 22. Parámetros de resistencia del modelo geotécnico* 

## **5.5. Modelación de estructuras**

Para la modelación de todos los elementos estructurales involucrados en el modelo se emplearon elementos de volumen con un comportamiento bajo una ley constitutiva elástica lineal, por lo cual para su modelación se determinó la geometría característica de estos elementos y sus respectivos parámetros elásticos.

## **5.5.1. Catedral**

La Catedral es una estructura hueca que se puede idealizar como una caja, esto permite hacer compatible la modelación considerando una columna de cortante. Esto idealiza a las estructuras como columnas solidas de geometría y rigidez similar a la estructura real (Romo Organista & Bárcena Vega, 1994).

Para asociar una estructura real con una idealización como columna de cortante, la columna debe tener altura y geometría de sección de planta que el exterior de la estructura real, el peso de la estructura se reparte de manera uniforme en la respectiva columna equivalente. Del mismo modo al determinar la rigidez de la estructura, el módulo de rigidez (G) dela columna equivalente se determina con la expresión.

$$
G = \frac{F h}{\Delta A}
$$

Donde $\frac{F}{\Delta}$ es la rigidez lateral de la estructura,  $h$  la altura de la estructura y  $A$  es el área de la sección de planta de la estructura. Dado que la Catedral es una estructura antigua a base de estructura de mampostería, para poder evaluar la rigidez lateral de la estructura se empleó la expresión que establece a la rigidez lateral unitaria de un muro de mampostería como (Meli, 2011).

$$
\frac{F}{\Delta} = \frac{1}{\frac{h^3}{3EI} + \alpha \frac{h}{GA}}
$$

Donde h es la altura del muro de mampostería, es el A área de la sección trasversal, I es la inercia de la sección transversal,  $E$  es el módulo de Young,  $G$  es el módulo de rigidez y es un coeficiente dependiente de la forma y  $\alpha$  cuyo valor es 1.2 para muros rectangulares.

De la expresión anterior el módulo de Young de los muros se determinaron a partir de la expresión contenida en las Normas Técnicas Complementarias para Diseño y Construcción de Estructuras de mampostería para el Distrito Federal en su versión del 2004, la cual establece la cual establece al módulo de Young de la mampostería ante la aplicación de cargas de corta duración como.

$$
E_m=600fm^*
$$

Donde  $fm^*$  es la resistencia de diseño a compresión de la mampostería, estos valores se pueden consultar de la tabla 23, para el caso de la Catedral se consideraron a la mampostería con una resistencia equivalente a la de tabiques de concreto (tabicón) colocados con mortero tipo III.

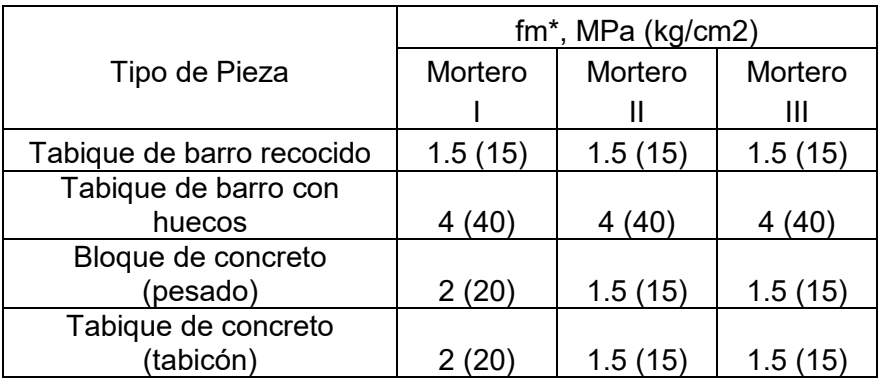

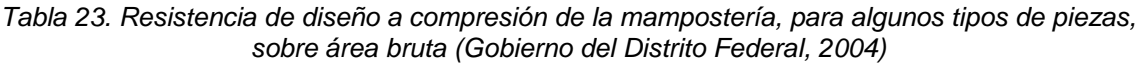

Cuando se determina el módulo de Young mediante la expresión anterior, permite expresar al módulo de rigidez con la siguiente expresión.

$$
G_m = 0.4 E_m
$$

Para la evaluación de la rigidez de la Catedral se consideró una longitud libre de los muros de 19 m y los muros del cuerpo principal que se muestran en la figura 30, los análisis se hicieron considerando la rigidez en el eje horizontal (X) y el eje transversal (Y).

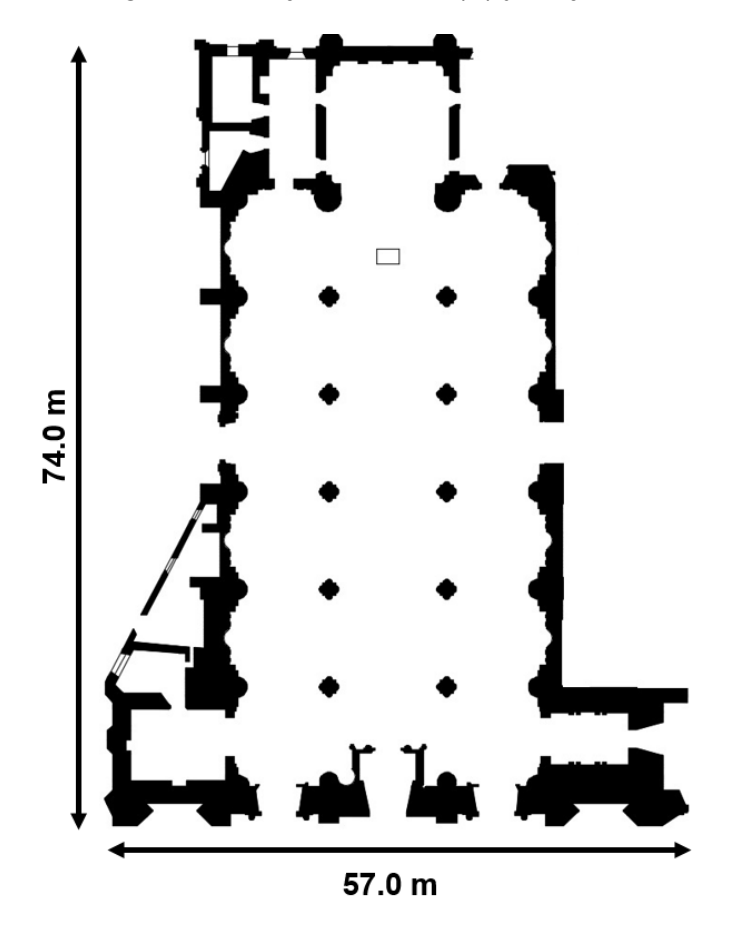

*Figura 30. Planta de muros de mampostería de Catedral* 

Las rigideces calculadas para la Catedral en las dos direcciones se presentan en la tabla 24.

| Rigidez en X | 398.214 | t/m |
|--------------|---------|-----|
| Rigidez en Y | 226.825 | .Im |

*Tabla 24. Rigidez lateral calculada en la Catedral* 

A partir de la rigidez promedio y considerando la geometría del cuerpo principal de la catedral y la altura completa de la cubierta se pudo determinar el módulo de rigidez equivalente para la columna de cortante, los resultados de este cálculo se presenta en la tabla 25

| Rigidez horizontal            | F/Δ | 312,520 | t/m   |
|-------------------------------|-----|---------|-------|
| Altura del entrepiso          |     | 20      | т     |
| Base                          | а   | 74      | т     |
| Largo                         |     | 43.5    | т     |
| Área                          |     | 3219    | $m^2$ |
| Módulo de rigidez equivalente |     | 1942    |       |

*Tabla 25. Calculo de rigidez equivalente de columna de cortante* 

Así con la expresión de la sección 5.4.2. que vincula el módulo de rigidez y la razón de Poisson se pudo determinar el módulo de compresibilidad para la modelación de la Catedral, los parámetros de modelación empleados se muestran en la tabla 26.

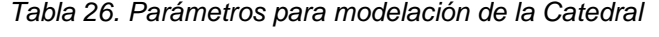

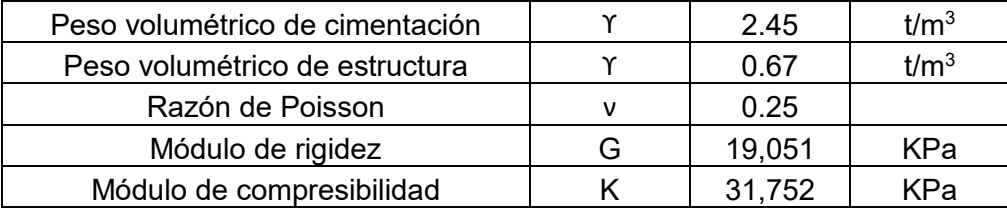

Se debe mencionar que para la cimentación de la Catedral se consideró la descripción generada durante la construcción del túnel Miguel Hidalgo, el cual establece a la cimentación de la Catedral como una placa de mampostería desplantada a una profundidad de 4 m por debajo del nivel actual de calle.

## **5.5.2. Túnel Vehicular "Miguel Hidalgo**

El túnel vehiculas "Miguel Hidalgo" se modelo considerando una sección rectangular continua, se hace la simplificación en los muros de contención del túnel a una sección rectangular equivalente para los muros reales que se construyeron con base en pilas, la sección adoptada se presenta en la figura 31.

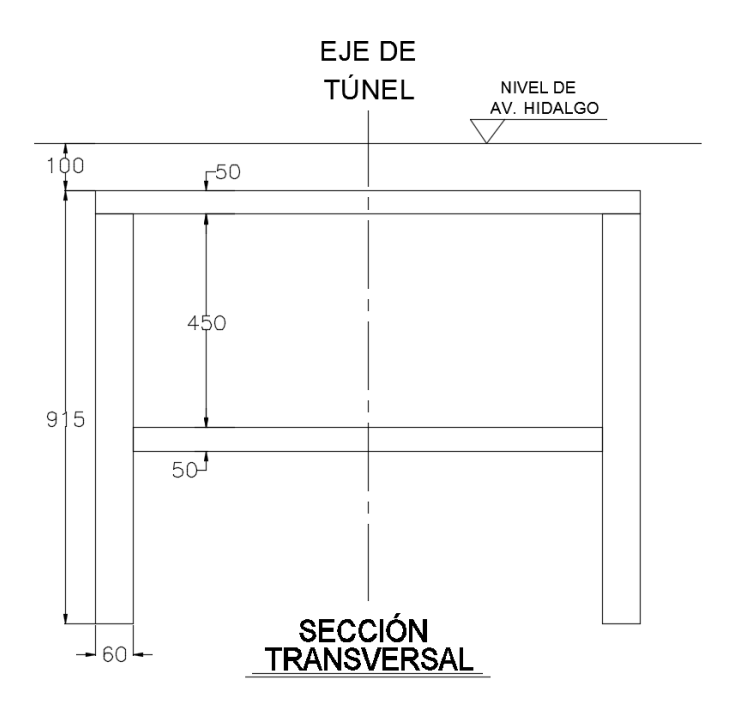

*Figura 31. Sección transversal de la geometría implementada para el túnel vehicular "Miguel Hidalgo"* 

Los parámetros elásticos del túnel se determinaron a partir de la resistencia a la compresión del concreto mediante la expresión mediante la expresión para concretos catalogados como clase 1 en las Normas Técnicas Complementarias para Diseño y Construcción de Estructuras de Concreto en su versión 2004, donde se establece al módulo de Young del concreto como.

$$
E=4400\sqrt{f'c}\;[MPa]
$$

Para el cálculo se contempló la resistencia a la compresión del concreto como f'c=20 MPa, en la tabla 27 se presentan los parámetros empleados para la modelación del túnel vehicular "Miguel Hidalgo".

| Peso volumétrico          | Y | 2.4        | t/m <sup>3</sup> |
|---------------------------|---|------------|------------------|
| Módulo de Young           |   | 19,422,809 | KPa              |
| Razón de Poisson          | ν | 0.2        |                  |
| Módulo de rigidez         | G | 8,092,837  | KPa              |
| Módulo de compresibilidad |   | 10,790,450 | KPa              |

*Tabla 27. Parámetros para modelación de túnel vehicular "Miguel Hidalgo"* 

## **5.5.3. Medidas de protección**

Para las medidas de protección, los parámetros elásticos se determinaron a partir de la resistencia a la compresión del concreto mediante la expresión para concretos catalogados como clase 2 en las Normas Técnicas Complementarias para Diseño y Construcción de Estructuras de Concreto en su versión 2004, el cual establece al módulo de Young del concreto como.

$$
E = 2500\sqrt{f'c} \, [MPa]
$$

Para este cálculo se empleó la resistencia reportada en las bitácoras de obra la cual se reportó de f´c=15 MPa, en la tabla 28 se presentan los parámetros calculados para los muros de concreto empleados como medidas de protección para la Catedral.

| Peso volumétrico          |   | 24        | t/m <sup>3</sup> |
|---------------------------|---|-----------|------------------|
| Módulo de Young           |   | 9,611,798 | KPa              |
| Razón de Poisson          | ν | 0.2       |                  |
| Módulo de rigidez         | G | 4,004,916 | KPa              |
| Módulo de compresibilidad |   | 5,339,888 | KPa              |

*Tabla 28. Parámetros para modelación de las medidas de protección* 

# **5.5.4. Túnel Línea 3 del Tren Ligero**

El túnel de la Línea 3 fue modelado mediante el empleo de dos cilindros, el exterior que correspondería a la sobre excavación y el interior correspondiente al anillo de dovelas, la geometría de la sección transversal de los dos anillos se presentan en las tablas 29 y 30.

| Diámetro exterior | $\bm{\nu}_{\mathsf{ext}}$ |      |  |
|-------------------|---------------------------|------|--|
| Diámetro interior | ノint                      | 11 つ |  |
| Espesor           |                           |      |  |

*Tabla 29. Geometría de modelación de la sobre excavación* 

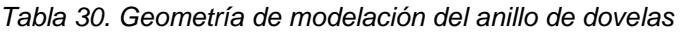

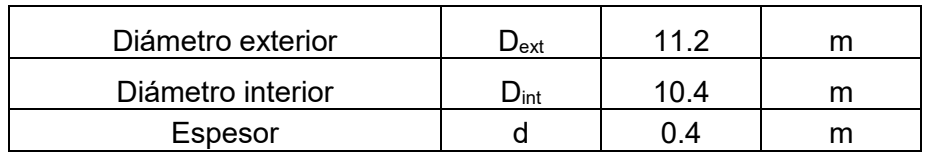

Para el eje longitudinal se modelaron las sección de dovelas al tamaño real de las mismas, las cuales sección la longitud del túnel a cada 1.8 m.

Los parámetros para modelación del grout que rellenara la sobre excavación se presentan en la tabla 31, estas se basan en los parámetros recomendados para un tiempo de fraguado de 1 día que se presentan en la tabla 3.

| Peso volumétrica          |   |         | t/m <sup>3</sup> |
|---------------------------|---|---------|------------------|
| Módulo de Young           |   | 500,000 | KPa              |
| Razón de Poisson          | ν | 0.3     |                  |
| Módulo de rigidez         | G | 188,654 | KPa              |
| Módulo de compresibilidad |   | 408,750 | KPa              |

*Tabla 31. Parámetros para modelación del grout* 

Los parámetros elásticos del anillo de dovelas fueron determinados a partir de la resistencia a la compresión del concreto empleado en su construcción, el cual tiene una resistencia de f'c=35 MPa. Dado que el anillo de dovelas no es elemento continúo sino que se conforma por diversas secciones es necesario aplicar un factor de reducción que busca representar la disminución de rigidez del anillo por las juntas de las secciones, este factor se calculó con la expresión propuesta por Peña y Basurto en 2013, la cual establece al factor de reducción como.

$$
\eta = -\frac{1}{28}(39\beta^2 - 63\beta + 1)
$$

Donde  $\beta$  es la relación de espesores entre el espesor de diseño del anillo de dovelas y el espesor en la junta entre secciones, dado que las conexiones entre las secciones de las dovelas no presentaron cambios en el espesor se consideró a  $\beta = 1$ .

En la tabla 32 se presentan los parámetros de modelación empelados en el anillo de dovelas.

| Peso volumétrica                         |                 | 2.5        | t/m <sup>3</sup> |
|------------------------------------------|-----------------|------------|------------------|
| Módulo de Young para sección continua    | E <sub>sc</sub> | 21,477,113 | KPa              |
| razón de Poisson                         | N               | 0.2        |                  |
| Factor de reducción                      |                 | 0.82       |                  |
| Módulo de Young para sección discontinua | E <sub>SD</sub> | 17,611,233 | KPa              |
| Módulo de rigidez                        | G               | 8,778,770  | KPa              |
| Módulo de compresibilidad                |                 | 11,705,027 | KPa              |

*Tabla 32. Parámetros para modelación del anillo de dovelas* 

# **5.5.5. Escudo**

La modelación del escudo se hizo empleando la geometría de los dos cilindros que conforman la sobre excavación y el anillo de dovelas, por lo que la geometría de la sección transversal del escudo se muestran en la tabla 33.

| Diámetro exterior | $\boldsymbol{\omega}$ ext |     |  |
|-------------------|---------------------------|-----|--|
| Diámetro interior | Jint                      |     |  |
| Espesor           |                           | ገ ፍ |  |

*Tabla 33. Geometría de la sección transversal empleada para el escudo* 

La longitud del escudo fue ajustada a una longitud que se ajustara al de los anchos de dovelas, por lo cual la longitud empleada corresponde al ancho de 6 dovelas dando una longitud de 10.8 m. el peso volumétrico del escudo fue calculado mediante la división del peso aproximado del escudo (1,400 toneladas) entre el volumen del cilindro empleado en el modelo. En la tabla 34 se presentan los parámetros de modelación empleados en el escudo.

*Tabla 34. Parámetros para modelación del escudo* 

| Peso volumétrica          |   | 6.253         | t/m <sup>3</sup> |
|---------------------------|---|---------------|------------------|
| Módulo de Young           |   | 210,000,000   | KPa              |
| Razón de Poisson          | ν | 0.27          |                  |
| Módulo de rigidez         | G | 82,677,165    | KPa              |
| Módulo de compresibilidad |   | 152, 173, 913 | (Ра              |

Para estabilizar el frente del escudo, y evitar grandes deformaciones en el frente de corte se aplica una presión que se contrapone al empuje que produce la movilización del suelo frente al escudo, la presión aplicada en el frente del escudo se especifican en la tabla 35, y esta corresponde a la presión especificada en el diseño del túnel.

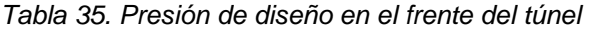

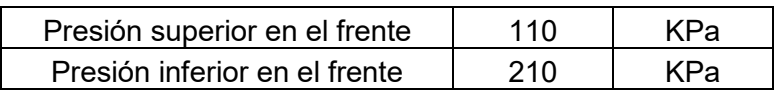

## **5.6. Generación de malla**

Una de las grandes limitaciones de FLAC3D es la ausencia de un generador de mallas propio, para modelos de geometría regular es posible generar las mallas a partir de los comandos disponibles, para el caso de la modelación presentada en este trabajo, el conjunto de geometrías de todos los elementos hizo necesario el empleo de algún programa adicional para generar la malla y posteriormente implementar esa malla a FLAC3D. Para la generación de la malla del modelo se empleó el generador de mallas del software MIDAS/GTS, el cual permite elaborar mallas complejas en un ambiente similar a los software de generación de planos comunes en la práctica, así como poder tener un control entre relaciones de aspecto y tamaño de elementos, y así mediante un simple ajuste de la orientación de los elementos poder hacer su importación a FLAC3D (Flores & Ayes, 2016), como se muestra en la figura 32.

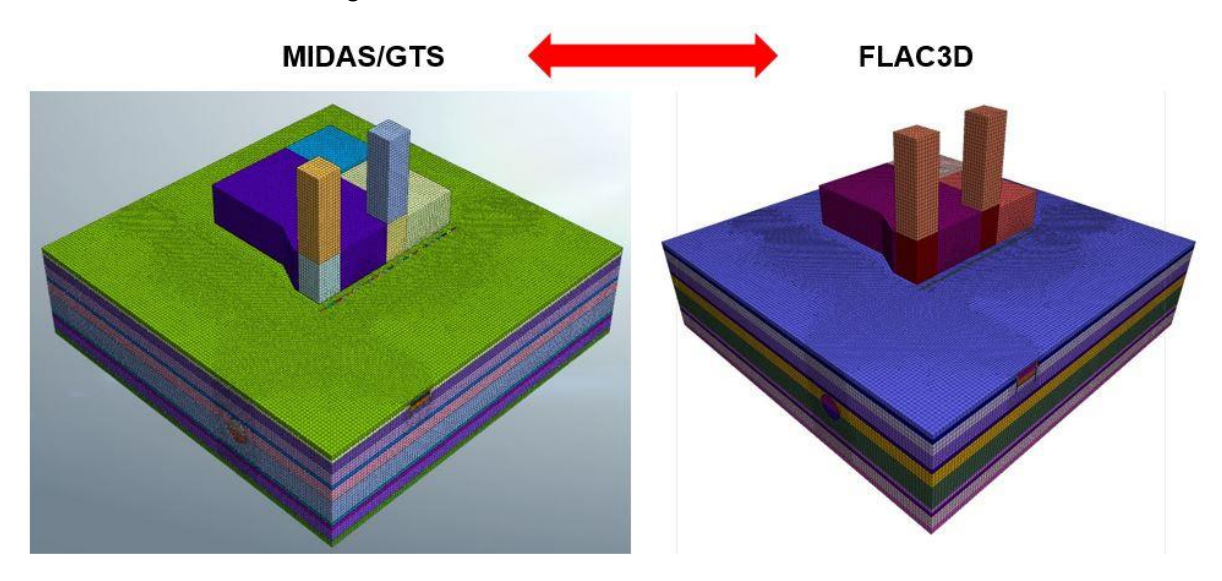

*Figura 32. Modelo generado en MIDAS/GTS e importado a FLAC3D* 

Para evitar influencia de las fronteras del modelo en el cálculo de asentamientos en la cercanía de la Catedral, se le dio al modelo una separación aproximada a dos veces el diámetro exterior de la excavación a cada lado de las zonas de interés, esto dio como resultado un modelo de 170 x 176.4 m en planta (ver figura 33), con una profundidad de 47 m respetando la estratigrafía presentada en la tabla 19 (ver figura 34)

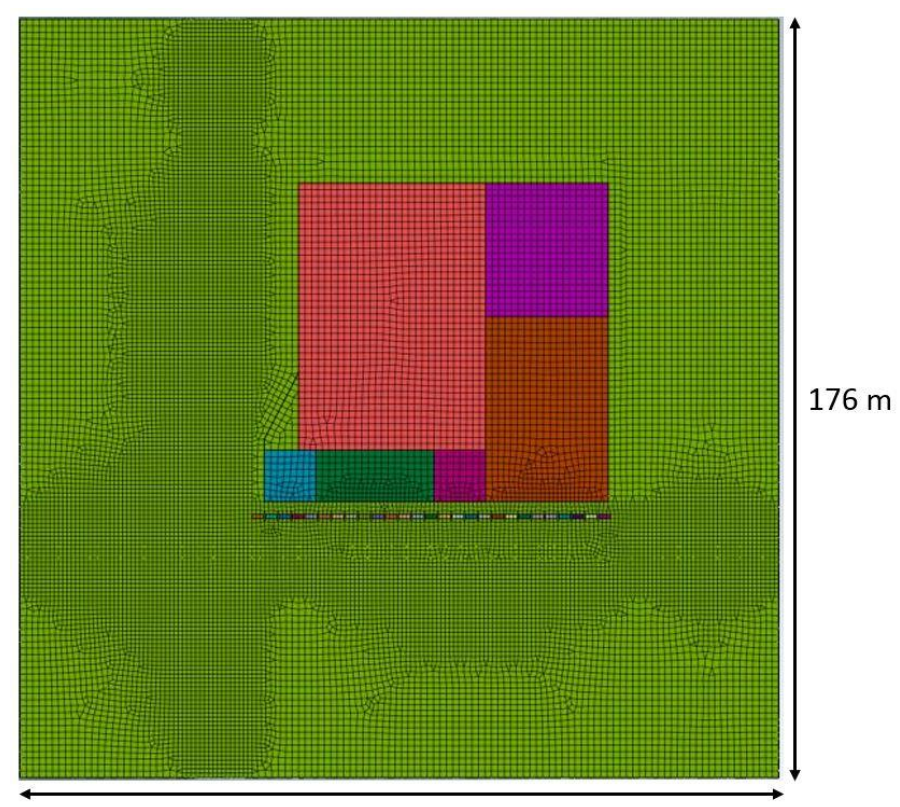

176.4 m

*Figura 33. Planta de geometría del modelo* 

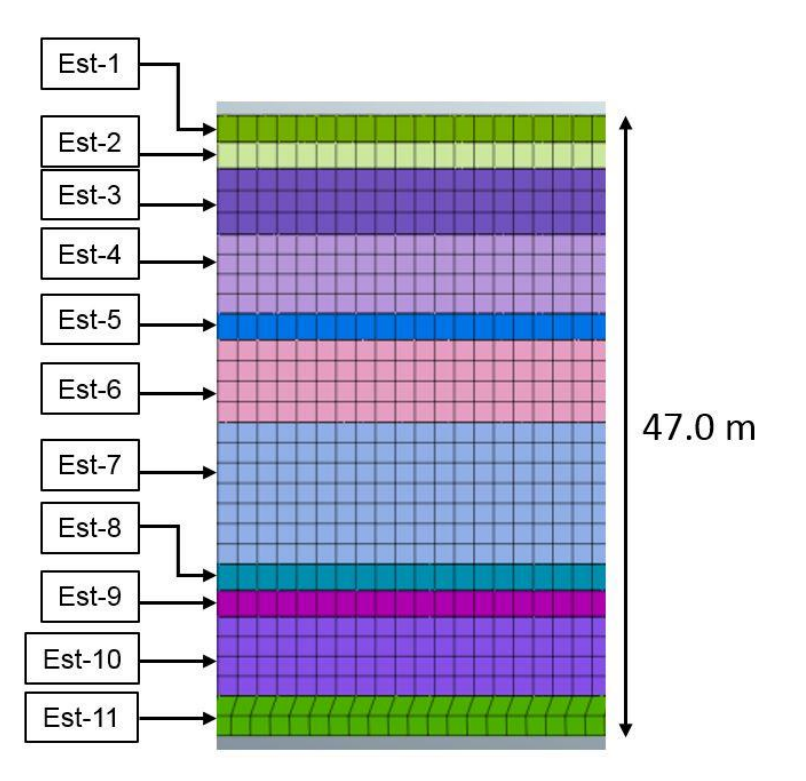

*Figura 34. Estratigrafía del modelo* 

La Catedral como se mencionó con anterioridad se modelo como un conjunto de columnas solidas con características equivalentes a la estructura real, por otro lado, la geometría de la catedral fue simplificada a elementos rectangulares respetando las dimensiones principales, el conjunto fue divido cuerpos principales (Catedral, Torres, Sagrario y Museo de arte sacro), la geometría en planta del modelo se presenta en la figura 35 y las alturas se presentan en la figura 36.

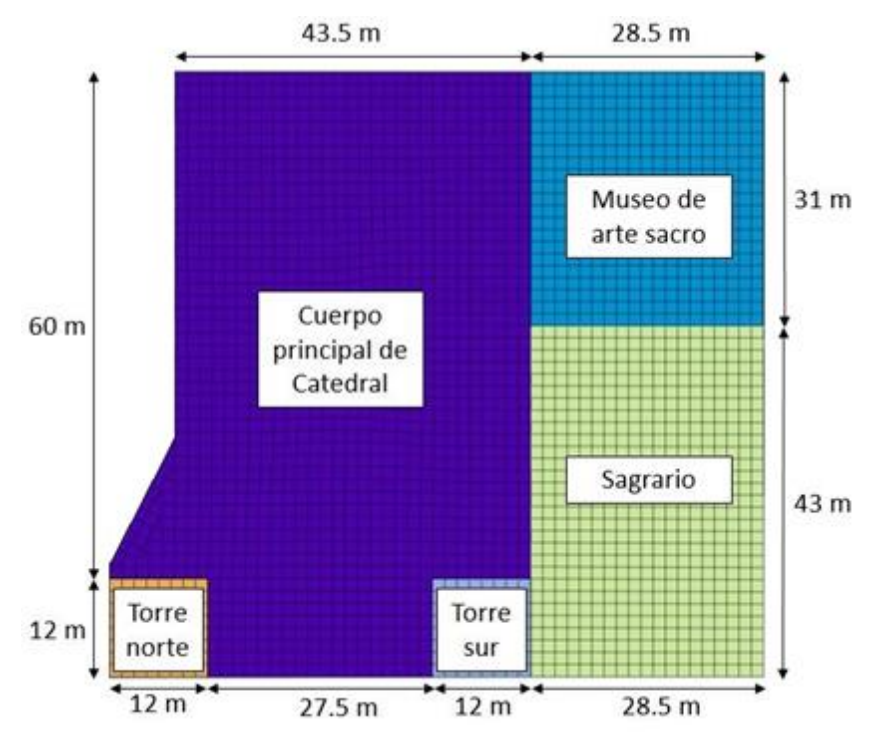

*Figura 35. Planta de geometría del cuerpo de Catedral* 

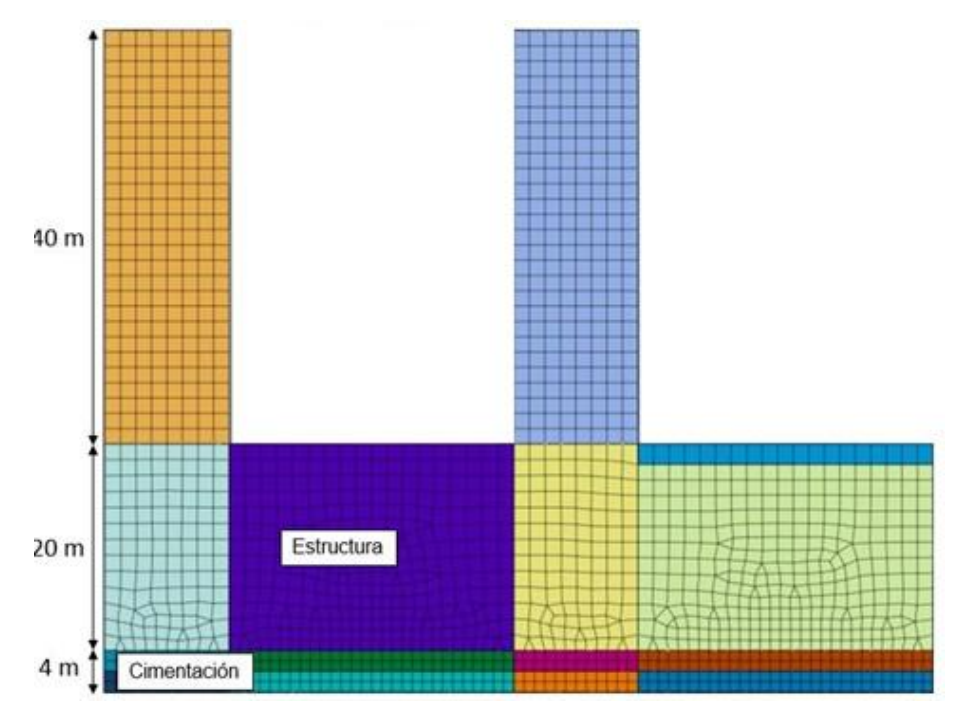

*Figura 36. Dimensiones de fachada de Catedral* 

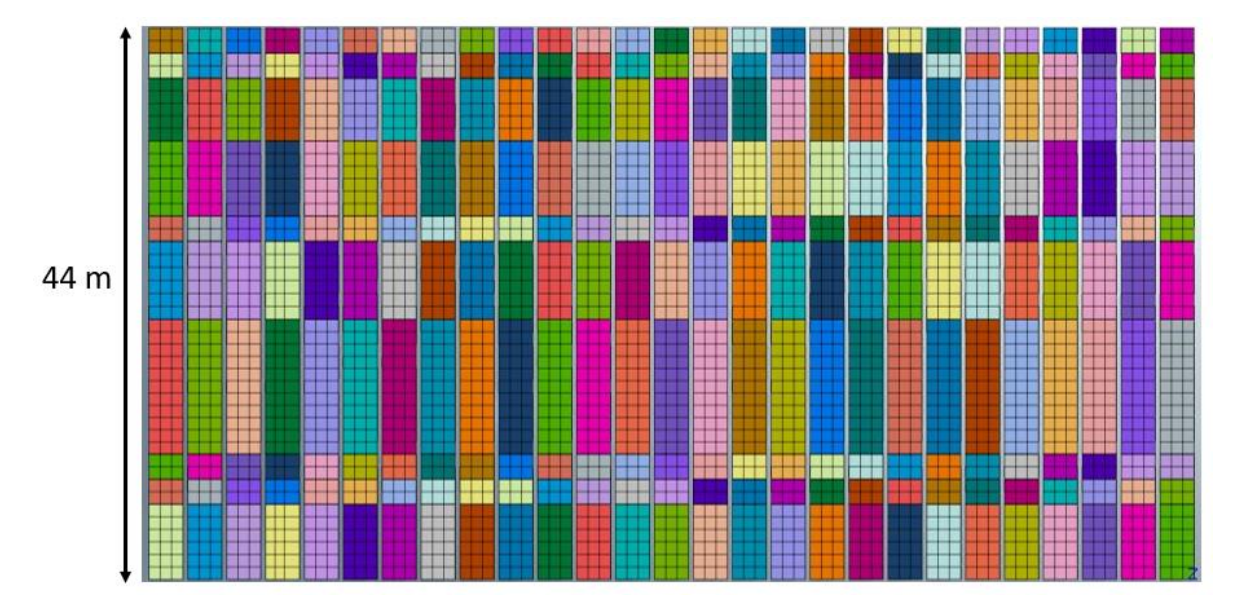

Las medidas de protección por igual fueron modeladas como elementos solidos de longitud de 44 m como se muestra en la figura 37, hasta apoyarse en el estrato de basalto

*Figura 37. Longitud de los muros empleados en el modelo como medidas de protección* 

Los muros se consideraron de un ancho unitario para todos los elementos, respetando la separación de 40 cm entre cada muro como se muestra en la figura 38.

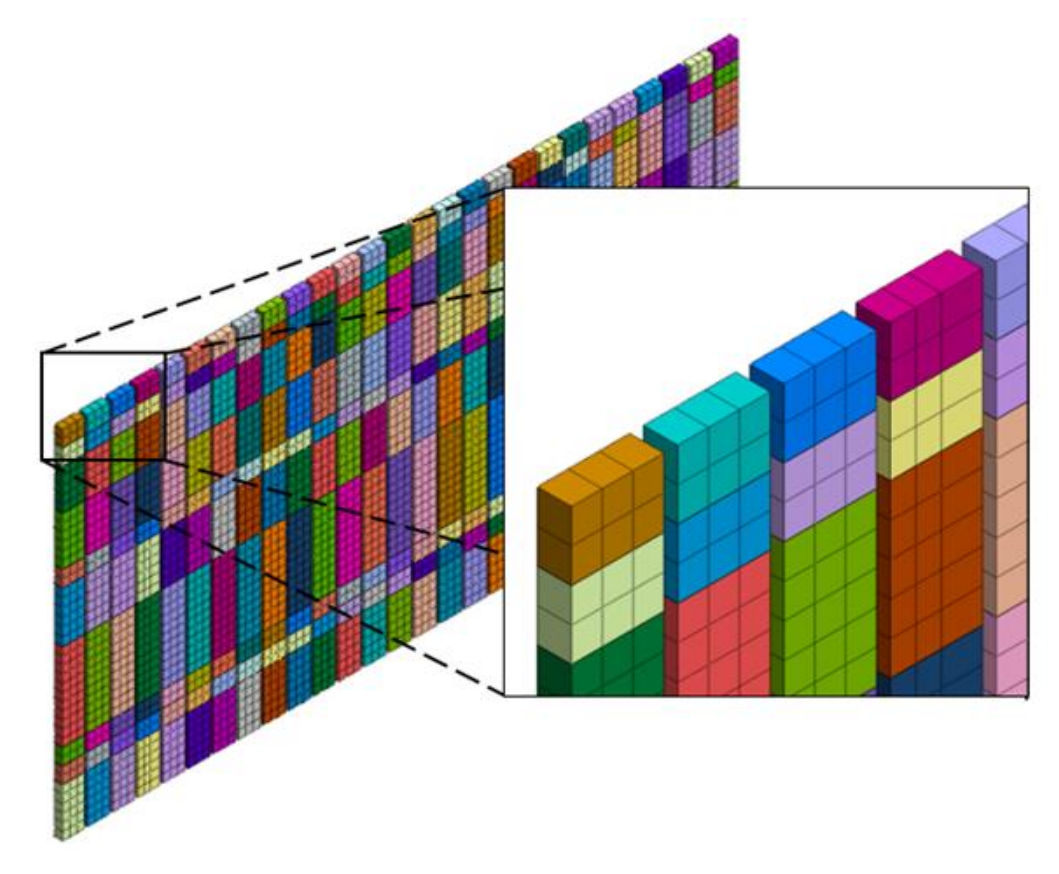

*Figura 38. Separación de muros en modelo numérico* 

Dada la facilidad de trabajo en la plataforma de MIDAS/GTS se decidió colocar desde un principio la geometría y recorrido del túnel y la sobre excavación, como se muestra en la figura 39; de esta manera se evitó la necesidad del empleo de alguna sub rutina que tuviera que ir modificando la malla para introducir la geometría de la excavación como lo plantean algunos autores (Alsahly, Stascheit, & Meschke, 2013; Do, Dias, Oreste, & Djeran-Maigre, 2013; Mroueh & Shahrour, 2008)

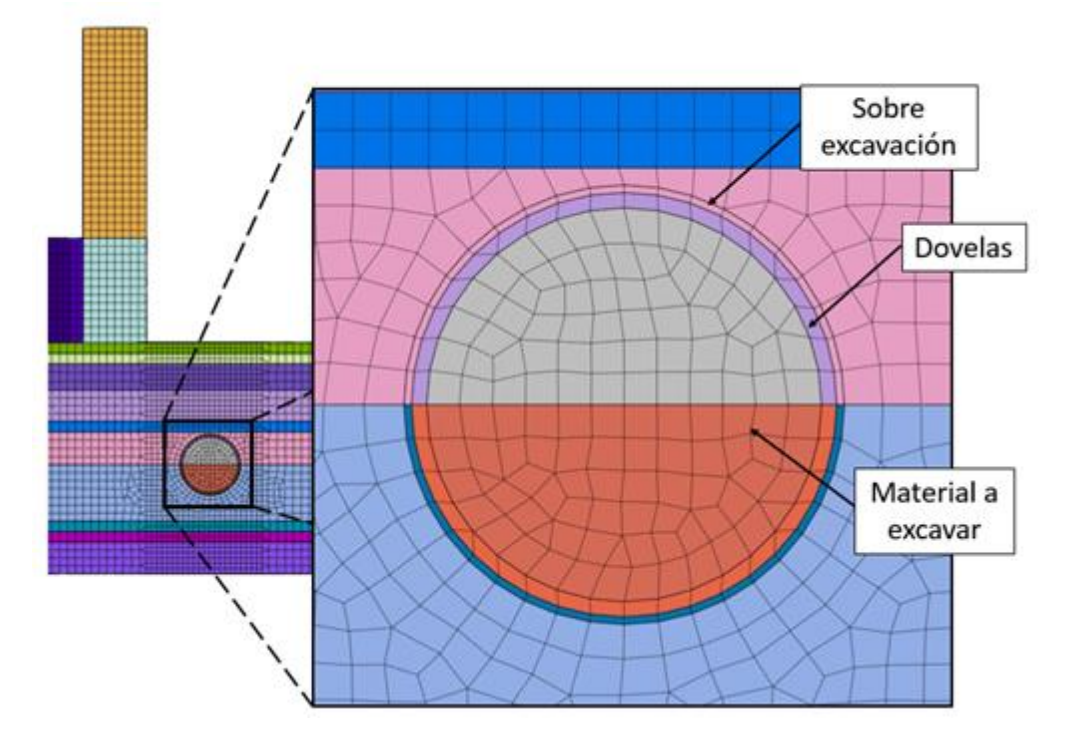

*Figura 39. Pre-colocación del túnel en la geometría del modelo* 

De mismo modo en el modelo numérico se hizo la división de las dovelas desde la generación de la malla; dada la dimensión del ancho de dovela de 1.8 m, como se muestra en la figura 40, y la longitud de avance del modelo de 176.4 m se obtuvo que la modelación requerirá de la simulación de excavación y colocación de 99 dovelas.

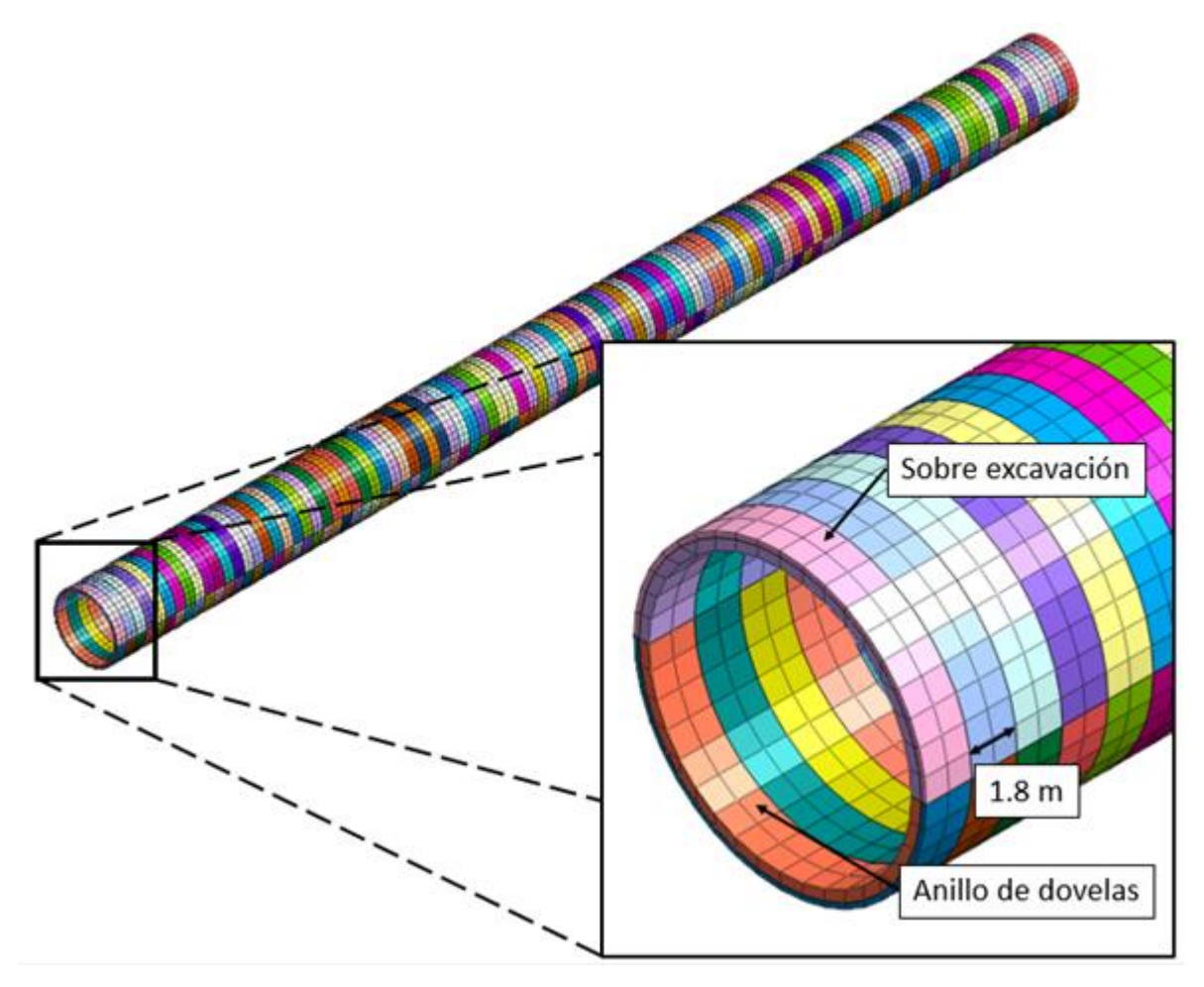

*Figura 40. Detalle de geometría de dovelas* 

# **5.7. Etapas de análisis**

El cálculo del modelo numérico se dividió en dos partes principales:

- 1. Determinación del estado inicial de esfuerzos
- 2. Calculo de asentamientos inducidos por la construcción del túnel

La modelación numérica para la determinación del estado inicial de esfuerzos se realizó mediante una modelación simplificada, en la cual todos los elementos que pueden producir cambio en el estado de esfuerzos se colocan en el modelo en una etapa simple, las etapas para la determinación del estado inicial de esfuerzos fueron las siguientes:

- 1. **Estado inicial.** En el cual el modelo solo contemplo el suelo y calculo la distribución de esfuerzos en la masa de suelo debidos al peso propio de material.
- 2. **Construcción de Catedral.** En esta etapa se colocó en un paso simple, lo cual hace aparecer todos los cuerpos que conforman la Catedral y el software calcula el estado de esfuerzos alterado por el cambio de cargas sobre el suelo, se hace esta consideración por el hecho de que la estructura ya existe en el sitio desde un periodo largo de tiempo.
- 3. **Construcción del túnel Miguel Hidalgo.** En esta etapa al igual que en la anterior se contempló la colocación del túnel Miguel hidalgo en una sola etapa, esta contemplo la remoción del suelo dentro del túnel y la aparición de todos los elementos estructurales de concreto.
- 4. **Colocación de las medidas de protección.** En esta etapa se colocaron todos los muros que se emplearon como medidas de protección frente la fachada frontal de la Catedral, dado que el periodo de tiempo entre la excavación, colocación de refuerzo y colado del elemento es realiza en un periodo corto, y por el hecho de que las excavaciones se estabilizaron con lodo bentonitico para evitar deformaciones de la excavación, la colocación de las medidas de protección se realizó a un paso simple por considerar que la alteración en el estado de esfuerzos es mínimo a comparación del que representara la excavación del túnel de la Línea 3 en etapas posteriores.
- 5. **Secuencia de avance de la excavación.** Para el cálculo de la secuencia de modelado se empleó la metodología propuesta en el capítulo 3, la secuencia de avance se detalló a dos dovelas por etapa, lo cual dio un total de 55 etapas de avance; estas etapas se manejaron a dos pasos un primer paso se genera el avance y se modela la sobre excavación como un espacio vacío que da la libertad de desplazamiento radial del suelo que circunda al túnel, en la segunda parte se coloca el grout que rellena este espacio con las propiedades a 1 día de fraguado.

# *Análisis de resultados*

# **6.1. Asentamientos inducidos por excavación considerando sobre excavación**

En la figura 41 se muestran los asentamientos obtenidos en el modelo numérico considerando las perdidas radiales por la sobre excavación.

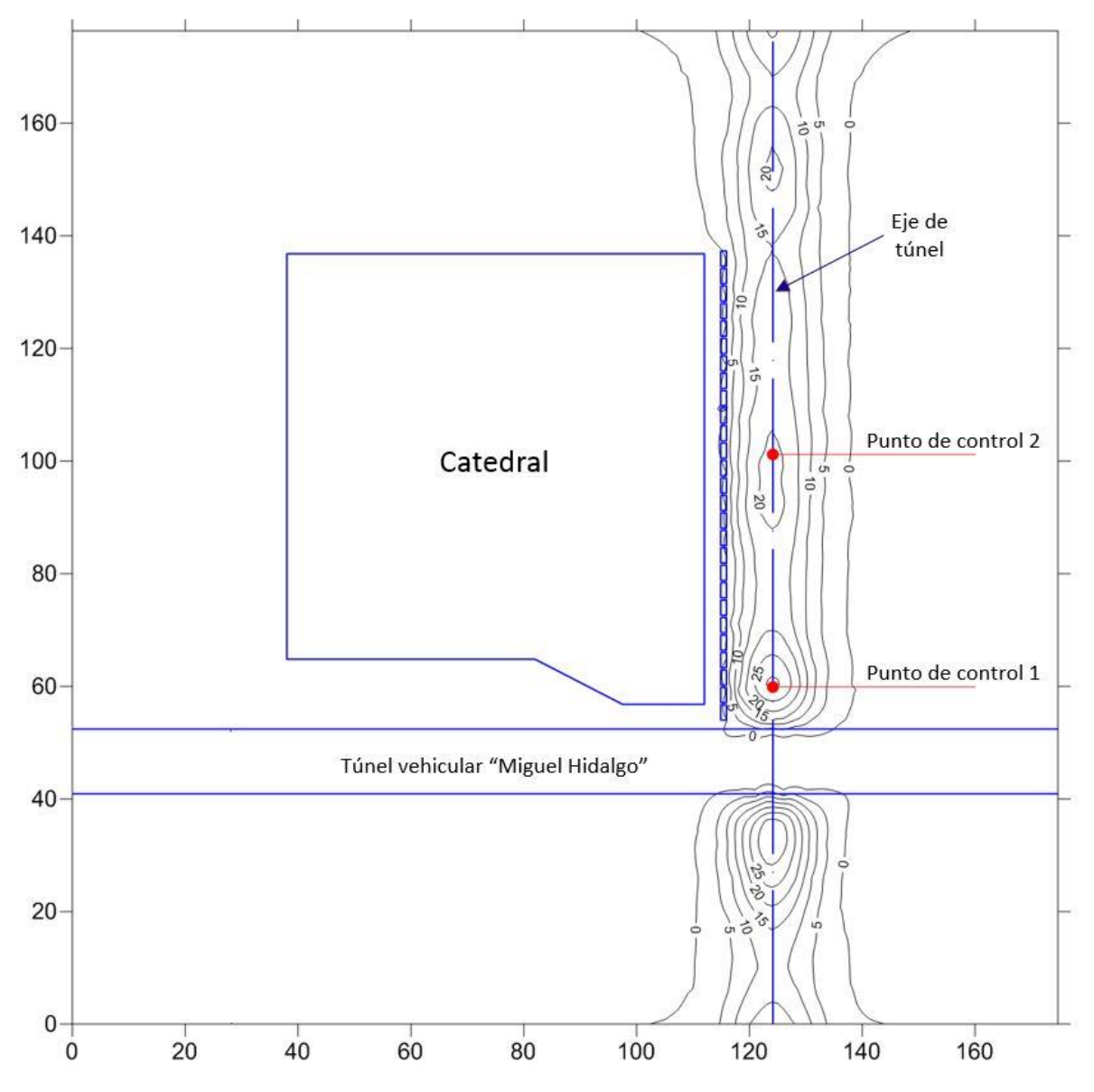

*Figura 41. Asentamientos inducidos por la excavación del túnel en el modelo numérico [cotas en m y asentamientos en mm]* 

El asentamiento máximo obtenido en la modelación, al centro del eje del túnel de la Línea 3, fue de 32.5 mm, este se presentó para la colocación de los anillos de dovelas a una distancia aproximada de avance de 5 m por delante del túnel "Miguel Hidalgo". En el resto del avance el asentamiento oscilo entre 19 y 25 mm.

En la figura 42 se muestra la sección del avance en el punto de control 1, en esta sección es donde se presentó el mayor asentamiento. La medición de real en el punto de control 1 fue de 34 mm y el asentamiento obtenido en el modelo numérico fue de 31.0 mm.

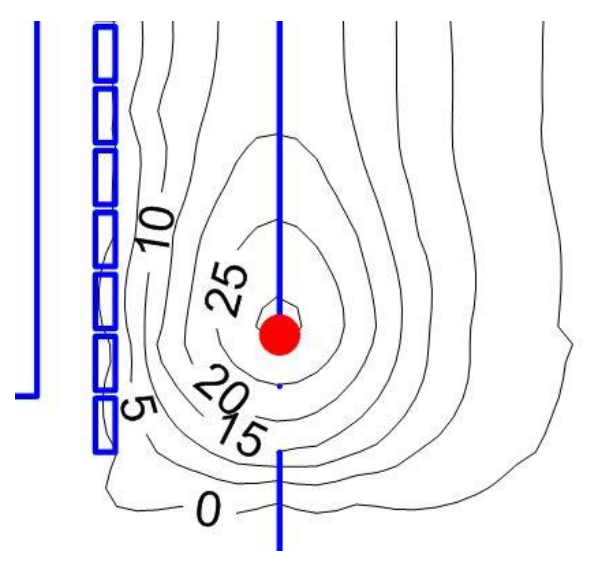

*Figura 42. Asentamientos en el punto de control 1* 

En la figura 43 se muestra la forma de la distribución de asentamientos en la sección transversal al avance del túnel en el punto de control 1, de esa figura se puede observar que para la sección opuesta a la posición de las Catedral la distribución de asentamientos si presenta la forma gaussiana teórica, mientras que la interacción de las medidas de protección evitan el desarrollo de esta distribución, mitigando la influencia de la excavación sobre la estructura de la Catedral.

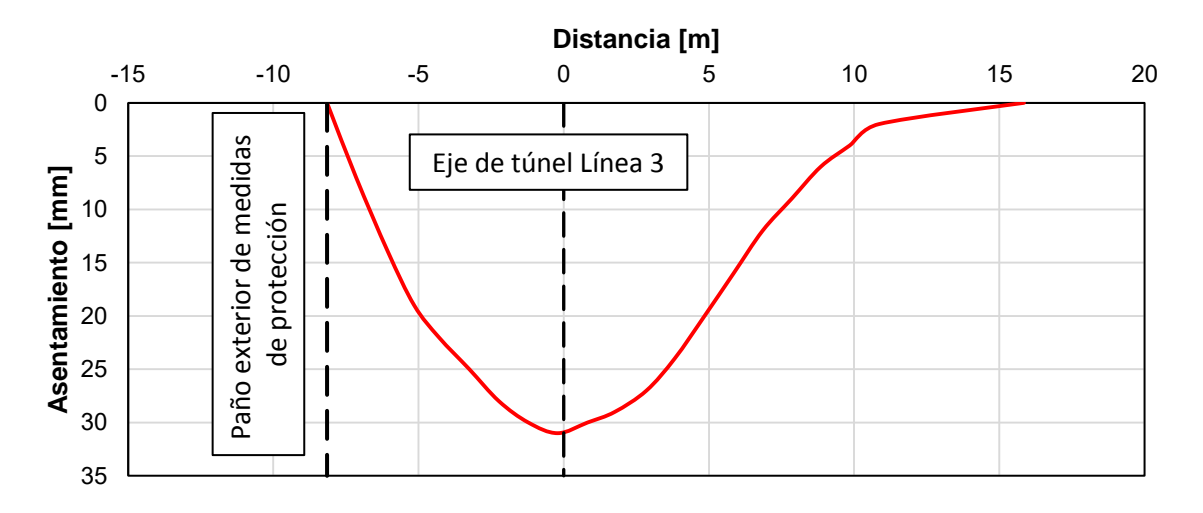

*Figura 43. Distribución de asentamientos en la sección transversal al punto de control 1* 

En la figura 44 se muestra la sección de avance en el punto de control 2, en este punto de control la medición real fue de 24.4 mm y el asentamiento obtenido en el modelo numérico fue de 21 mm.

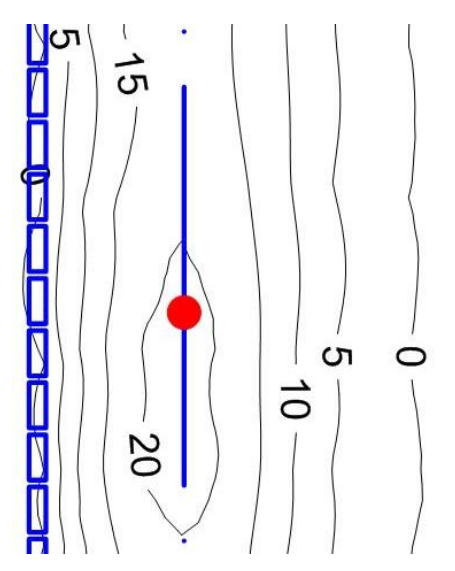

*Figura 44. Asentamientos en el punto de control 2* 

En la figura 45 se muestra la forma de la distribución de asentamientos en la sección transversal al avance del túnel en el punto de control 2. De esta distribución se puede observar que al igual que en el punto de control 1 la interacción de las medidas de protección limitan el desarrollo de la distribución de asentamientos.

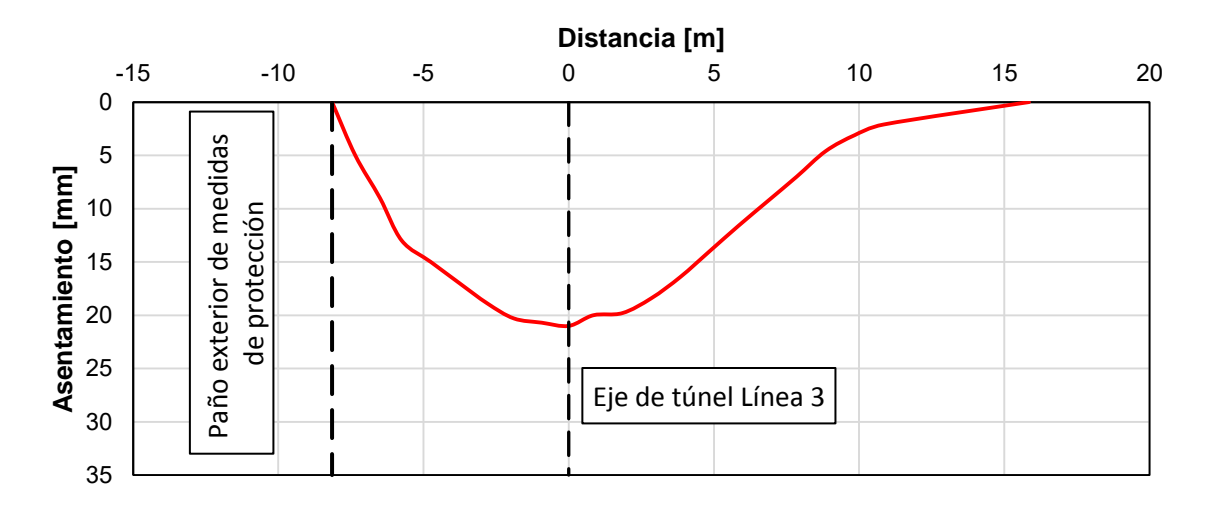

*Figura 45. Distribución de asentamientos en la sección transversal al punto de control 2* 

# **6.2. Validación de modelo numérico**

A manera de validación el mecanismo de desplazamiento que induce los asentamientos en superficie, se analizó la distribución de asentamientos en las secciones transversales para los dos puntos de control, esto mediante el método expuesto en la sección 2.3.1.

Para esta tarea fue necesario calcular la distancia al punto de inflexión de la distribución gaussiana, la cual se calculó la siguiente expresión.

 $i = KZ_0$ 

Para este cálculo se empleó como referencia principal el valor del factor K de 0.25, el cual es el valor empírico para túneles excavados en arenas, esto dado el predominio de suelos arenosos en el sitio de interés. En la tabla 36 se presenta el valor calculado del punto de inflexión.

|                                 | በ 25  |  |
|---------------------------------|-------|--|
| Profundidad al centro del túnel | 23.25 |  |
| Punto de inflexión              |       |  |

*Tabla 36. Calculo de la distancia al punto de inflexión* 

Con este valor se calculó la distribución teórica para los dos puntos de control, de estos puntos solo se consideró el lado de la zanja de asentamiento opuesta a la localización de las medidas de protección dado que la colocación de las medidas de protección influyo en la forma de la distribución de asentamientos. En las figuras 46 y 47 se muestran las comparaciones de las distribuciones de asentamientos teóricas y las numéricas.

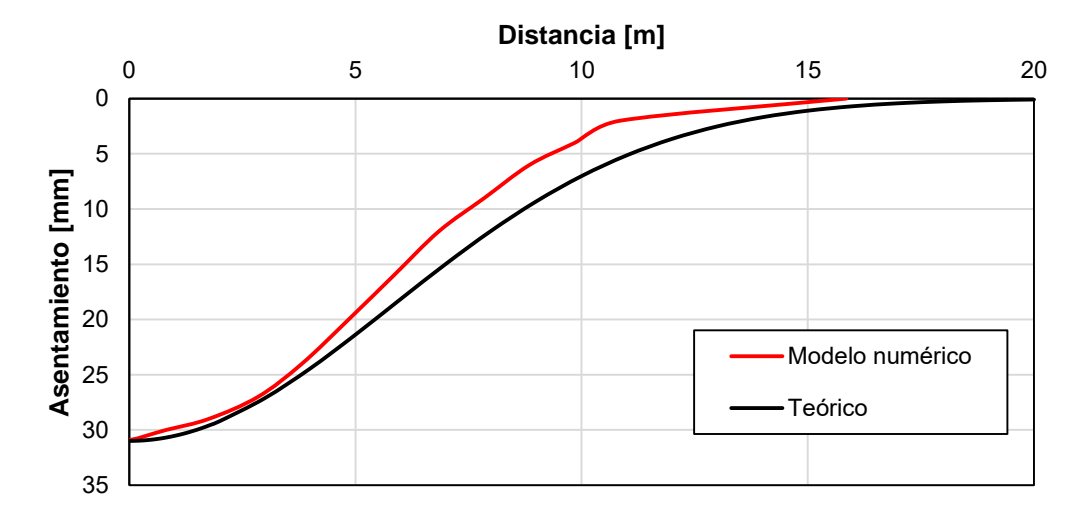

*Figura 46. Distribución de asentamientos en la sección transversal en el punto de control 1 (Teórica vs. Modelo numérico)* 

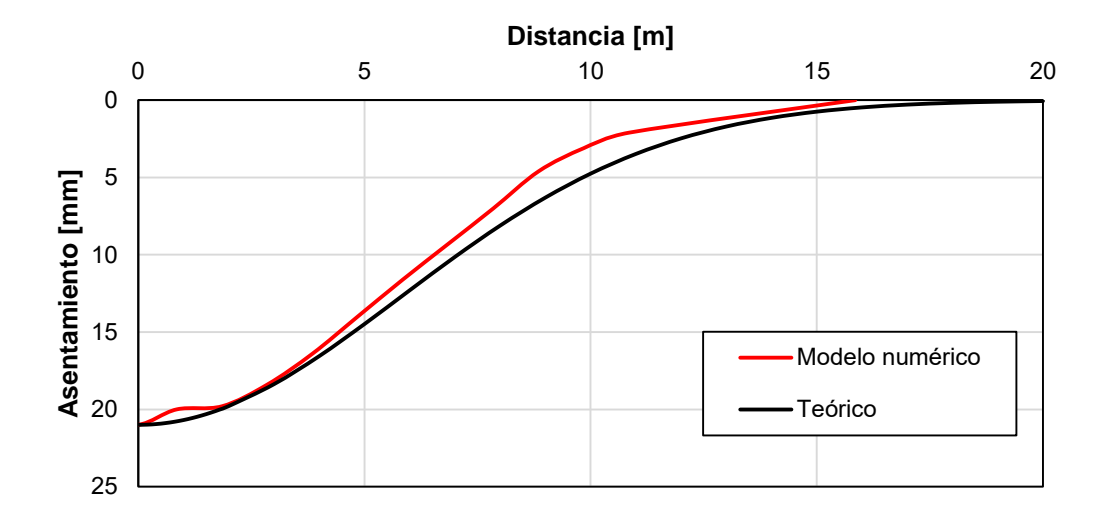

*Figura 47. Distribución de asentamientos en la sección transversal en el punto de control 2 (Teórica vs. Modelo numérico)* 

De las figuras 45 y 46 se puede observar que la distribución de asentamientos obtenidos en la modelación numérica asemeja de manera muy aproximada la distribución teórica que se obtiene el método semi-empírico. Esto da validez al comportamiento de los asentamientos inducidos en el modelo numérico por la excavación del túnel.

## **6.3. Asentamientos inducidos por excavación sin considerar sobre excavación**

Para dimensionar la influencia de la consideración de las perdidas radiales debidas a la sobre excavación se modelo el avance del túnel, con el mismo avance de 3.6 m por etapa de cálculo, con la variante de considerar al espacio de la sobre excavación como relleno con el grout, en la figura 48 se muestra la magnitud de los asentamientos inducidos por el avance de la excavación.

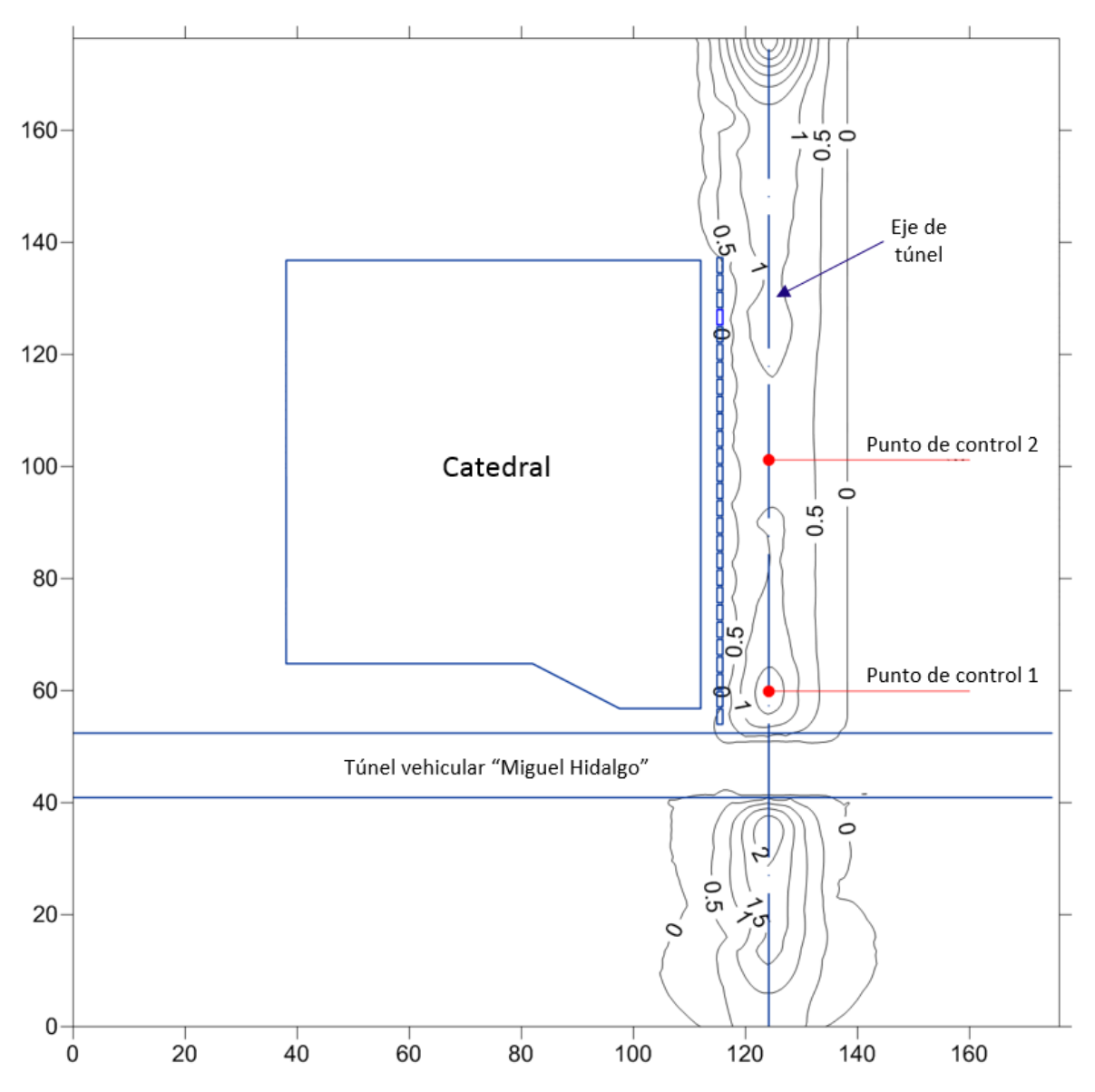

*Figura 48. Asentamientos inducidos por la excavación del túnel en el modelo numérico considerando la colocación del grout al momento de avance [cotas en m y asentamientos en mm]* 

De la figura 48 se puede observar que la magnitud de los asentamientos es menor que al considerar los desplazamientos radiales del suelo hacia la excavación, en esta secuencia de modelado el asentamiento máximo obtenido fue de 2 mm en las cercanías del avance de la excavación con el túnel vehicular "Miguel Hidalgo". Estos asentamientos son de una magnitud menores a los medidos en campo durante la realización de la excavación real.

A medida de comparación de los resultados de las dos secuencias de avance utilizadas, en las figuras 49 y 50 se muestran las distribuciones de asentamientos obtenidas con relación a la medida de asentamiento real.

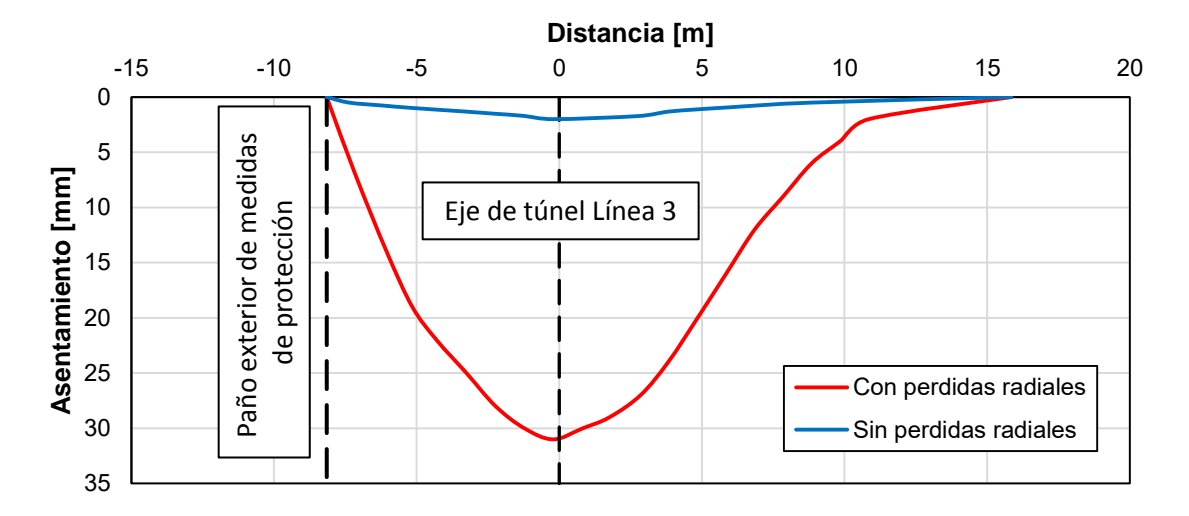

*Figura 49. Comparación de asentamientos inducidos en punto de control 1* 

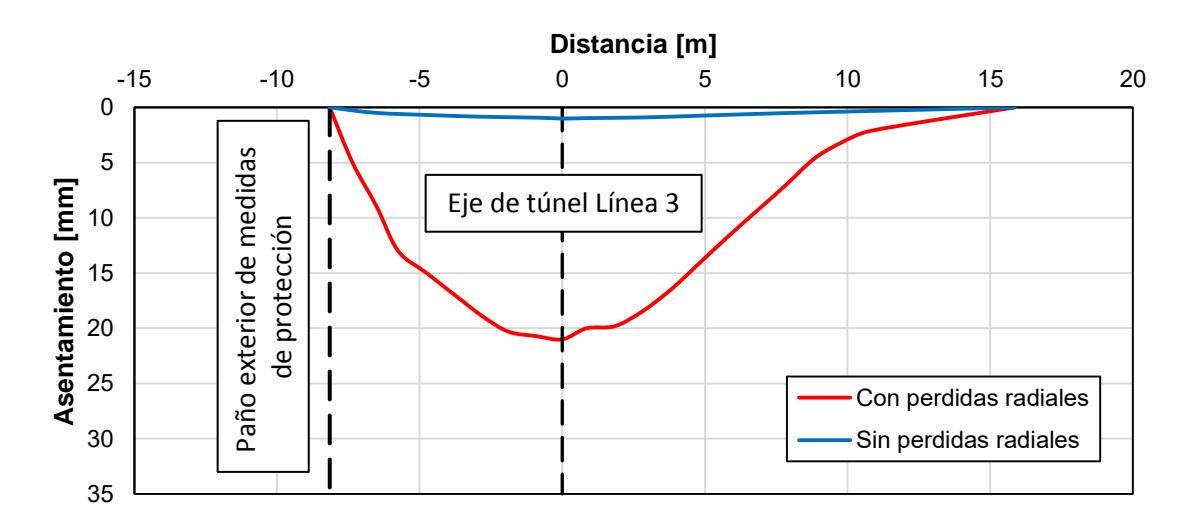

*Figura 50. Comparación de asentamientos inducidos en punto de control 2* 

# **6.4. Análisis de deformación en los anillos de dovelas**

De acuerdo a la teoría el periodo de tiempo que tarda el grout en estabilizar el espacio vacío existente entre el anillo de dovelas y el suelo circundante a la excavación es la que genera la mayor parte de los asentamientos, esto sin representar una deformación del anillo de dovelas. En la figura 51 se muestra la distribución de asentamientos obtenidos en la sobre excavación para el tramo de avance que parte del paño del túnel Miguel Hidalgo y hasta un avance de 1 anillo de dovelas por delante de la torre norte de la Catedral.

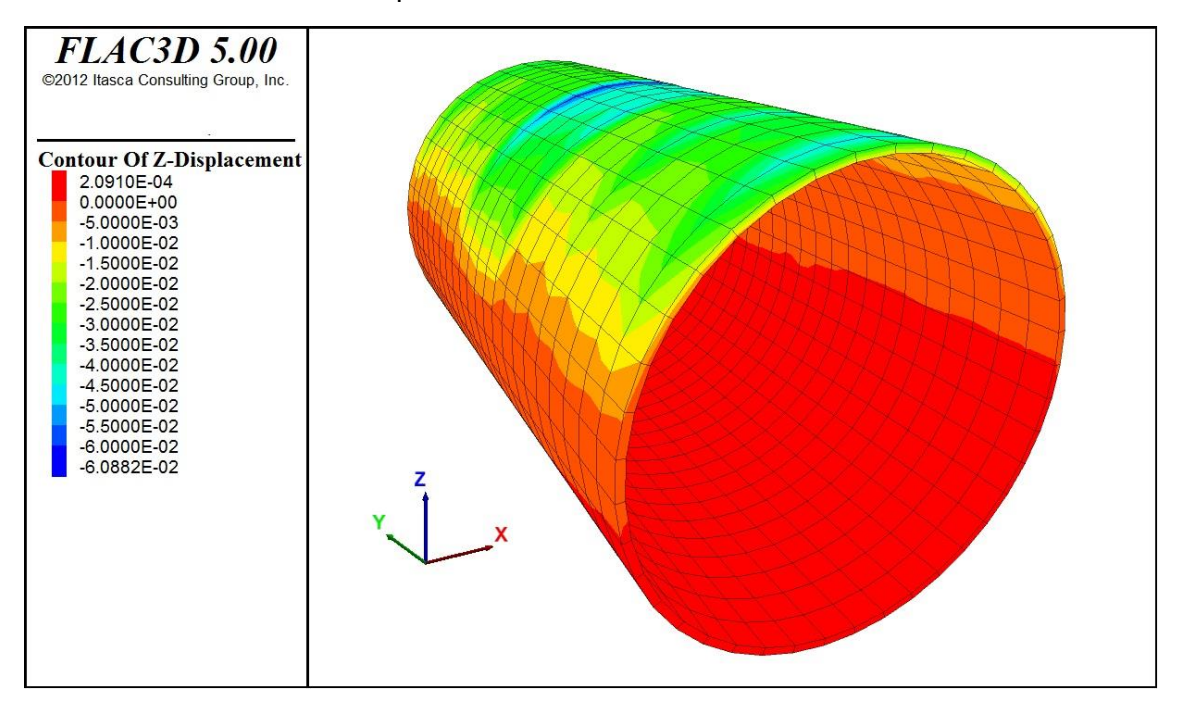

*Figura 51. Deformación de la malla de la sobre excavación (desplazamientos en el eje z)* 

De esta figura se puede observar que la mayor deformación del vacío se presenta en la mitad superior del túnel. En la figura 52 se muestran los desplazamientos presentados en el anillo de dovelas, si se comparan estas deformaciones con las que se presentan en el anillo de dovelas se puede corroborar que la mayor aportación a las deformaciones verticales se deben a la deformación del espacio de la sobre excavación.

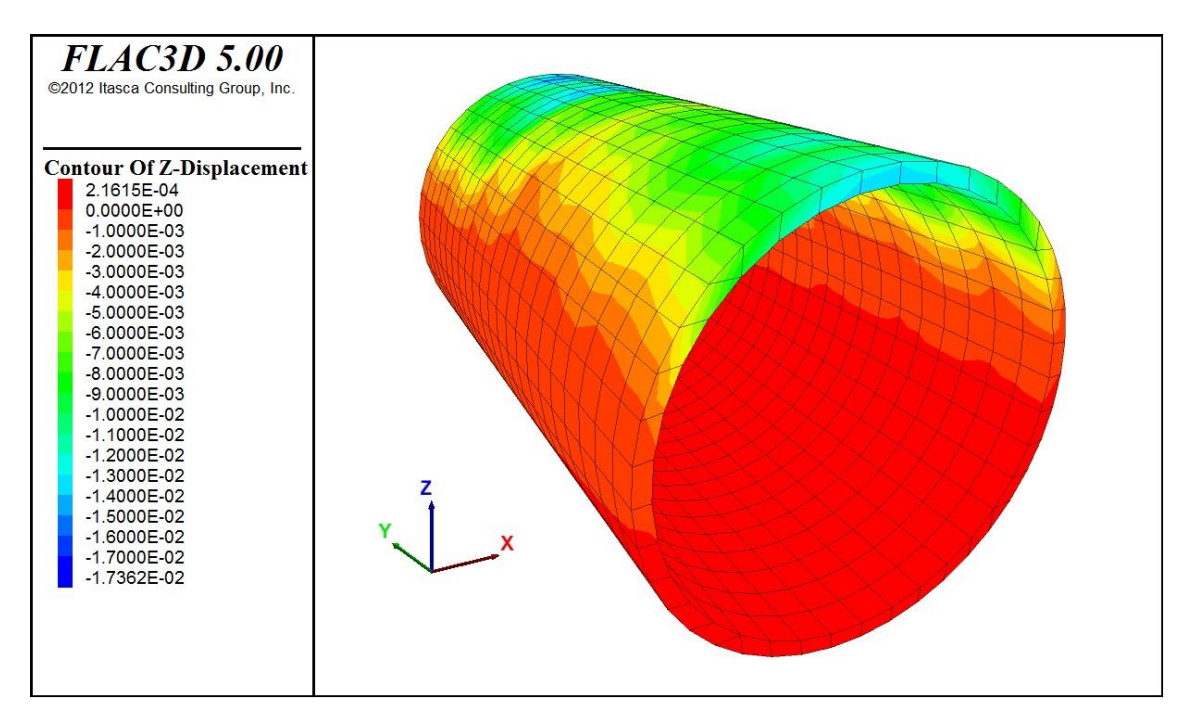

*Figura 52. Deformación del anillo de dovelas (desplazamientos en el eje z)* 

Para el tramo analizado el anillo presento una deformación máxima de 1.7 cm el cual se presentó al centro de la clave del túnel, mientras que en la malla de la sobre excavación la deformación máxima fue del orden de 6 cm.

# **6.5. Transferencia de esfuerzos al anillo de dovelas**

Otro de los aspectos importantes que se evaluó es la transmisión de esfuerzos que se presenta al momento de considerar que el espacio de la sobre excavación se rellena con grout y estabiliza el desplazamiento de material hacia el túnel. En las figuras 53 a 55 se presentan las distribuciones de esfuerzos en la sobre excavación en las tres direcciones del espacio (x, y y z).

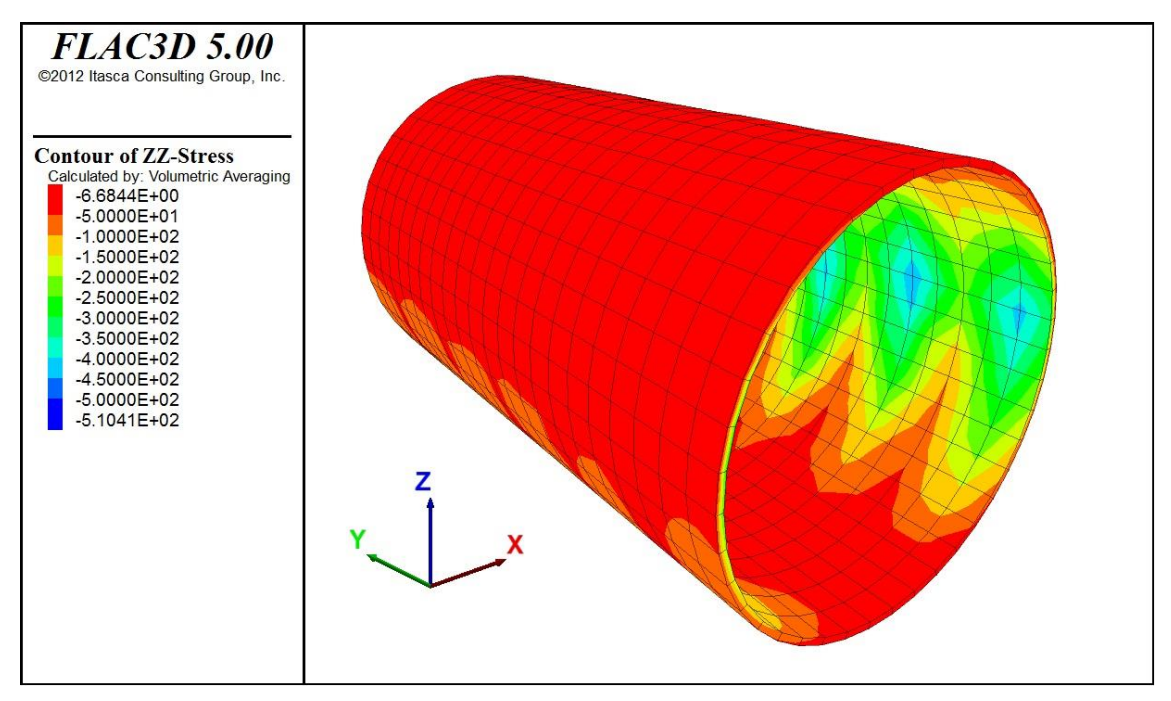

*Figura 53. Distribución de esfuerzos en z en la sobre excavación* 

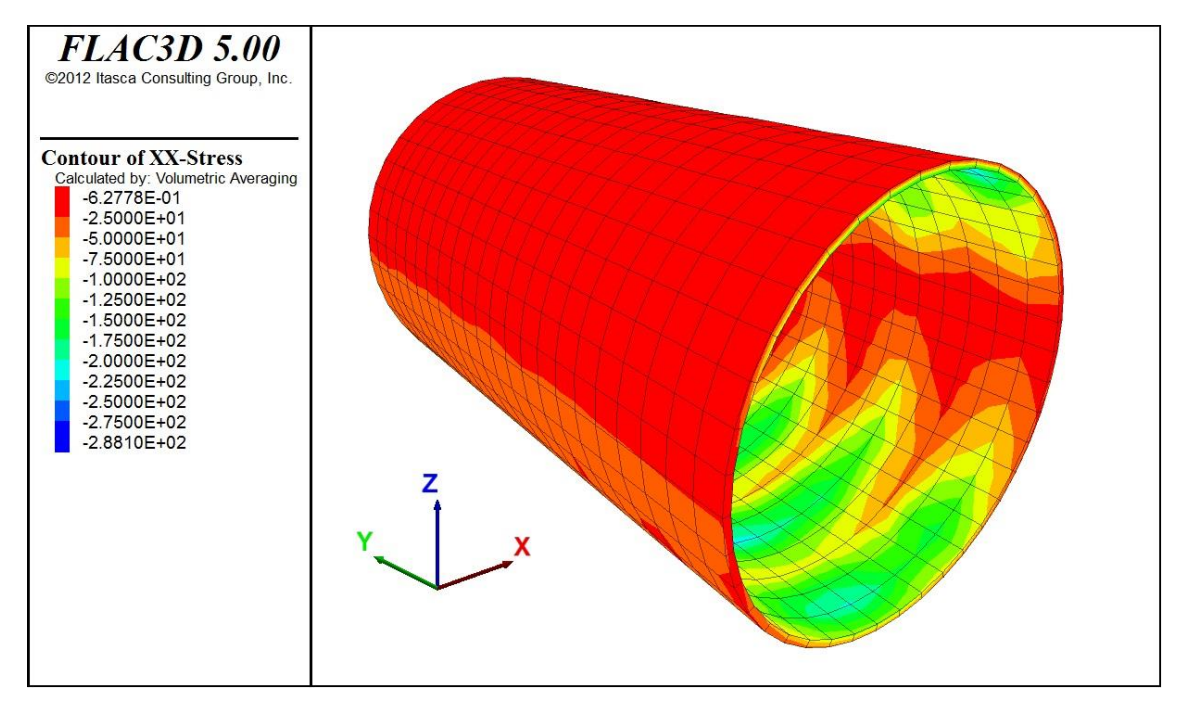

*Figura 54. Distribución de esfuerzos en x en la sobre excavación* 

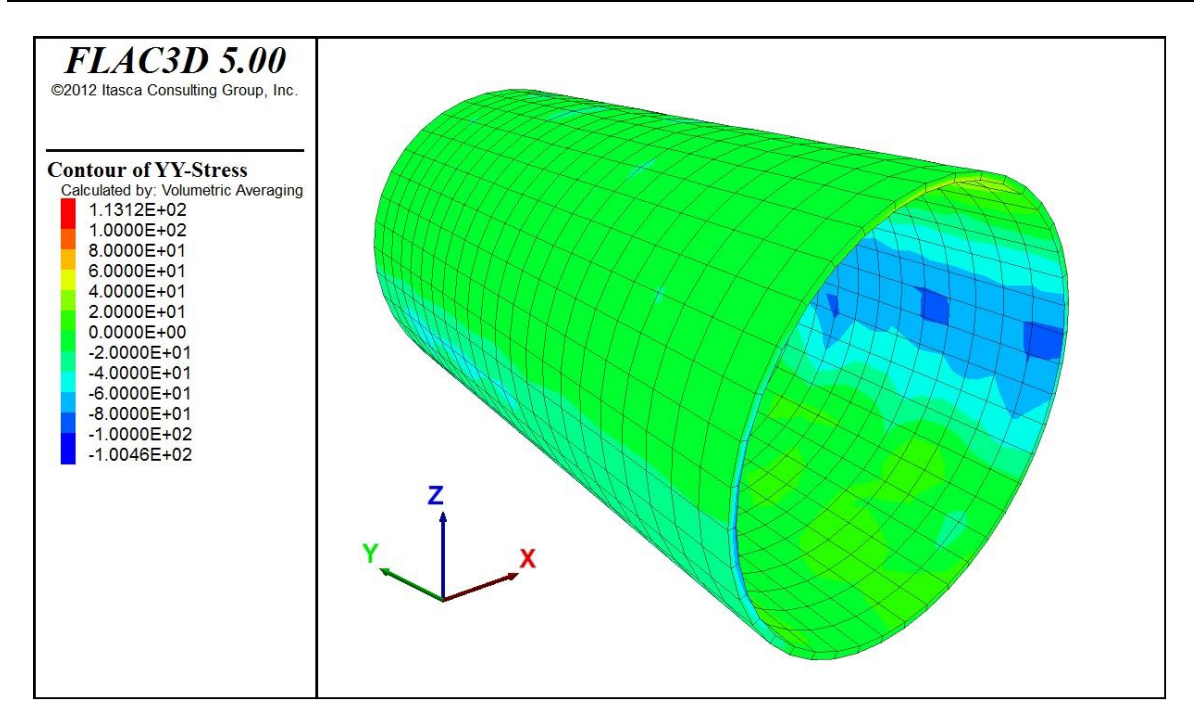

*Figura 55. Distribución de esfuerzos en y en la sobre excavación* 

De estas figuras se observa que la parte externa presenta una distribución que se transmite los esfuerzos a la parte interna de la malla del cilindro, lo que indica que los esfuerzos debidos al suelo se transmiten al anillo de dovelas. En las figuras 56 a 58 se presentan las distribuciones de esfuerzos sobre el sistema de dovelas.

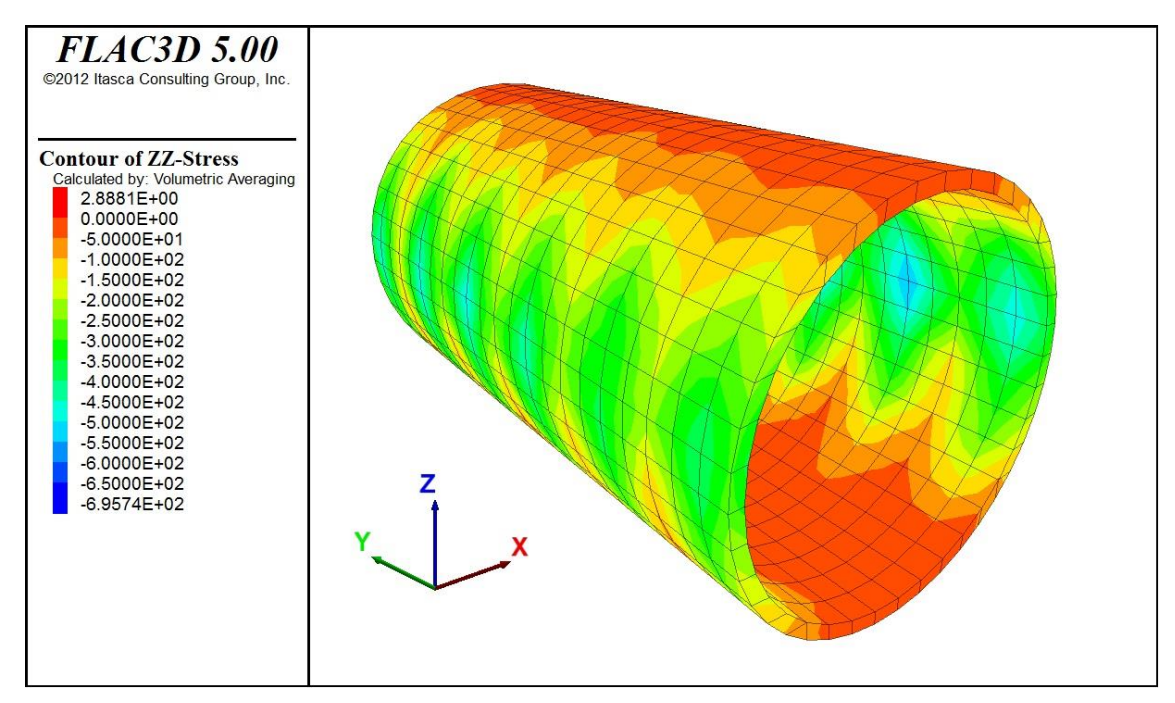

*Figura 56. Distribución de esfuerzos en z en el sistema de dovelas* 

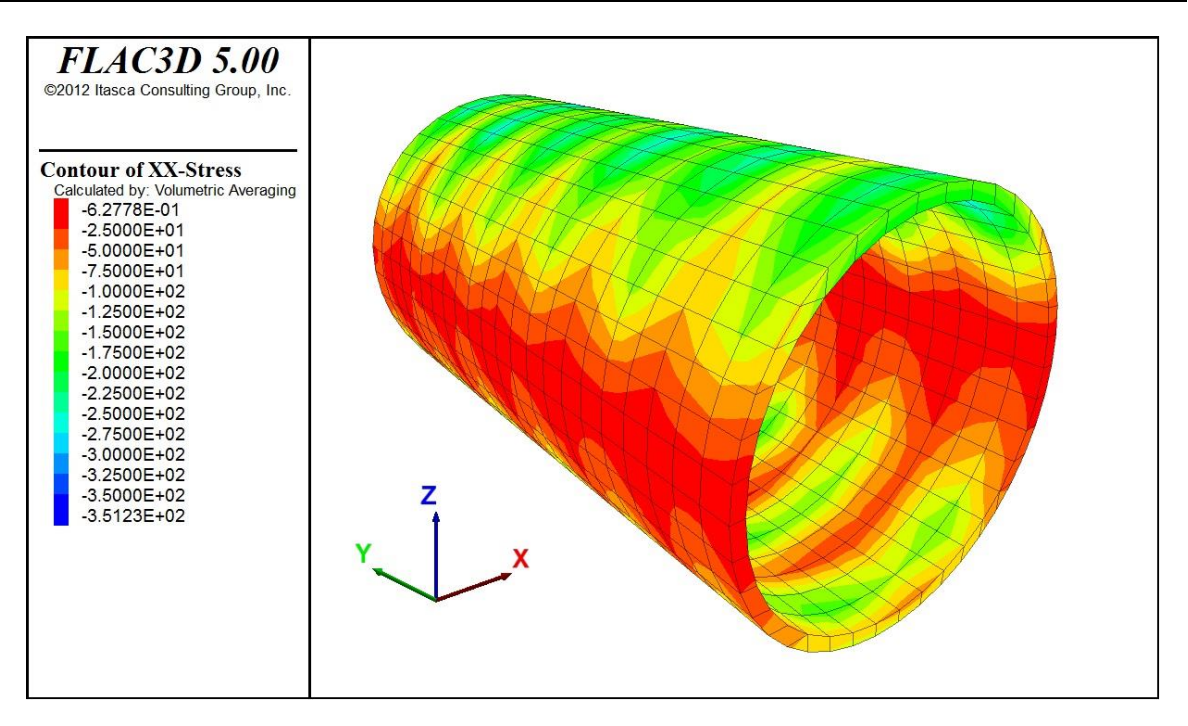

*Figura 57. Distribución de esfuerzos en x en el sistema de dovelas* 

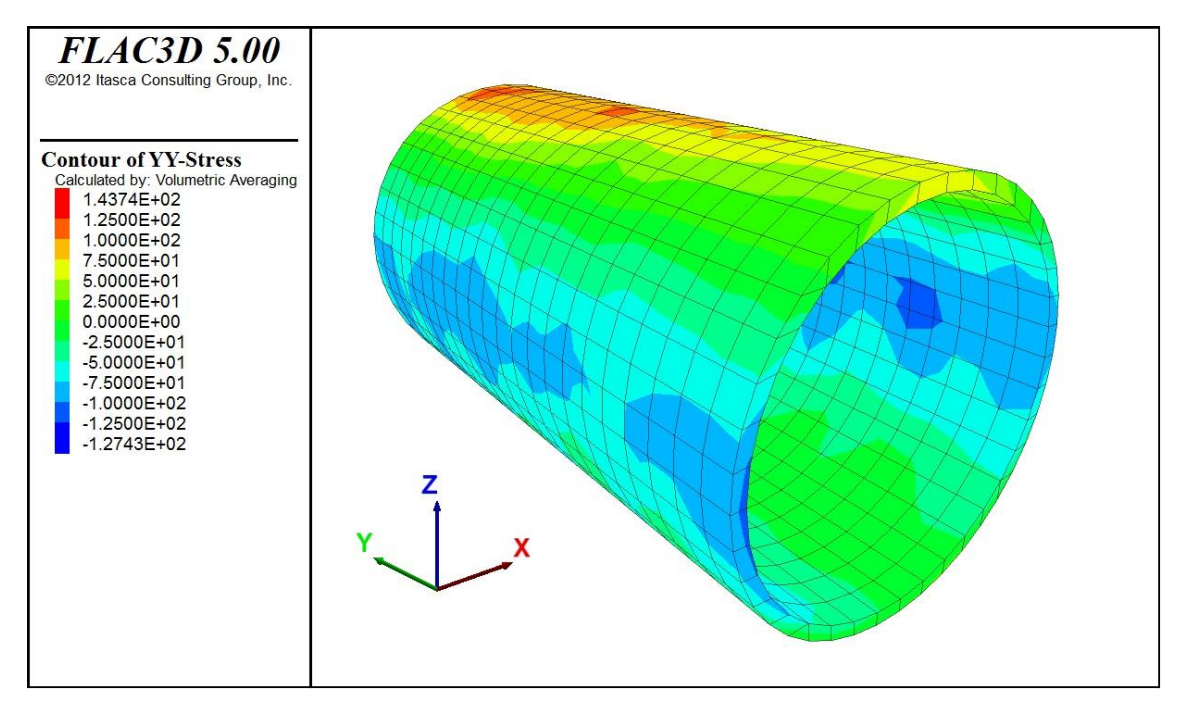

*Figura 58. Distribución de esfuerzos en y en el sistema de dovelas* 

# *Conclusiones*

El objetivo principal de este trabajo fue el generar un modelo numérico para simular el avance de la excavación de una TBM capaz de reproducir los asentamientos medidos en campo durante la excavación del túnel de la Línea 3 del TEU de Guadalajara. Esto se logró mediante la modelación del avance a etapa doble:

- Etapa A. Se genera el avance y se libera el anillo de dovelas, pero el espacio de la sobre excavación se considera como un vacío que da libertad de desplazamiento del suelo hacia el túnel.
- Etapa B. El espacio vacío entre las dovelas y el suelo se rellena con un sólido con las propiedades del grout con una dureza a un día de fraguado, esto detiene los asentamientos inducidos y transmite los esfuerzos al anillo de dovelas.

Del presente trabajo se formularon las siguientes conclusiones:

- 1. Es posible la modelación de los asentamientos máximos posibles inducidos por la excavación de un túnel en un entorno urbano, la efectividad de la modelación está definido por la veracidad en la determinación de los parámetros que representen el comportamiento material de todos los elementos que influyan en el análisis (sea suelo o estructuras existentes y nuevas).
- 2. En FLAC3D es posible modelar de forma detallada el avance del escudo de la TBM al utilizar la capacidad del programa de emplear un comportamiento nulo que mantiene en consideración la deformación de la malla pero permite el libre desplazamiento de material hacia la excavación, logrando representar las pérdidas radiales.
- 3. La mayor limitante en la magnitud de los asentamientos obtenidos en la modelación numérica está dada por la capacidad de deformación de la malla. Deformaciones muy grandes de la malla que conforma la sobre excavación puede llevar a problemas de cálculo en el modelo.
- 4. El no considerar el tiempo que el proceso constructivo da al suelo de desplazarse libremente hacia la excavación, el cual inicia al producirse el avance hasta la inyección del grout y el endurecimiento del mismo, puede llevar a una subestimación de los asentamientos en superficie.
- 5. La modelación de estructuras existentes, principalmente edificios, puede llegar a ser una tarea complicada, esto se puede solucionar de forma sencilla al considerar a la estructura como una columna de cortante de propiedades equivalentes a la estructura real.
- 6. FLAC3D demostró ser un software muy versátil para los análisis geotécnicos, siendo su única debilidad su carencia de generación de mallas, aunque esta tarea puede ser realizada mediante una importación de malla del software MIDAS/GTS el cual presenta un generador de mallas con características un ambiente similar a los programas de dibujo tipo CAD, de esta manera se pueden generar modelos numéricos de geometrías complejas de forma simple.

7. Se verifico la influencia de la colocación de estructuras de protección para la estructura de la Catedral. La colocación de la barrera de muros Milán entre el túnel y la Catedral mitigo los asentamientos inducidos por el proceso de excavación. La presencia de los muros evito el desarrollo de asentamientos a nivel de superficie más allá de estas estructuras.

# **Referencias Bibliográficas**

- Alsahly, A., Stascheit, J., & Meschke, G. (2013). Three dimensional re-meshing for real time modeling of advancing process in mechanized tunneling. *VI International Conference in Adaptive Modeling and Simulation*.
- Ameratunga, J., Sivakugan, N., & Das, B. (2016). *Correlations of Soil and Rock Properties in Geotechnical Engineering.* SPINGER.
- Attewell, P. B., & Hurrell, M. R. (1985). Settlement development caused by tunnelling in soil. *Ground Engineering*, 17-20.
- Beer, F. P., Johnston, E. R., DeWolf, J. T., & Mazurek, D. F. (2013). *Mecánica de Materiales.* McGraw-Hill.
- Conti, R., & de Sanctis, L. (2012). Numerical modelling of installation effects for diaphragm walls in sand. *Acta Geotechnica*, 219-237.
- Do, N.-A., Dias, D., Oreste, P., & Djeran-Maigre, I. (2013). 3D modelling for mechanized tunnelling in soft ground-influence of the constitutive model. *American Journal of Applied Sciences*, 863-875.
- Fernández Loaiza, C., & Mayoral Moreno, P. (1995). Degradación de suelos pumíticos bajo diferentes tipos de compactación, así como bajo la aplicación de cargas estáticas. *X Congreso Panamericano de Mecánica de Suelos e Ingeniería de cimentaciones*, 126-146.
- Flores, F. A., & Ayes, J. C. (2016). Generación de mallas complejas mediante una interfaz MIDAS/GTS-FLAC3D. *XXVIII Reunión Nacional de Ingeniería Geotécnica*.
- Gobierno del Distrito Federal. (2004). *Normas Técnicas Complementarias para Diseño y Construcción de Estructruas de Concreto.* Distrito Federal, México.
- Gobierno del Distrito Federal. (2004). *Normas Técnicas Complementarias para Diseño y Construcción de Estructuras de Mampostería.* Distrito Fedral, México.
- Guan, Z., Deng, T., Wang, G., & Jiang, Y. (2015). Studies on the key parameters in segmental lining design. *Journal of Rock Mechanics and Geotechnical Engineering*, 674-683.
- Guglielmetti, V., Grasso, P., Mahtab, A., & Xu, S. (2003). *Mechanized Tunnelling in Urban Areas.* Taylor & Francis.
- Herrenknecht AG. (2015). *Technical Data Sheet of TBM S-939.* Madrid, España.
- Itasca Consulting Group Inc. (2012). *FLAC3D, Fast Lagrangian Analysis of Continua in 3 Dimensions, User's Guide.* Minneapolis, Minnesota USA: Itasca Consulting Group Inc.
- Kasper, T., & Meschke, G. (2004). A 3D finite element simulation model for TBM tunnelling in soft ground. *International Journal for Numerical and Analytical Methods in Geomechanics*, 1441-1460.
- Kasper, T., & Meschke, G. (2006). A numerical study of the effect of soil and grout material properties and cover depth in shield tunnelling. *Computers and Geotechnics*, 234- 247.
- Lambrughi, A., Medina Rodríguez, L., & Castellanza, R. (2012). Development and validation of a 3D numerical model for TBM-EPB mechanised excavations. *Computers and Geotechnics*, 97-113.
- Lazcano Díaz del Castillo, S. (2004). Contexto histórico y geotécnico de Guadalajara. *Memorias de la XXII Reunión Nacional de Mecánica de Suelos*.
- Lumbreras y Túneles S.A. de C.V. (2014). *ANEXO 5 REVISIÓN TRATAMIENTOS ESPECIALES.* Guadalajara, Jalisco.
- Lumbreras y Túneles S.A. de C.V. (2017). *Asentamientos en Hitos de Nivelación Superficiales y Profundos, Septiembre 2017.* Guadalajara, Jalisco.
- Meli, R. (2011). *Diseño Estructural.* Limusa.
- Möller, S. (2006). *Tunnel induced settlements and structural forces in linings.* Stuttgart: Institute of Geotechnical Engineering, Stuttgart University.
- Mroueh, H., & Shahrour, I. (2008). A simplified 3D model for tunnel construction using tunnel boring machines. *Tunnelling and Underground Space Technology*, 38-45.
- Padilla C., E. (1992). La Práctica de las Cimentaciones Profundas en la Ciudad de Gudalajara, Jalisco. *XVI Reunión Nacional de Mecánica de Suelos* , 303-312.
- Padilla C., E., Zambrano R., H., & De la Mora G., F. (1980). Experiencias en la construcción de un túnel vehicular en suelos pumíticos. *X Reunión Nacional de Mecánica de Suelos*, 43-52.
- Padilla Corona, E. (1988). Problemas geotecnicos de la construcción en la zona de Barrancas de la ciudad de Guadalajara, Jalisco. *XIV Reunión Nacional de Mecánica de Suelos*, 29-38.
- Paolillo, A. (2014). Ground movements induced by tunnelling. En E. Bilotta, *Lecture notes of the course on Tunnelling and underground structures.* Universidad de Nápoles Federico II.
- Peña, F., & Basurto, B. (2013). Factor de reducción de rigidez para túneles dovelados. *3° Simposio Internacional sobre Túneles y Lumbreras en Suelos y Roca*.
- Potts, D. M., & Zdravkovic, L. (2001). *Finite element analysis in geotechnical engineering.* Thomas Telford.
- Romo Organista, M. P., & Bárcena Vega, A. (1994). Análisis de la Interacción Dinámica Suelo-Estructura en la Ciudad de México. En *Seires del Instituto de Ingeniería - 565.* Instituto de Ingeniería, UNAM.
- Rosas-Elguera, J. (2001). *Reporte geológico final relativo al Mercado Libertad.* Guadalajara, Jal.
- Saborio, J., Gómez, R., Muro, J., & Girault, P. (1970). Problemas de cimentación en Guadalajara, Jal. *V Reunión Nacional de Mecánica de Suelos: Cimentaciones en areas urbanas de México*, II-1 a II-17.
- Salcedo Campos, M. (Septiembre de 2016). Protección de los monumentos históricos en la construcción de la Línea 3 de TEU de Guadalajara. *Tesis de maestría*. Ciudad de México: Universidad Nacional Autónoma de México.
- San Róman I., O. R. (2016). Análisis de Medidas de Protección en Túneles. *Tesis de maestría*. Ciudad de México: Universidad Nacional Autonoma de México.
- SENERMEX Ingeniería y Sistemas SA de CV. (2012). *DGTFM2112-ME-H01-TUNEL-30001-TRATAMIENTOS ESPECIALES.* Guadalajara, Jalisco.
- SENERMEX Ingeniería y Sistemas SA de CV. (2013). *DGTFM2112-ME-A00-GEOTE-00001-INFORME GEOLÓGICO Y CAMPAÑA DE CAMPO.* Guadalajara, Jalisco.
- SENERMEX Ingeniería y Sistemas SA de CV. (2013). *DGTFM2112-ME-H01-TUNEL-20001-ANÁLISIS DE SUBSIDENCIAS.* Guadalajara, Jalisco.
- SENERMEX Ingeniería y Sistemas SA de CV. (2015). *DGTFM2112-ME-H01-TUNEL-20002 ANÁLISIS CON FLAC3D DE LA AFECCIÓN A LA CATEDRAL POR LA CONSTRUCCIÓN DE LA ESTACIÓN CATEDRAL DE LA LÍNEA 3 DEL METRO DE GUADALAJARA.* Guadalajara, Jalisco.
- Sugiyama, T., Hagiwara, T., Nomoto, T., Nomoto, M., Ano, Y., Mair, R. J., . . . Soga, K. (1999). Observations of ground movements during tunnel construction by slurry shield method at the docklands light railway Lewisham Extension-East London. *Soils and Foundations*, 99-112.
- Zamudio Zavala, P. E. (2002). Tesis de maestría. *Obtención de las Propiedades Dinámicas*  en Campo y Laboratorio y Generación del Espectro de Sitio en el Subsuelo del *Mercado Libertad*. Guadalajara, Jalisco: Universidad de Guadalajara.
- Zamudio Zavala, P. E., & Mayoral Ruiz, P. A. (2004). Análisis de la respuesta del terreno en un sitio del centro de la ciudad de Guadalajara, Jal. *XXII Reunión Nacional de Mecánica de Suelos*, 439-446.
- Zeevaert, L. (1980). *Interacción Suelo-Estructura de Cimentaciones Superficiales y Profundas, Sujetas a Cargas Estáticas Y Sísmicas.* Limusa.